UNIVERSI A E FE ERAL MARANHÃ ENTR E IEN LAS EXATAS E N.L. GIA URS DE SERA UAÇÃ DEM ENGENHARIA DE LETRI I A DE ÁREA E IENIA A MP<sup>ut</sup>**l**açã

# **CLÁUDIO HENRIQUE CARNEIRO SAMPAIO**

# **USO DE AGENTES NA DETECÇÃO DE FRAUDES EM IMPOSTO MUNICIPAL -**

**ISS**

 $S\tilde{A}$   $L^{l}$ /s  $200$ 

# **Livros Grátis**

http://www.livrosgratis.com.br

Milhares de livros grátis para download.

# CLÁUDIO HENRIQUE CARNEIRO SAMPAIO

# USO DE AGENTES NA DETECÇÃO DE FRAUDES EM IMPOSTO MUNICIPAL -**ISS**

SSP a ão a resenada co o r so a ca a a<br>obra não de a de Mes r r de niña a da<br>de dade, co ára de concena ão r fencada<br>o r a ão, r o  $\uparrow$ o a a de  $\uparrow$  s  $\uparrow$  ad a ão r<br>ne r dade, co a a de  $\uparrow$  s  $\uparrow$  a a gore<br>ne r dad

 $\operatorname{Im}_{t} \operatorname{ado}: \mathfrak{p} \circ \ldots$  Sq and Lab d

 $S\tilde{A}$   $L^{l-r}S$ <br>200

## **CLÁUDIO HENRIQUE CARNEIRO SAMPAIO**

# **USO DE AGENTES NA DETECÇÃO DE FRAUDES EM IMPOSTO MUNICIPAL - ISS**

sse aão a esen ada co o e so o a c a a a obten ão de au de Meste e "Nentana da be≠et, c dade, co á≆a de concen, a ão e ênca da o uta ão, reo Po a a de Pos G ad a ão re  $\blacktriangleright$ n en enhañ a da  $\blacktriangleright$ et c dade, da  $\blacktriangleright$ n e s dade  $\blacktriangleright$  sede a do Ma anhão.

en tado : P of. . Sof ane Lab d

A o ada =  $22/0$  ( $\sqrt{200}$ )

BAN A EXAMINA RA

 $\uparrow$  of. Sof ane Lab d ( $\neq$ n ado)  $\mathcal{F}_n$   $\neq$  s dade  $\neq$  a do Ma anhão ( $\mathcal{F}$   $\oplus$  MA)

 $\int$  os  $\neq$  and  $\int$ a ão.

Ao  $\neq$  sa doso  $\neq$   $\neq$  do a,  $\land$  anc sco Sa ao,  $\int_{0}^{\frac{\pi}{2}} \sec^{2\pi} \pi \arctan \frac{\pi}{2} \arctan \frac{\pi}{2} \sec^{2\pi} \frac{\arctan \pi}{2} \sec^{2\pi} \frac{\arctan \pi}{2} \sec^{2\pi} \frac{\arctan \pi}{2} \sec^{2\pi} \frac{\arctan \pi}{2} \sec^{2\pi} \frac{\arctan \pi}{2} \sec^{2\pi} \frac{\arctan \pi}{2} \sec^{2\pi} \frac{\arctan \pi}{2} \sec^{2\pi} \frac{\arctan \pi}{2} \sec^{2\pi} \frac{\arctan \pi}{2} \sec^{2\pi} \frac{\arctan \$ 

## $A \in R$ A  $\sim$  *I*M $\sim$  *N*<sub> $\sim$ </sub> *S*

A  $\neq$  s, o  $\neq$   $\neq$  conced do a da $\neq$  o  $\neq$   $\neq$  a no  $\neq$   $\neq$   $\neq$  m o.

A  $\neq$  a s,  $\land$  anc sco  $\neq$  once  $\tilde{a}$ o,  $\neq$  o a o, ded ca  $\tilde{a}$ o  $\neq$  o  $\uparrow$   $\uparrow$  se  $\uparrow$  $ac \neq d \cdot ad \circ \neq$ 

A  $\mathbb{h}$  a  $\tilde{a}$ ,  $\mathbb{F}$  se  $\tau$ ,  $\tau$  o ca  $\mathbb{h}$  o  $\tau$   $\tau$  a a  $\int$  a ao on o da  $\int \mathbb{h}$  a da.

A that the dates osa, Ana Luga, the o a o , ded ca ão the co enternsão du ante as a  $\hat{\mathbf{g}}$ enc as no deco  $\hat{\mathbf{r}}$  dos  $\hat{\mathbf{r}}$ s, dos.

Aos ne s i dos, Ma ana, *r*ab ana ne me ne, ne o ca tho ne o , às nezes, nen ende ne a Th a a sence a nas b ncade as  $\neq$  nos assence fa a.

Ao  $\rho$  of. Sof ane Lab d,  $\tau$  a conf an a  $\tau$  o  $\tau$ n a ão mes $\tau$ , aban o.

A odos os co $\neq$  as  $\neq$  a  $\circ$   $\neq$   $\neq$  a da a  $\circ$  de  $\circ$  a  $\circ$  de  $\circ$  a, a conc  $\text{dess}_{t}$  aban o.

We keep  $a \underset{\alpha}{\uparrow} a \circ a \circ a$  and  $a \circ a \circ a$  if  $a \circ a \circ a$ <br>and  $c \circ c \circ \tau a$  não se des  $a \circ d \circ \tau$ .

#### **RESUMO**

 $\mathbb{R}$ st abano te o obt, o ne a a dete ão de f a deste os os pe as,  $\hbar$  zando s s $\hbar$  a  $\hbar$  a  $\hbar$  a  $\hbar$  a  $\hbar$  a  $\hbar$  a  $\hbar$  a  $\hbar$  a  $\hbar$  a  $\hbar$  a  $\hbar$  a  $\hbar$  as das fases de desen o en odosoftware e a e en a ão de a pos a en es. Po o e se a bé a ode a  $\neq$  co o  $\alpha$   $\neq$   $\alpha$   $\neq$  o  $\alpha$   $\beta$   $\beta$   $\neq$  sob da a  $\alpha$  de dadosh so cos de s as a o  $\neq$  s  $\neq$  de  $\int$  proves de me $\hat{r}$ enca de co $\int_{1}^{a}$   $\neq$ no. Nesse ode o, a o s a dado co a p za ão de dados da  $\mathbf{P}$   $\pi$   $\mathbf{P}$   $\mathbf{R}$  de São L  $\mathbf{R}$ , fo  $\mathbf{R}$  ang o ado $\mathbf{P}$  a  $\mathbf{P}$   $\mathbf{R}$ . Nas fases de aná se  $\mathbf{P}$  o  $\mathbf{P}$  o do  $s \underset{t}{\sim} a$ ,  $\underset{t}{\sim} 2a a$  s= as  $\underset{t}{\sim} 0d0$  o as MAS o on  $\stackrel{\kappa}{\sim} A$  S = a on o o a  $\underset{t}{\sim}$  MA  $\underset{\kappa}{\sim}$  MA  $\tau s$ <sub>t</sub> a base ada na MA  $\blacktriangleright$ M (M  $\underset{N}{\uparrow}$  A  $\tau n$ )  $\tau$  o an  $\blacktriangleright$  an  $\tau n$  met n  $M \rightarrow \tau$  odo o y). Na fase de desen o en o, fo a <br>  $\mathbb{R}$  zados o a bene  $A \bowtie (\mathbb{R}$  a A en  $\mathbb{R}$  e e o en  $\mathbb{R}$  a  $\mathbb{R}$  o  $\mathbb{R}$ os plugins do PR NEW- a a 14  $\approx$  a 2 do NESS, sado a a  $\approx$   $\approx$   $\approx$  as on o  $\circ$  as  $\approx$ as  $\tau$  as.

**Palavras-chave:**  $\underset{\uparrow}{\text{me}}$   $\underset{\uparrow}{\text{me}}$  a de  $\underset{\uparrow}{\text{me}}$  des. MAS o on A S. S s a s M  $_{\text{th}}$  a  $\underset{\uparrow}{\text{me}}$ .

#### **ABSTRACT**

**1** s a  $\neq$  a s a deperture of a ds n a c a axes,  $\sum_{k=1}^{\infty} a_k = \sum_{k=1}^{\infty} a_k = \sum_{k=1}^{\infty} a_k$  $s$  obtc to the sense of  $\int_{0}^{\infty}$  is  $\int_{0}^{\infty}$  at  $s$  at  $\int_{0}^{\infty}$  at  $s$  at  $\int_{0}^{\infty}$  at  $s$  at  $\int_{0}^{\infty}$  at  $s$  at  $\int_{0}^{\infty}$  at  $s$  at  $\int_{0}^{\infty}$  at  $s$  at  $\int_{0}^{\infty}$  at  $s$  at  $\int_{0}^{\infty}$  at  $s$  $\vec{r}$   $\vec{r}$  and  $\vec{r}$  so  $\vec{r}$  a  $\vec{r}$  and  $\vec{r}$  a  $\vec{r}$  and  $\vec{r}$  as  $\vec{r}$  or  $\vec{r}$  is  $\vec{r}$  and  $\vec{r}$  and  $\vec{r}$ con b  $\alpha$  s, ob a med  $\beta$  o  $\rightarrow$  s o can data  $\beta$  o  $\rightarrow$  to  $\rightarrow$  cons and  $\beta$  o  $\rightarrow$  the and  $\alpha$  or  $\rightarrow$  the sence  $\int \operatorname{nc}_{1}$  ons.  $\operatorname{nc}_{1}$  ode,  $\operatorname{cn}$  be n a dated,  $\operatorname{cn}$  is geq data o São L s o py  $\operatorname{tra}$ ,  $\frac{w_i}{x}$  as angle red n arm,  $\ln \frac{w_i}{x}$  is a res of analysis and des n of  $\frac{w_i}{x}$  is system.  $\overrightarrow{A}$  odo o  $\overrightarrow{B}$  MAS o on  $\overrightarrow{A}$  S and  $\overrightarrow{A}$   $\overrightarrow{B}$  on o y  $\overrightarrow{M}$  MA  $\overrightarrow{M}$   $\overrightarrow{A}$  s one based n MA  $\mathbb{M}$  M  $\mathbb{M}$   $\mathbb{M}$  A  $\mathbb{M}$  o an  $\mathbb{M}$  met n  $\mathbb{M}$  odoo y),  $\mathbb{M}$   $\mathbb{M}$   $\mathbb{M}$   $\mathbb{M}$   $\mathbb{M}$   $\mathbb{M}$   $\mathbb{M}$   $\mathbb{M}$   $\mathbb{M}$   $\mathbb{M}$   $\mathbb{M}$   $\mathbb{M}$   $\mathbb{M}$   $\mathbb{M}$   $\mathbb{M}$   $\mathbb{$ A  $\triangleright$   $\blacksquare$   $\blacksquare$   $\$ **Keywords:**  $\mathcal{L}^{\text{nc}}$  on  $\alpha f$  a  $\beta s$ . MAS o on A S. M  $\alpha$  a  $\mathcal{L}^{\text{nc}}$  a  $\beta s$ .

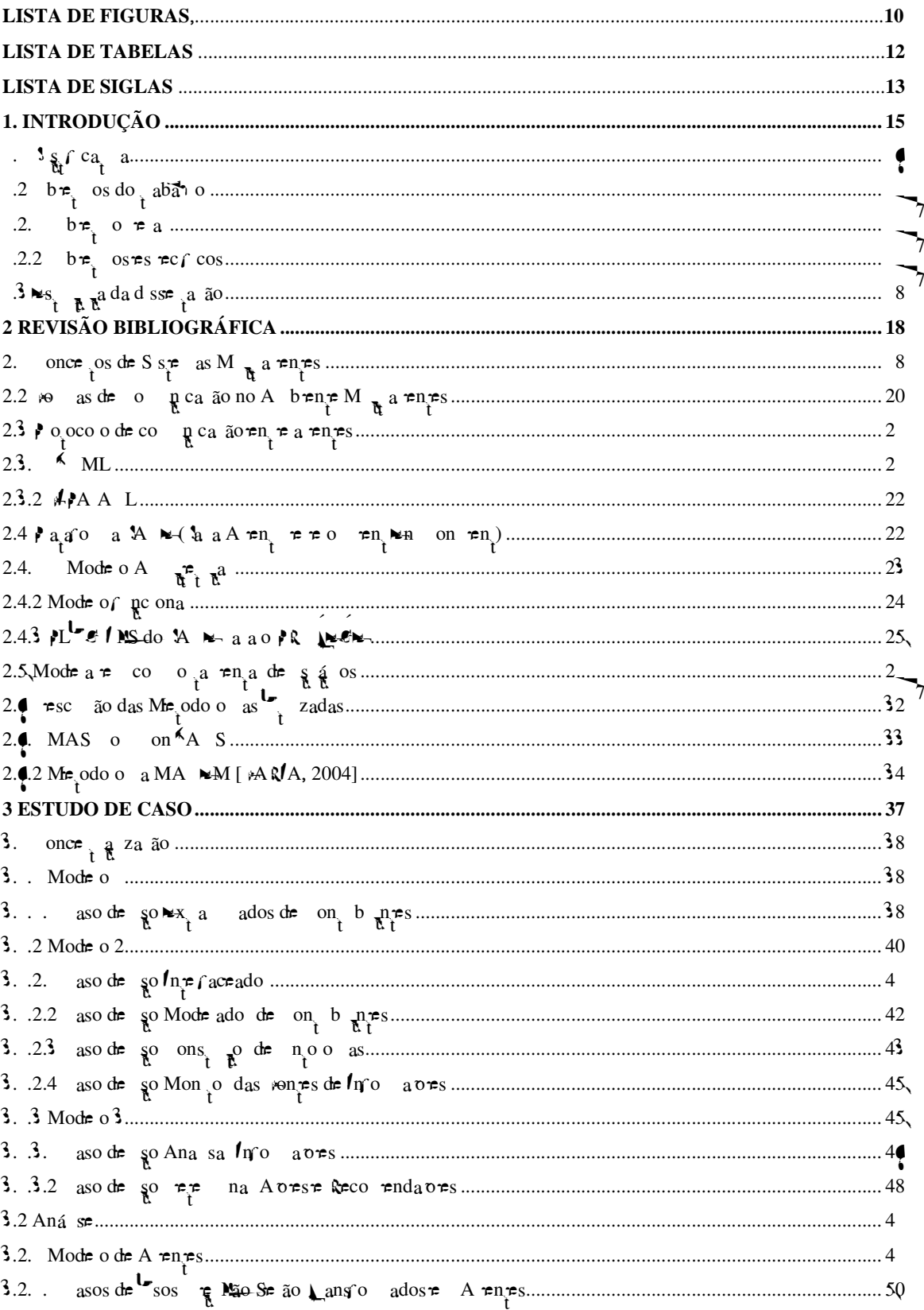

# **SUMÁRIO**

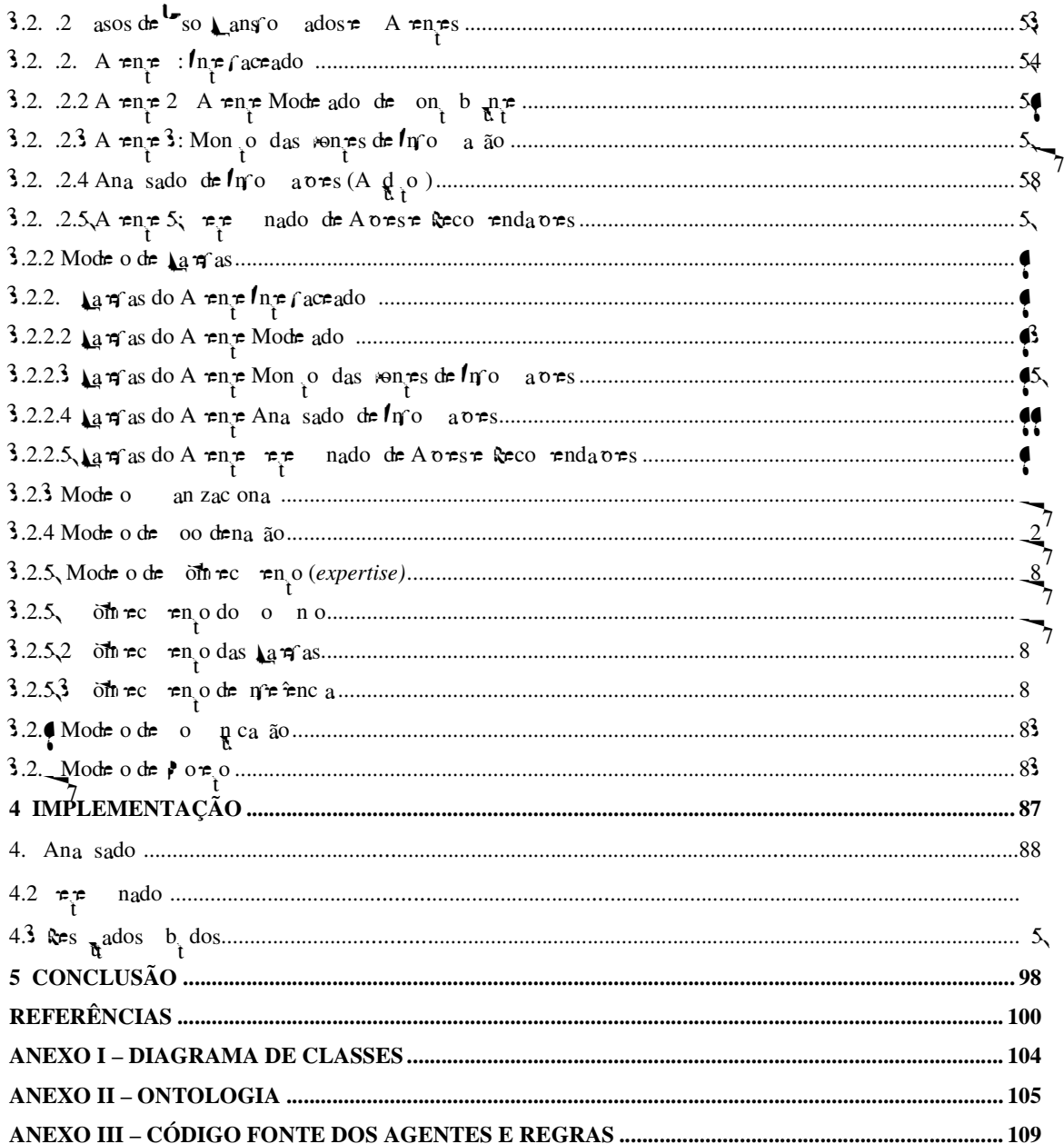

# **LISTA DE FIGURAS**

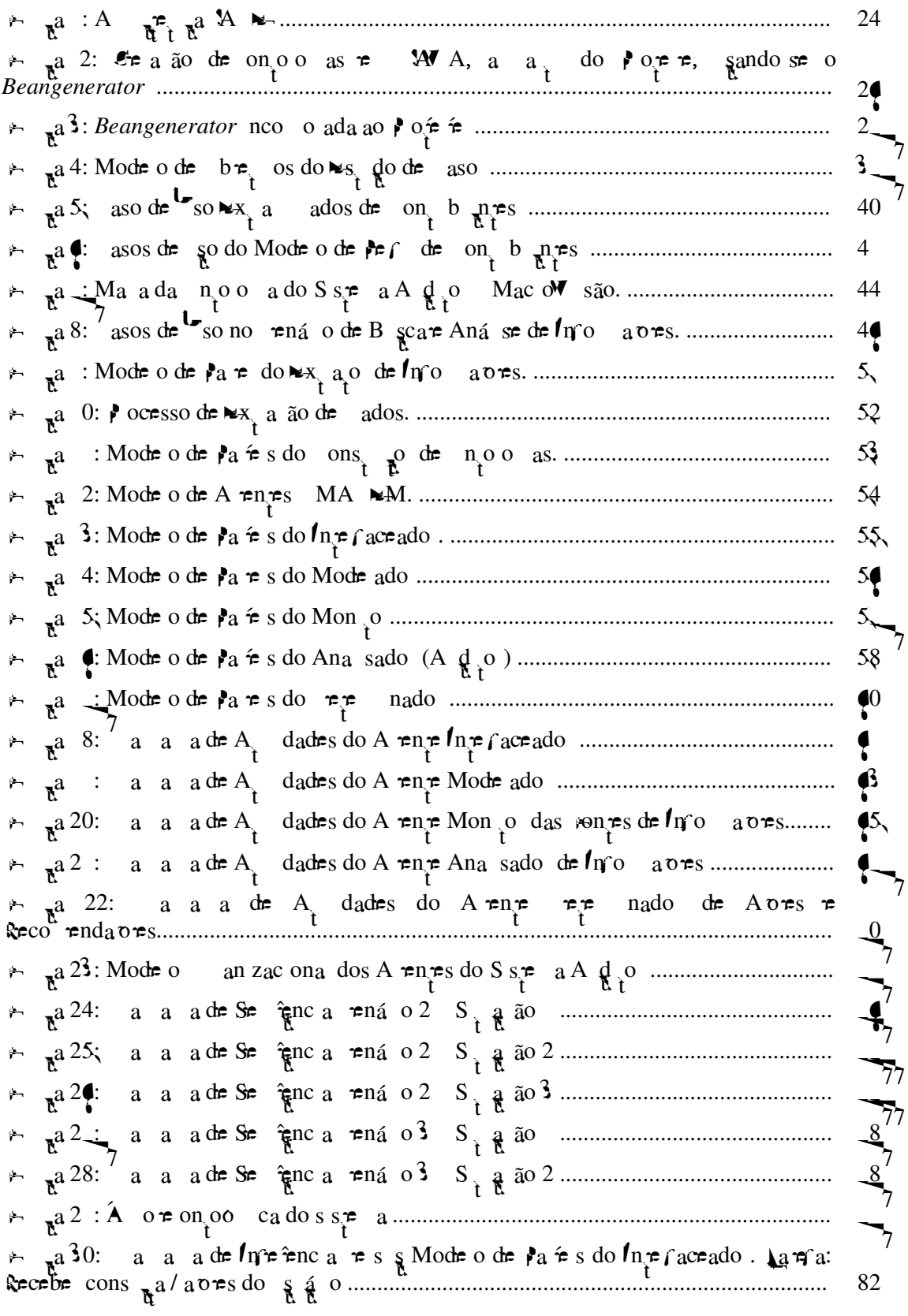

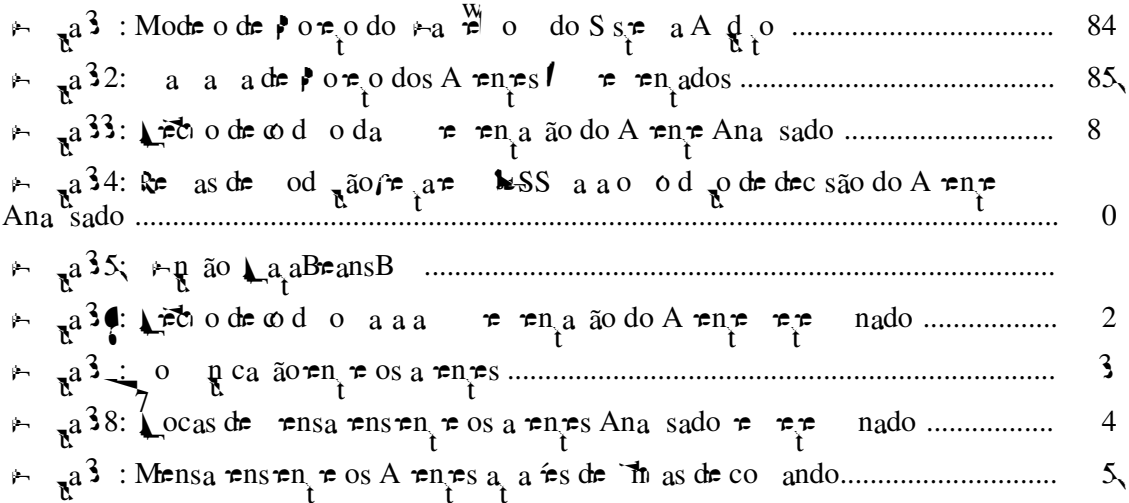

# **LISTA DE TABELAS**

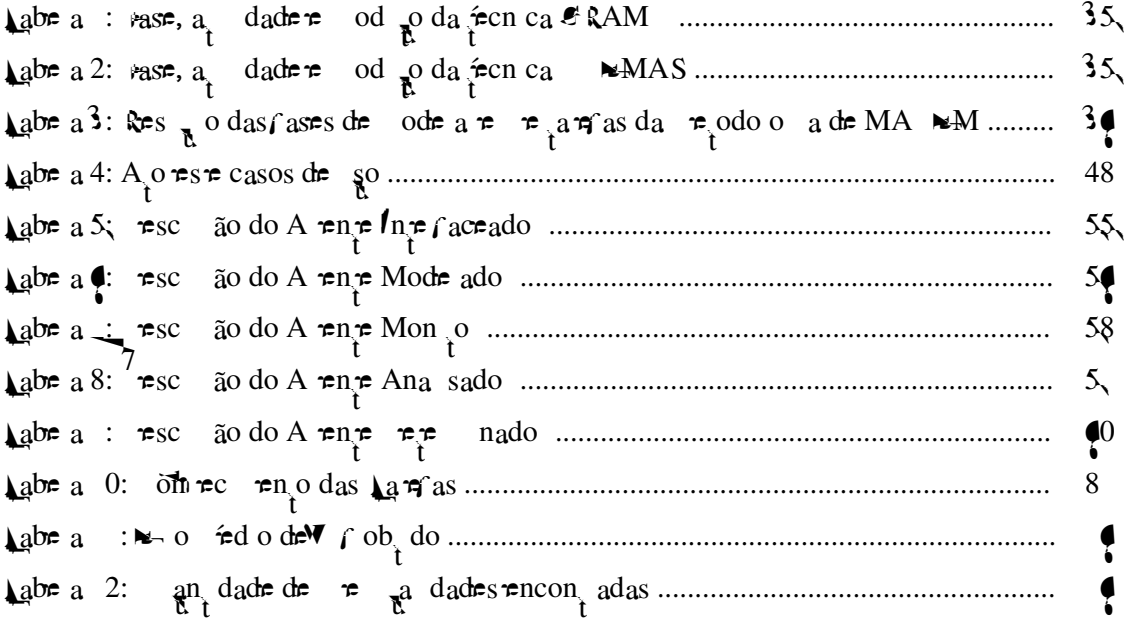

# **LISTA DE SIGLAS**

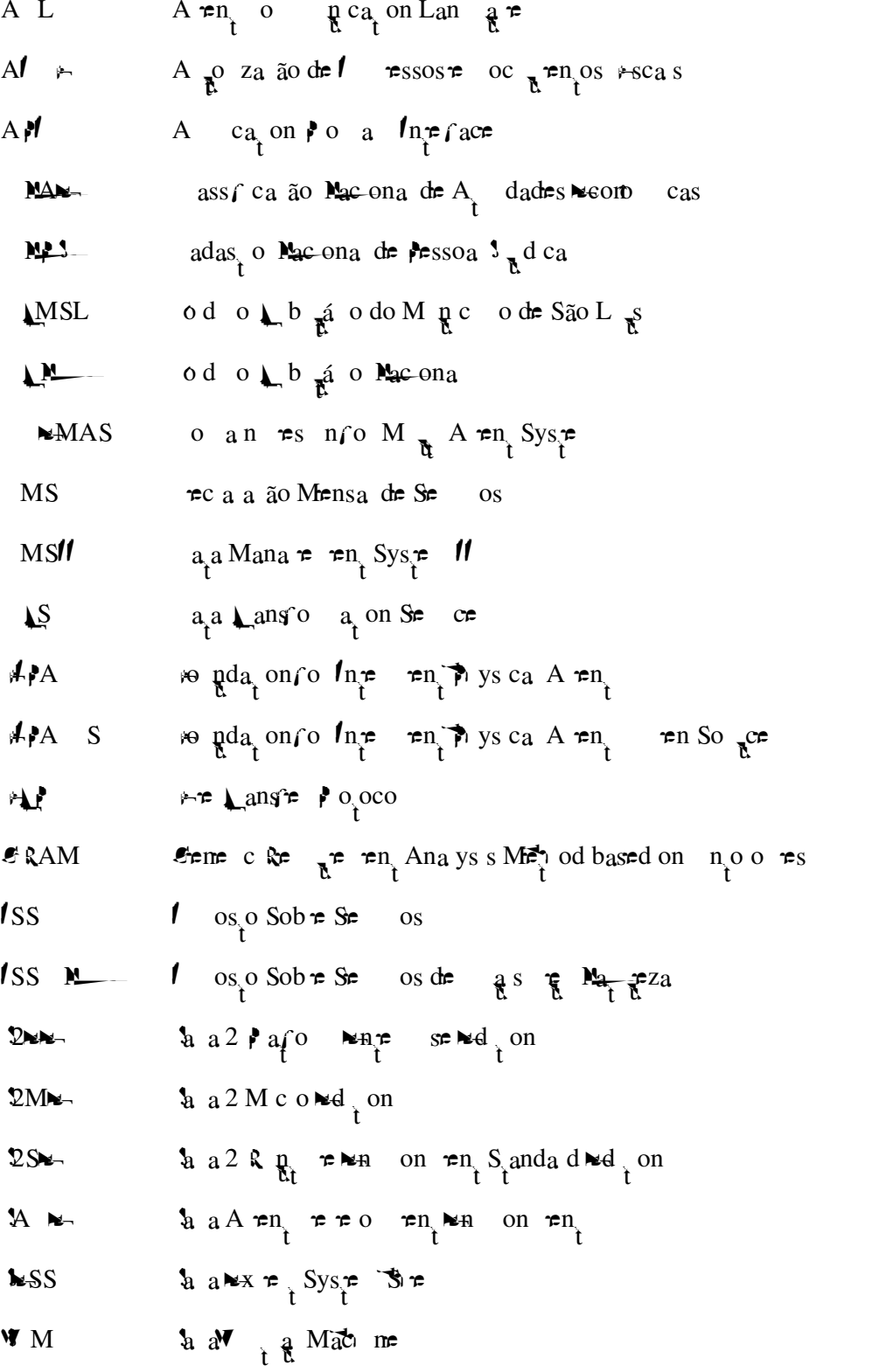

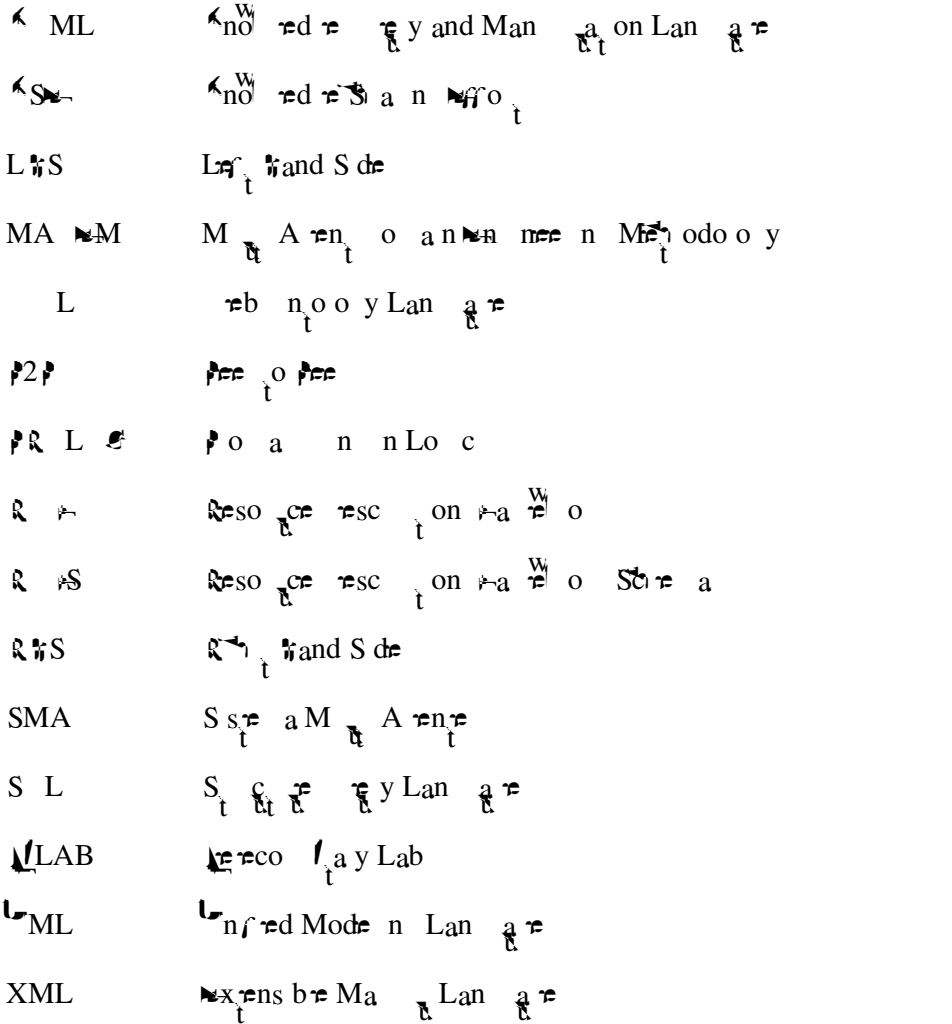

 $\mathbb{R}$ n ão, sando a  $\mathbb{R}^+$  o a dos  $\mathbb{R}$ s  $\mathbb{R}$ ados  $\mathbb{R}$  a za ão da a ão  $\int$  sca,  $\mathbb{R}$   $\mathbb{R}$  $\mathbb{R}$  $\mathbb{R}$  $\frac{1}{t}$  aban o oveo sode a en es ne en es e a aná se co o  $\frac{1}{t}$  en a na s ca za ãode

 $\approx$  and  $\frac{1}{2}$  and  $\frac{1}{2}$  and  $\$ s nc as obt as  $\exp \pi n$  dos tos d $\int_{t}^{\pi} \exp \pi s$  o ãos fazendá os dze  $\pi s \neq 0$  a  $\pi s \circ \pi s$  co o ame a  $\pi n o$  da a ão f sca,  $n \neq \pi$   $\hat{r}$  aca  $\pi$   $\pi$  são, aco ath a  $\neq$ n  $\circ$   $\neq$  aná se de  $\neq$ ce  $\circ$  a.  $\leftarrow$  azão da d  $\circ$   $\circ$  dade  $\neq$  ana sa  $\neq$  co  $\neq$ ende ande o  $\mathbf{r}$  e de dados, é  $\mathbf{r}$  se  $\mathbf{r}$  ex o ado e desen o do fecn cas a a ex, a ão  $a \rightarrow a$  a ca de comerce en o. on do, a on o a se conside a  $a \rightarrow a$  be  $\rightarrow a$  and a can me  $A \neq A$  e e  $\circ$  ansco do  $\neq n$  e o co  $\neq \neq n$  o de  $A$  a m a ão, a  $\neq s$  a ão das  $\eta$  o a  $\tau$  o a  $\tau$  do con b  $\eta$  , o ocessa en o das  $\eta$  o a  $\tau$ s  $\eta$  nas, o  $\text{recb}$   $\text{en}_0$  das  $\text{no}$  a $\text{ones}$  scas $\text{res}$  nas, o  $\text{ocessa}$   $\text{en}_0$  con  $\text{no}$  de  $\text{odos}$  resses dados  $\pi$  a  $\pi$   $\pi$ <sub>t</sub> a set  $\tilde{a}$  o  $\pi$  f sca za  $\tilde{a}$ o do con b  $\pi$ <sub>t</sub>  $\pi$  a<sup>o</sup>.  $f$  a  $\tilde{a}$  o  $\tilde{f}$   $\pi$  a  $\tilde{a}$  o  $\pi$  set  $\uparrow$  o deco do, a o o scodere ba a o con ábre cadas, a à cons<sub>t</sub> do e cob an a do con, b n  $\pi$  de o s de deco do  $\pi$  on o  $\pi$  o do co  $\pi$  en o de  $\pi$  a de  $\pi$  nada ode  $\neq$  no de  $\neq$  no doe  $\int a_0$  os con  $ab \neq s$   $\neq a$  anges  $\int a^2 \cdot \cdot \cdot a \cdot$  c são, no o a ão,  $\int$  são, o sa nda não se oca zadore se do c of sca. Ass, a resto o no sen do de a za a a ão do s se a de 6 sca za ão é cons de ado os or ren ane no conex o de

A ad  $n s<sub>1</sub>$  a ão  $\int a \pi r d\phi$  a b as  $\pi$  a, nas  $\pi s \pi r$  as  $\int \pi dr$  a,  $\pi s$  ad  $\frac{a}{a} \pi$  g c a,  $\tau$   $\approx$   $\frac{1}{2}$  and  $a \neq na$  as  $\tau$  a conse  $\tau$  a  $\tau$  a  $\approx$   $a$  a  $\sigma$  de  $f \neq a$   $\approx$   $n$  as  $\tau$  ocessos  $a \nightharpoonup a$  zados  $\neq$  n  $\uparrow$   $\uparrow$   $\uparrow$   $\uparrow$  a  $a \nightharpoonup a$   $\uparrow$  o  $a$  o  $a \nightharpoonup a$   $\uparrow$  o  $a \nightharpoonup a$   $\uparrow$  o  $a \nightharpoonup a$  o  $a \nightharpoonup a$  o  $a \nightharpoonup a$  ando, co sso, o  $a_{\mathbf{R}}^{\text{min}}$  da a  $\text{recall}$  and  $\text{and}$  and  $\text{then}$  b  $\text{res.}$  se,  $\text{con}$  do, one a as a  $\text{res.}$  Messa. The a  $\text{res.}$  os

#### 1 INTRODUÇÃO

o  $\arccos{\frac{1}{x}}$  b  $\arccos{\frac{1}{x}}$  os.

 $5\sqrt{2}$ 

• A  $\underset{\mathbf{a}}{\mathbf{a}}$  za ão de s ste as  $\underset{\mathbf{a}}{\mathbf{a}}$  a  $\underset{\mathbf{a}}{\mathbf{a}}$  en  $\underset{\mathbf{b}}{\mathbf{e}}$  ode a  $\underset{\mathbf{b}}{\mathbf{a}}$  a na $\underset{\mathbf{b}}{\mathbf{a}}$  các a dos  $\underset{\mathbf{b}}{\mathbf{e}}$  odos a  $\mathcal{S}$  =  $\mathbb{R}$  zados, s.o  $\mathbb{R}$  a  $\mathbb{R}$   $\mathbb{R}$ de desen o en ode software co ecan s os a o ados a a abo da a se á oss  $\neq$  a o ada de dec são baseada  $\neq$  a base de comerce  $\neq$ ob<sub>i</sub> da a a<sub>j</sub> nºo ao res core, adas re a rend das o res rec a s<sub>i</sub>as, are de  $\pi$   $\pi$   $\pi$  a aná se con n a das con es de n o a ão, onde a en es nde enden es a e e  $\pi$  a sociedade a  $\frac{x}{b}$  ando na objen ão de es  $\pi$ ados  $df$   $\circ$   $a$   $as$   $a$   $da$ ;

Po con a do  $\approx$  os o ac a, a  $\frac{1}{R}$  as  $\approx$   $\approx$   $\approx$  sas adas  $\frac{\approx}{R}$  oc  $\frac{1}{R}$  ado desen o r a a rir as, so pres rearmda aressara reca a rore, as so pres a resen<sub>t</sub>adas não sa o a ad a de a ren<sub>tres</sub> e não b sca a ode a re co o a ren<sub>t</sub>a  $\cos \cos \phi$  b n  $\cos \phi$  s  $\cos \phi$  despectively does not the set of the set of the set of the set of the set of the set of the set of the set of the set of the set of the set of the set of the set of the set of the set of the s

desen o en or a r  $f$ r oa en o de fecn cas de me a ão de dados, aná se co o a  $\pi$ n de con b n es  $\pi$  a  $\pi$ n es  $\pi$ s  $\pi$ s  $\pi$ c $f$  cos o ados a a a  $f$  sca za ão de con b nes de os os n c a s ce a ene o o rá Flo as no r o r na a dade da f sca za ão, no ame a eno, b a o e na ec  $\frac{1}{k}$ e a ão de mo a ão. onse  $\lim_{x \to a} \pi$   $\lim_{x \to a} \pi$ , no  $\pi$   $\lim_{x \to a} a$  *a a*  $\pi$  cada ão,  $\pi$  , ndo a nda  $\pi$  as  $\pi$   $\lim_{x \to a} s$  ossa conco  $\tau$   $\tau$  a a s<sub>t</sub> a a s<sub>t</sub> a and  $\tau$  dad to be ados  $\int_{0}^{\pi}$ nde ad n<sub>N</sub>.

#### $1.1$ Justificativa

con b n es fazendá os pc a s, no  $\frac{1}{k}$  an  $\neq$  ao  $\frac{1}{k}$  os o  $\frac{1}{k}$  os  $\frac{1}{k}$  os  $\frac{1}{k}$  os  $\frac{1}{k}$  os  $\frac{1}{k}$  os  $\frac{1}{k}$  os  $\frac{1}{k}$  os  $\frac{1}{k}$  os  $\frac{1}{k}$  os  $\frac{1}{k}$  os  $\frac{1}{k}$  os  $\frac{1}{k}$ os) o  $\oint$ SS  $M$ ( $\rightarrow$  os ob  $\Rightarrow$  Se os de  $\oint$ s  $\oint$   $M_{\rightarrow}$   $\oint$ za).

•  $o$  a ode a  $\neq$  co  $o$  a  $\neq$  de con  $b$   $\underset{\uparrow}{\text{max}}$  se á oss  $\neq$  a  $\neq$  d ão de a o es  $f_{R}$  as baseados e dados de a o es assadas, oss b ando  $R$  s.o. a on<sub>t</sub> oss b dade de f a des na re f ca ão de des os co o  $a$  ren as. A ode a  $\neq$  do s spe a  $\neq$  a  $\in$  a  $\tilde{a}$  o de  $\frac{1}{b}$  a  $\hat{f}$  e a  $\neq$   $\frac{1}{1}$  a baseada $\neq$  a  $\neq$   $\frac{1}{1}$  $\vec{r}$  a ode a  $\vec{r}$  co o a  $\vec{r}$  a  $\vec{r}$  a  $\vec{r}$  a  $\vec{r}$  a  $\vec{r}$  a  $\vec{r}$  a  $\vec{r}$  a  $\vec{r}$  a  $\vec{r}$  a  $\vec{r}$  a  $\vec{r}$  a  $\vec{r}$  a  $\vec{r}$  a  $\vec{r}$  a  $\vec{r}$  a  $\vec{r}$  a  $\vec{r}$  a  $\vec{r}$  a  $\vec{r}$  a  $\overrightarrow{0}$   $\overrightarrow{0}$   $\overrightarrow{$ a cadas.

#### $1.2$ Objetivos do trabalho

#### 1.2.1 Objetivo geral

 $\mathbf{a}$  abance a  $\mathbf{a}$  a  $\mathbf{a}$  o  $\mathbf{a}$  a  $\mathbf{a}$  o  $\mathbf{a}$  a  $\mathbf{a}$  o  $\mathbf{a}$   $\mathbf{a}$  a  $\mathbf{a}$  a  $\mathbf{a}$  a  $\mathbf{a}$  a  $\mathbf{a}$  a  $\mathbf{a}$  a  $\mathbf{a}$  a  $\mathbf{a}$  a  $\mathbf{a}$   $\mathbf{a}$  a  $\mathbf{a}$   $\mathbf{a}$   $\$  $\cos \phi$  and  $\cos \phi$  as  $\cos \phi$  as  $\cos \phi$  as  $\cos \phi$  as  $\cos \phi$  as  $\cos \phi$  as  $\cos \phi$  as  $\cos \phi$ ob $\tau$  o  $\tau$  a se a a n do,  $\hat{r}$ s ob $\tau$  os  $\tau$ s  $\tau$ c $\Gamma$  cos de  $\tau$  se a can ados.

#### 1.2.2 Objetivos específicos

São ob $\tau$  os  $\tau$ s  $\tau$ c $\int$  cos d $\tau$ s  $\tau$ rs do:

onso da dados dos con b nes, e cons se e ex a no aves de  $d \neq$  sas bases de dados;

ons  $\mathbf{r}$   $\mathbf{r}$   $\mathbf{r}$   $\mathbf{r}$   $\mathbf{s}$  ad  $\mathbf{\tilde{a}}$  o de con  $\mathbf{r}$  b  $\mathbf{r}$   $\mathbf{r}$   $\mathbf{s}$ ,  $\mathbf{r}$  cons  $\mathbf{s}$   $\mathbf{r}$  e cass  $\mathbf{r}$  ca  $\mathbf{r}$  cons  $\mathbf{s}$ adores de con b nes, r ndo n'e dados de aves f  $_{R}$   $_{R}$  as a  $_{A}$  de dados de aves assadas;

Ana sa mo aves dos con b nes, a a és da aná se das mo aves a azenadas  $\neq$ , a a de a o os  $\neq$  so  $\mathbb{R}^*$  se de n das, da cons a a da base de comme en o do s speciale da dependa a a a a construcción en da oras a serente da adas.

Pa a resses obt, os se a a can ados, de re se re ren a regis a regional  $s s^*$  a  $\pi$  a  $\pi$ n  $\approx$  0 ando co o base as no a o es dos con b  $\pi$  is da  $\pi$   $\approx$   $\pi$  a de São L  $\underset{\mathbf{x}}{\simeq}$  MA.

#### $1.3$ Estrutura da dissertação

**No**-a  $\mathbb{R}^{\infty}$  2, faz se  $\mathbb{R}^{\infty}$  a  $\tau$  são b b o á ca, fo mecendo  $\mathbb{R}^{\infty}$  basa  $\tau \circ \mathbb{R}^{\infty}$ t co a a o abanco. Messe ca  $\frac{1}{t}$  a co a se a posse co o a eners  $n \neq n \neq s$ , me a ão de dados, ode a ens de signos e as  $\neq$  odo o as de desen o en ode software a a s se as  $\underset{\mathbf{A}}{\uparrow}$  a en es sadas.

No a  $\frac{1}{1}$   $\frac{1}{1}$   $\frac{3}{1}$ , são a cadas as  $\pi$ <sub>t</sub> as das fases de desen o  $\pi$ n o das  $\vec{r}$  odo o as sadas a a o  $\vec{r}$ s do de caso.  $\blacktriangleright$  o os a a nda,  $\vec{r}$  a a  $\vec{r}$   $\vec{r}$  a a a a soc $\neq$ dad $\neq$  de a  $\neq$ n $\neq$ s.

**No**-a  $\underset{\text{t}}{\uparrow}$   $\mathbb{R}^0$  4, a  $\underset{\text{t}}{\uparrow}$  se a  $\underset{\text{t}}{\uparrow}$   $\underset{\text{t}}{\uparrow}$  and  $\underset{\text{t}}{\uparrow}$  and  $\underset{\text{t}}{\uparrow}$  and  $\underset{\text{t}}{\uparrow}$  and  $\underset{\text{t}}{\uparrow}$  and  $\underset{\text{t}}{\uparrow}$  and  $\underset{\text{t}}{\uparrow}$ os ando se os es  $\underset{\uparrow}{\bullet}$  ados ob dos ao se a ca o ode o o os o na  $\underset{\uparrow}{\bullet}$   $\underset{\uparrow}{\bullet}$  a de São L  $\underset{\uparrow}{\bullet}$ MA, co of  $\cos \theta$  sobre Se os de  $\frac{a}{R}$   $\frac{m}{R}$   $\frac{m}{R}$   $\frac{m}{R}$  za (ISS  $\frac{m}{R}$   $\frac{m}{R}$   $\frac{m}{R}$  is right ISS).  $\theta$  a zando  $\approx$ s a d sse  $\frac{1}{t}$  a ão, o  $a \rightarrow \frac{1}{t}$   $\frac{1}{t}$   $\theta$  5, a  $\approx$ sen a as conc  $\frac{1}{t}$   $\approx$ s a  $\approx$ s  $\approx$   $\frac{1}{t}$  o do  $\oint$  o  $\neq$  x os o $\neq$  se d sc  $\oint$  a con n  $\oint$  dade do aban o.

 $\overline{2}$ REVISÃO BIBLIOGRÁFICA

#### $2.1$ **Conceitos de Sistemas Multiagentes**

Se pdo ose [], a en e não ode se face en e defin do. Po esse obse a se  $\pi$  são es ec cas aos ode os desen o dos e/o  $\pi$  e en ados o esses  $a_i^c$  a<sup>nt</sup>s ao<sub>i</sub> aban o de cada a  $a_i^o$ , ant de o  $a_i^o$  as  $a_i^o$  são co que a  $a_i^o$  dos os a  $a_i^o$  nes.

 $s s^{\infty}_{t}$  a  $\pi$  a  $\pi^{n}$  (SMA) cons $s^{\infty}_{t}$  coo dena o co o a  $\pi^{n}$  o n  $\pi$   $\pi^{n}$ de R con no de a en es a p no os c a ex sênc a ode se an e o aos R en o de R

M  $_{\mathbb{R}}$ as  $\neq$ zes, o $\neq$ ,  $_{\mathbb{R}}$  so a  $\neq$ não  $\neq$  ca az de  $\neq$ so  $\neq$  a ao a dos obr as.  $\bullet$  an o, r s sr as baseados r a renes, co prene se f az mecessá a a  $\hbar$  za ão de de sos a enes a ando de so a ne adan<sub>t</sub> a bene.

 $\mathbf{M}_{\text{DS}}$  -ode os  $\tau_{a}$  os [B  $\mathbf{L}_{\text{M}\text{ABA}}$  \ 200 ], a za se a en es  $\tau_{\text{B}}$  não oss  $\tau_{\text{B}}$ be ode o de acoc n o  $\neq a \neq$  co base  $\neq$  es os as  $a \neq s$  be  $\frac{1}{a}$  os  $\neq x \neq$  nos. If os a  $\neq n \neq s$ con, os o  $\mathbf{R}$  de be a, os [ L  $\mathbf{R}$   $\mathbf{E}$   $\mathbf{E}$ , 2002] oss  $\mathbf{E}$   $\mathbf{R}$  ode o s bo code acoc n o  $\neq$  ano a se  $\neq$  a zado  $\neq$ /o  $\frac{1}{N}$  ne oc ado co o  $\frac{1}{N}$  os a  $\neq$ n $\frac{1}{N}$ s a a a can a se  $\frac{1}{N}$  $ob \uparrow$  os.

Alsse con  $\exp_{t}$ , obse a se  $\exp_{t}$  a abs<sub>t</sub> a ão de  $\frac{1}{a}$  co omen  $\exp_{t}$  de *software* não  $\hat{t}$ as  $\mathbf{a}$  s  $\approx$   $\mathbf{b}$   $\approx$   $\mathbf{c}$  ass o  $\mathbf{a}$   $\approx$   $\mathbf{a}$   $\approx$   $\mathbf{a}$   $\approx$   $\mathbf{a}$   $\approx$   $\mathbf{a}$   $\approx$   $\mathbf{a}$   $\approx$   $\mathbf{a}$   $\approx$   $\mathbf{a}$   $\approx$   $\mathbf{a}$   $\approx$   $\mathbf{a}$   $\approx$   $\mathbf{a}$   $\approx$   $\mathbf{a}$   $\approx$   $\mathbf{$ 0 0, a 0 a  $\hat{\tau}$  a  $\tau$ n  $\tau$  a  $\tau$ n  $\hat{\tau}$  a  $\tau$ n  $\hat{\tau}$  dad $\tau$  f s ca 0  $\tau$ abs, a a) co a  $\tau$ n a  $\hat{\tau}$  ab dade soc a re ca ac dade de a rende. Ass, o a ren re se cons<sub>t t</sub> n a abs a ão ade gda a a se co enter, desen o e e sa  $\pi$  a ente os no os s se as de mo a ão, ca acre zados  $\neq$  a s a co  $\neq$  x dade [S  $\mathbb{R}$   $\leq$  2002].

zando se dos  $\neq$ xec  $\neq$   $\neq$ s''. L a  $\epsilon$ n e pdo sa a [2004],  $\epsilon$  a  $\epsilon$  en dade  $\epsilon$  oss  $a$  a pono a a a the a a Raconc gão, o a decorserexec a artas se a ne en ãon Ranao Robe o Ros s spe as. E a d [2004]  $\neq$ x  $\neq$ ssa  $\neq$  a á ca do desen o  $\neq$ n o de softwares baseados  $\neq$  a  $\neq$ n  $\neq$ s  $\neq$ s  $\neq$  o  $\frac{1}{k^2}$  zando de do às fac dades  $\neq$   $\neq$ sse a ad a que  $\neq$ ce a a abo da a co  $\Rightarrow$  x dad $\Rightarrow$  do *software*  $\Rightarrow$  à d s on b dad $\Rightarrow$   $\Rightarrow$   $\Rightarrow$  odo o as a a a cons, ao de a caves se poderesse a ad a.

Sando o conce o a resen<sub>d</sub>do o e a d [2004, .], ode se a a presente a rente  $\pi$  aren, dade a possible executor se  $\pi$  being a fes de sensors r are sobro ressors

 $\vec{r}$  s s  $\vec{r}$  as  $\vec{r}$  a  $\vec{r}$  a  $\vec{r}$  as a s:

A co  $\mathbf{p}$  ca ão  $\hat{\mathbf{r}}$ ,  $\mathbf{s}$  e d  $\mathbf{p}$  da, o as  $\hat{\mathbf{r}}$ co bás co de  $\mathbf{q}$   $\mathbf{r}$  SMA.  $\mathbf{M}_{\overline{k}}$ -a  $\mathbf{b}$  $\hat{\mathbf{r}}$ n $\hat{\mathbf{r}}$  $\vec{r}$   $\vec{r}$  a os a  $\vec{r}$ n  $\vec{r}$ s  $\vec{r}$  a os s $\vec{r}$  os são q $\vec{r}$   $\vec{r}$  c dos à ad on za ão,  $\vec{r}$   $\vec{r}$  s $\vec{r}$   $\vec{r}$  os  $a \neq a \neq b$  a  $\neq a$  a  $b \neq b$  a  $b$  a  $c$ o de  $b$  a  $a$   $c$ o de  $a$  s  $a \neq b$  a  $a \neq b$  a  $a$ coo  $\neq$  a ão.  $\neq$  a ad on za afo a d $\neq$  co  $\neq$  a  $\neq$   $\neq$  ca ão,  $\neq$   $\neq$  cs co  $\neq$   $\neq$  a  $\neq$  ocab  $\neq$  a os de a a  $as \neq s$  n  $f$  cados,  $o \neq a$ ,  $faz$  se mecessá a  $a \neq a$  on  $o$  o a.

 $\blacktriangleright$ x sp d  $\blacktriangleright$  sas and as de os a  $\blacktriangleright$ n pes  $\blacktriangleright$  oca $\blacktriangleright$ n po a oras pes co os o  $\blacktriangleright$ os

# 2.2 Formas de Comunicação no Ambiente Multiagentes

s SMAs são a br conce a dos co o  $\alpha$  a res rec ca ão co a dr  $\alpha$ ode o abs a o  $\underset{t}{\bullet}$  conex, a za o ydo ea. o sso, oss b a a ad on za ão de y ocab  $\pi^2$  o asse  $\pi^2$  ado, no  $\pi^2$  os  $\pi$  os  $\pi$ scot dos se a s $\pi$ c $\pi$ n  $\pi$ s a a  $\pi$ s  $\pi$ c $f$  ca  $\pi$ de în conce os, are de re reacona en os ade ados a a da rescon a no ca  $\neq$  a zada, os ne a  $\neq$ x  $\neq$ ssão  $\neq$ xa<sub>t</sub>a do do no  $\neq$ s $\neq$ co do  $\overrightarrow{con}$   $\overrightarrow{en}$   $\overrightarrow{t}$ .

s SMAs d $f \neq r$  de ss $f$  as co<br>  $f$  age  $f$  as  $f$  as  $f$  as  $f$  as  $f$  as  $f$  as  $f$  as  $f$  as  $f$  as  $f$  as  $f$  as  $f$  as  $f$  as  $f$  as  $f$  as  $f$  as  $f$  as  $f$  as  $f$  as  $f$  as  $f$  as  $f$  as  $f$  as  $f$  as  $f$  as  $f$  as cons<sub>t</sub> dos o á os a en es, os as ode a os obre, os  $\pi$  as a or s dos de a s. Messe a branch re q á os a ranch r se os co que são rexec ados, de r se adon za a  $\int$   $\infty$  a de co  $\int$   $\int$  ca ão.

Pa a  $\ell$  a d [2004], R SMA ode se ca ace zado co o R R ode a enes  $\pi$  a  $\pi$  con no, no sen do de reso r obre as  $\pi$  res<sub>t</sub>ão are das s as ab dades nd d as. s a  $\epsilon$ n  $\epsilon$ s  $\epsilon$ a za n  $\epsilon$  a o  $\epsilon$ s  $\epsilon$ n  $\epsilon$  s, de odo coo  $\epsilon$  a o, co o n  $\epsilon$  $a_n$   $n$   $\pi$   $a$   $\pi$ <sub>i</sub>  $a$ .

obr  $a \neq a$ ,  $c \neq a$ . Nos SMAs, os a  $\exp \cos \frac{1}{2}$ ,  $\frac{1}{3}$  a  $a \neq \exp \tan \frac{1}{2}$  a  $\frac{1}{3}$  de  $\neq \cos \pi$  a  $\neq$ t oca come  $\tau$  en o a a se obje a so  $\bar{R}$ ão de obje as anjes descome dos.

- Comunicação direta cada a **ence se co que a co que que outra ence** se n<sub>i</sub>e edáo;
- **Federado** meste ode o, u a est utual e á uta de a entes é estabe ec da  $\neq$  a t oca de ensa  $\neq$ ns se dá a ta $\neq$  a  $\neq$  s de ed ado  $\neq$  s out factors;
- *Broadcast*  $\epsilon$  xada e s a preset  $\epsilon$  a ensa e de e se en ada a a odos os a en es do a ben e o quando o a en e e e en e não com ece o a nen e des na á o me se gende ne o. Ne s u a, odos os a nen es necebe a  $r = \text{area}$   $r = \text{e}$ n ada;
- *Blackboard* ou quadro-negro bas an  $\neq$  sada na In  $\neq$   $\hat{\tau}$ nc a A f c a co o ode o de e o a co a da, nada a sé e un e os o o no a a  $\neq$ n $\neq$ s  $\neq$ s $\neq$   $\neq$   $\neq$ ns  $\neq$   $\neq$  os a  $\neq$ n $\neq$ s  $\neq$  ob $\hat{\neq}$   $\neq$   $\uparrow$ o  $\uparrow$ o  $\uparrow$ o  $\uparrow$ s sob $\neq$  o a bene.

## **2.3 Protocolo de comunicação entre agentes**

A L n  $a \neq$  de o p ca ão de A en e (*Agent Communication Language* A L)<sup> $\hat{\div}$  o ad ão d $\hat{\div}$  co un ca ão  $\hat{\div}$ <sub>n</sub> ab $\hat{\div}$   $\hat{\div}$  do  $\hat{\div}$  a  $\hat{\div}$ <sub>n</sub>A (*Foundation for Intelligent Physical*</sup> *Agent*) [ $\#PA$ , 2005], sendo  $\tau s_a$  u a o an za ão  $\tau \uparrow$  busca  $\tau s_a$  abe  $\tau c \tau$  ad  $\tau s_a$  a a a n te o e ab dade de a en tes e de *softwares* hete o êneos.

## **2.3.1 KQML**

A K ML (*Knowledge Query and Manipulation Language*)  $\hat{P}$  a n a  $\hat{P}$  na a os fo a os de ensa ens são deno nadas e fo a as, con endo, o oco o de co que a ão de a o n e a a oca de ensa e nde endene de cone do e da ono o a a cá **e** .  $\blacktriangleright$ -a<sub>1</sub> o desen o da **e** o **S** $\blacktriangleright$ -(*Knowledge Sharing Effort*).

A <sup>k</sup> ML  $\approx$  a n a  $\approx$  d d d a  $\approx$   $\approx$   $\approx$  ca adas: a do con $\approx$  do, a d a ensa e e ada co que ao con e do se efere ao qers á con do na ensa e , a q

 $\mathcal{P}$  da  $\mathcal{P}$   $\mathcal{P}$   $\mathcal{P}$  a  $\mathcal{P}$   $\mathcal{P}$   $\mathcal{P}$   $\mathcal{P}$   $\mathcal{P}$  a  $\mathcal{P}$   $\mathcal{P}$  a  $\mathcal{P}$   $\mathcal{P}$   $\mathcal{P}$  a  $\mathcal{P}$   $\mathcal{P}$  a  $\mathcal{P}$   $\mathcal{P}$  a  $\mathcal{P}$   $\mathcal{P}$  a  $\mathcal{P}$   $\mathcal{P}$  a  $\mathcal$  $[AM]_{t}^{a}$ ,  $\frac{1}{7}$ 

As  $s \cdot n$  axes do A L  $\neq$  do <sup>K</sup> ML são  $\theta$  a  $\neq$  c das.  $\blacktriangleright$  bo a a A L se a o ad ão  $\approx$ s abe $\approx$  do  $\approx$  a  $\#$ PA, o  $\sim$  ML  $\approx$  se os ado o ad ão de  $\approx$  a a boa a  $\approx$  das  $\neq$   $\neq$ n a  $\circ \neq$ s.

## 2.3.2 FIPA-ACL

A APA A L<sup>2</sup>  $\uparrow$  a n a<sup>2</sup> base ada = aves de f a a, co o o <sup>k</sup> ML. A s a s n axe  $\hat{\tau}$  bas an  $\tau$  se  $\hat{\tau}$  an  $\hat{\tau}$  à do  $\hat{\tau}$  ML, o $\hat{\tau}$  o con n o de  $\tau$  fo a as (a os co pea os)  $\hat{\tau}$  different. As reserved captes  $\hat{A}$ . As the co pea and de a rent oss per  $\hat{\tau}$ s a $\tau$ s,  $\tau$ são:

. FIPA Interaction Protocols (18S):  $a_a$  de  $0$  oco os de  $\cos a$  e  $\cos a$  e  $\cos a$  $\hat{\tau}$   $\hat{\tau}$ s, abe $\hat{\tau}$ c dos a a  $\hat{\tau}$ nsa  $\hat{\tau}$ ns A L;

2. FIPA Communicative Act (A):  $\approx \approx c \int \cos \theta \cdot \sin \theta$  and das d $\int \approx \approx \pi$ .  $\star x$   $\star s$ s  $\star s$  (utterances) a a  $\star n s$   $A$  L;

3. FIPA Content Language (L):  $\cos \pi c$  caves  $\frac{1}{k}$  a a das d $\int \frac{1}{k} \sin \pi c$  $\tau$  resen<sub>ta</sub> ores dos contrados das rensarens A.L. Ares recente año co relado ad ão de co  $\pi$  ca ão  $\approx \frac{1}{2}$  d s on  $\approx \frac{1}{2}$   $\frac{1}{2}$   $\frac{1}{2}$   $\frac{1}{2}$   $\frac{1}{2}$   $\frac{1}{2}$   $\frac{1}{2}$   $\approx \frac{1}{2}$   $\frac{1}{2}$   $\approx \frac{1}{2}$   $\approx \frac{1}{2}$   $\approx \frac{1}{2}$   $\approx \frac{1}{2}$   $\approx \frac{1}{2}$   $\approx \frac{1}{2}$   $\approx \frac{1}{2}$   $\approx \frac{1}{2}$ 

#### $2.4$ Plataforma JADE (Java Agent Development Environment)

 $A_{\underline{t}}$  a  $\overline{z}$   $\overline{z}$  as  $\overline{z}$  as a  $\overline{z}$  as a a  $\overline{z}$  of  $\overline{z}$  as a  $\overline{z}$  as a  $\overline{z}$  as a  $\overline{z}$  as  $\overline{z}$  as  $\overline{z}$  as  $\overline{z}$  as  $\overline{z}$  as  $\overline{z}$  as  $\overline{z}$  as  $\overline{z}$  as  $\overline{z}$  $\frac{1}{t}$  aba<sup>t</sup> 0, o<sup>2</sup>, se á sada a enas a a a <sup>2</sup> o a  $A \approx$ , o s es a fo mece  $\frac{1}{b}$  framework e  $f^*$  a  $\tau^n$  as  $\tau^n$  as  $q$  a nac a ão de a  $\tau^n$   $\tau^n$ s,  $p$  a  $\tau^n$   $\tau^n$  co  $\tau^n$   $\tau^n$   $\tau^n$   $\tau^n$   $\tau^n$   $\tau^n$   $\tau^n$   $\tau^n$   $\tau^n$   $\tau^n$   $\tau^n$   $\tau^n$   $\tau^n$   $\tau^n$   $\tau^n$   $\tau^n$   $\tau^n$   $\tau^n$   $\tau^n$   $\tau^n$   $\tau^n$   $\tau^n$   $\tau^n$   $\$  $\neq$   $\neq$ n<sub>j</sub>a ão.

A  $\ast \ast$  middleware desen o do  $\ast$  o  $\mathcal{L}$ LAB ( $\mathcal{L}$  $\ast$ co  $I_{\mathcal{L}}$ <sup>a</sup> a Lab) a a o desen o en ode a caves baseadas e  $\frac{a}{b}$  a en es d s b dos, sando a  $\frac{a}{b}$  a  $\frac{b}{c}$  a de co  $\mathfrak{p}$  ca ão on<sub>o</sub> a on<sub>o</sub> (121).

 $\vec{r}$   $\vec{r}$  and a a  $\hat{r}$  on a f ác o desen o  $\vec{r}$  and  $\vec{r}$  a cappes de a  $\vec{r}$  and  $\vec{r}$  as a  $\hat{r}$  $\lim_{t \to 0} t$  or ab dade de s se as  $\lim_{t \to 0} t$  arenes  $\lim_{t \to 0} t$  enes. A  $\lim_{t \to 0} za$  a ode ode arenes  $\pi \approx \pi$  ador MVA, o g or the g a board critic art o caar g za ão de software.

Po , R assa $\approx$  10 a  $\gamma$  o [200] ac $\approx$ scen<sub>a</sub>  $\approx$  8  $\approx$  8  $\gamma$ <sup>o</sup> a a a o a  $\approx$ da m a $\approx$ <sub>i</sub>  $\mathbb{R}^{a}$   $\approx$  a<sub>n</sub>ada nas  $\approx$ s  $\approx$ cr cav $\approx$ s da  $\ast$ PA S, co o o oco os d $\approx$ <sub>i</sub> ans o  $\approx$ , cod  $f$  ca ão de ensa ense á nas b ancas e a a e as de a en es. Poss  $\underset{R}{R}$  a e d sso, á as  $f \in \mathcal{A}$   $\neq n$  as a af ác  $\neq \neq n$  or debugging de a  $\neq n$   $\neq s$ .

A  $\triangleright$   $\ast$  base ador a ps nc os bás cos:

 $f_{n \neq 0}$   $\neq$  ab dade:  $\neq$   $\neq$  os adves da  $\#PA$ ,  $\neq$  ndo  $n \neq a$  ão co o  $R^{OS}$ a  $\mathfrak{m}$  res não desen o dos  $\mathfrak{m}$  M  $\blacktriangleright$ 

 $\mathbf{L}_{\text{mfo}}$  dade =  $\circ$  ab dade:  $\mathbf{A}$   $\mathbf{M}_{\text{moo}}$  of  $\mathbf{R}_{\text{moo}}$  con no de  $\mathbf{A}$  $\mathbf{M}_{\text{S}}$  =  $\mathbf{R}_{\text{poo}}$  são nde endençes da ca ada de edece e são MV A (Dee, 2Se e 2Me);

Accellade de  $\epsilon$  sp.

## 2.4.1 O Modelo Arquitetural

A  $\blacktriangleright$  oss  $\underset{\mathbb{R}}{\text{ as c asses do }}$  W A mecessá as a a o desen o  $\underset{\mathbb{R}}{\text{ cap of de}}$ a caors arapts r o a bran de rxec año q o r os se os bás cos r q de r rs, a a o no d s os o antes de o a ente se texec pado. ada ns ânc a do  $A$  N-texec po fe The a ada de container. con no de containers  $\hat{\tau}$  a ado de a a o a  $\tau$  o  $\hat{\tau}$  a  $\text{A}^{\text{ad}}$   $\bar{\mathbf{a}}^{\text{ao}}$   $\tau$  a a JADE run-time.

 $2<sup>3</sup>$ 

ca ada o o seme a resconde do a en e a co ex dade e a d e s dade das ca adas  $\pi$  is  $\pi$  or  $\pi$  (hardware,  $s \underset{t}{\ast}$  a  $\circ \pi$  ac on  $\pi$ ,  $\circ$  de  $\pi$ de, **W** M). A  $\pi$  $\cos_{\theta} a a$ a  $\mathbf{r}_t^2$   $\mathbf{r}^2$   $\mathbf{A}$   $\mathbf{M}$ .

Multi-agent distributed application

JADE LAYER

JADE **JAVA VM LAYER** 

Internet

### Figura 1. Arquitetura JADE.

CLDC

Wireless environment

 $\int$ ab can es, den e os as: No a, Mo o o a, S e ens, Pa, o a, Ps on,  $\pi$ P.

#### 2.4.2 Modelo funcional

A  $\blacktriangleright$   $\blacktriangleright$   $\blacktriangleright$   $\vartriangleright$  a cada a  $\blacktriangleright$   $\vartriangleright$  descob d na ca $\vartriangleright$   $\vartriangleright$   $\vartri$ co per co  $\neq \neq s$  de acodoco o a ad a ono a ono. o ono de sa da a ca ão, cada a ren réeden  $\int$  cado o  $\int$   $\int$   $\int$  co no ree o  $\hat{r}$   $\int$  con  $\int$   $\int$   $\frac{1}{c}$  con  $\int$   $\int$   $\frac{1}{c}$  condese os. ode  $\neq$  s a  $\neq$  od  $f$  ca  $\neq$ sses se os  $\neq$  os  $\neq$  os  $\geq$  s  $\geq$ s a nos a $\neq$ n $\geq$ s o de $\neq$  nados os. Pode, a nda, con o a o se  $\int_{0}^{\infty}$ c o de da e, e a c  $\int_{0}^{\infty}$ a, co  $\int_{0}^{\infty}$ ca se co  $\int_{0}^{\infty}$ odos SE os o  $\mathbf{a}$  os on os (a  $\mathbf{m}$   $\mathbf{r}$ s).

A co  $\int_{R}$  ca ão  $\pi n \neq \infty$  a  $\pi n \neq \infty$   $\int_{t}^{\pi} e^{i\pi} e^{i\pi}$  a sando a  $\int_{t}^{\pi}$  oca ass no ona de  $\pi$ nsa  $\pi$ ns. Mão  $\tilde{r}$ x s  $\tilde{r}$  a  $\tilde{r}$  de  $\tilde{r}$  motenc a  $\tilde{r}$  o a  $\tilde{r}$ n  $\tilde{r}$  a co  $\tilde{r}$  ca ão dos a  $\tilde{r}$ n  $\tilde{r}$ s, so $\tilde{r}$ , o  $\tilde{r}$ ce  $\tilde{r}$  $\neq$  o $\neq$  sso od  $\neq$  não  $\neq$ s a d s on  $\neq$  s a  $\neq$  o.

### 2.4.3 PLUG-INS do JADE para o PROTÉGÉ

 $\tau$ s, R R<sup>ados</sup> de se os de a en es.

A a<sub>t</sub>a o a a be no se os de no es (a an ndo e cada a en e oss  $\frac{1}{3}$  no  $\neq$  no  $\frac{1}{3}$  co) $\neq$  ose ode á nas a a $\neq$  as,  $\frac{1}{3}$  ode se ds, b do a a  $\neq$ s de is os hosts. El a os frede a os ode se c ados  $\approx$  se  $\hat{\epsilon}$  nc as a a def n do nos

 $\mathbf{R}^{\text{a ca ac}}$  is the method of  $\mathbf{A}$  is the method of  $\mathbf{R}$  is the method of  $\mathbf{R}$ **147** A,  $\forall x \leq x^* \in \mathbb{R}$   $\rightarrow$   $\forall x \in \mathbb{R}$  a mobilidade de código  $\forall x \in \mathbb{R}$  estado de execução. Isso  $\forall x \in \mathbb{R}$  ca o  $\int a_1 \cdot 0 \cdot \frac{b_1}{b_1}$  a  $\lim_{h \to 0} \frac{a}{h}$  a  $\lim_{h \to 0} a_1$  a  $\lim_{h \to 0} \frac{a_1}{h}$  a  $\lim_{h \to 0} \frac{a_1}{h}$  a  $\lim_{h \to 0} \frac{a_1}{h}$  a  $\lim_{h \to 0} \frac{a_1}{h}$  $\Rightarrow$  s o on o $\Rightarrow$   $\Rightarrow$   $\Rightarrow$  o do.

A  $\star\star\star$  "o aco" ( $\star$  são  $n\star\star$   $\star$  d á  $a\star n\star\star$  as black box $\star\star$  white box), o  $\star\star$  a, so n<sup>o</sup>rências são mecessá as a a  $\frac{1}{R}$  a dependada ca ão respecífica, a frei a ren<sub>a</sub> rei pr  $\pi$  o a adors a r  $\pi$  ze r se  $\frac{1}{3}$  s r as  $\pi$  dos. A  $\pi$ - á r s a n r ador  $\mathcal{F}^{\text{ss}}_{t}$ ado co o besse o PR L E, mes $\mathcal{F}$  caso a a  $\mathcal{F}$  a c a ão de a en res de be a os,  $s_1$  c  $\pi$  o  $\mathbf{M}$  A não  $\hat{\tau}$  a n a  $\hat{\tau}$  baseada  $\hat{\tau}$  o ca. Pa a  $\hat{\tau}$  esca ab dade, A  $\blacktriangleright$  ode se exec  $\mathbb{R}^{d}$ dare ocessa ren o a are o (multi-thread).

Pa a fac<sub>id</sub>a a ca ão  $\neq$  o an se o dos con $\neq$  dos das  $\neq$ nsa  $\neq$ ns,  $A \models$  o  $\hat{P}$  $s_{\mathbb{R}}$   $\circ$   $\tau$  a a a con  $\tau$  são a  $\mathbb{R}$  á ca,  $\tau$  a o d  $\mathbb{R}$  a, n  $\mathbb{R}$  con  $\mathbb{R}$  de  $\tau$  a  $\circ$  a  $\circ$   $\tau$  a  $\mathbb{R}$  n  $\mathbb{R}$ XML,  $R \neq R$  ob $\neq$  os  $M$  A,  $a \neq$  de  $\neq$  a  $n \neq$  a  $a \circ$  co a  $a \circ a \neq n$  as  $f \neq a \neq n$  as de c a ão de on o o as, co o o  $\uparrow$  o  $\uparrow$   $\uparrow$ .

A resa despe o de co poca ão, a se pan a re rese ada, desde qua a caão a  $\pi$   $\pi$  a  $A \blacktriangleright$  o  $\hat{\pi}$   $\pi$  canso o o de a  $\lim_{R \to 0}$  caão  $\pi$   $\pi$   $f$  cad  $\pi$  os ass na ados a a os a  $\pi n \neq s$ . ando mecessá o, a a ca ão ode  $\pi$  f ca a den dade de  $\pi$   $\pi$ n o  $\pi$   $\pi$ nsa  $\pi$   $\pi$   $\pi$   $\pi$ n a o $\pi$ s não  $\pi$  das.

*Beangenerator* (h)  $\therefore$   $\therefore$   $\therefore$   $\therefore$  a c n.n / a  $\neq$  m d=34) ode  $\neq$  a a u os **AV** A e esen tando u a on to o a e ode se usado co o JA E *Tookit* 3. . *Beangenerator* é e en ado co o *u plug-in* a a o P o e e, a a és do que e ode o a e ex o a exenses L, R <sub>b</sub>, R *p*S.

o a  $f$ **e** a **e**n<sub>t</sub> a *Beangenerator*, od<del>e</del> se **e** a on<sub>t</sub>o o as de acodo co o ad ão  $\clubsuit$ PA / YA  $\blacktriangleright$ <sub>7</sub> a a<sub>t</sub> de R  $\cong$  (s), XML, L  $\uparrow$  o  $\uparrow$ <sub>p</sub>os do P off  $\uparrow$ .  $A \mapsto \begin{array}{cccccccccccccc} a & 2 & os & aa & \hat{\tau} & a & \tilde{a} & dc & on & oo & as & \hat{\tau} & \mathbf{W} & A & a & a & do & \hat{\rho} & \hat{\tau} & \hat{\tau}. \end{array}$ 

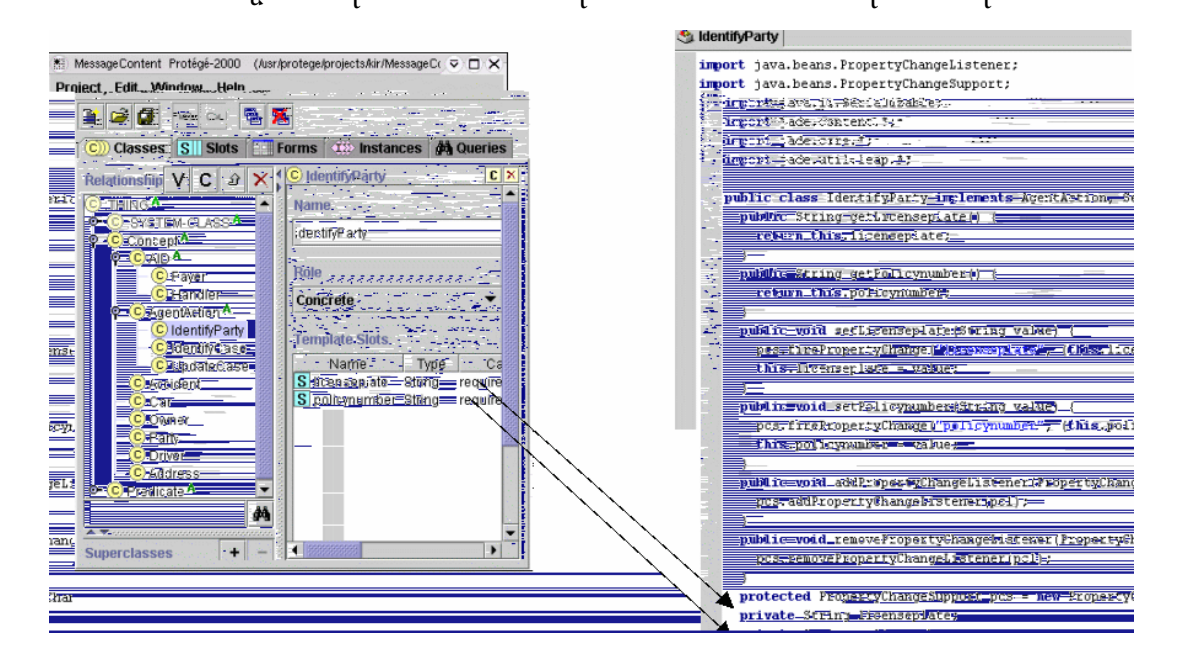

**Figura 2 – Geração de ontologias em JAVA, a partir do Protege, usando-se o** *Beangenerator***.**

$$
A \ \mapsto \ \mathfrak{g}^3 \ a \ \text{resp.} \ a \ a \ \text{resp.} \ a \ \text{not} \ a \ \text{not} \ a \ \
$$

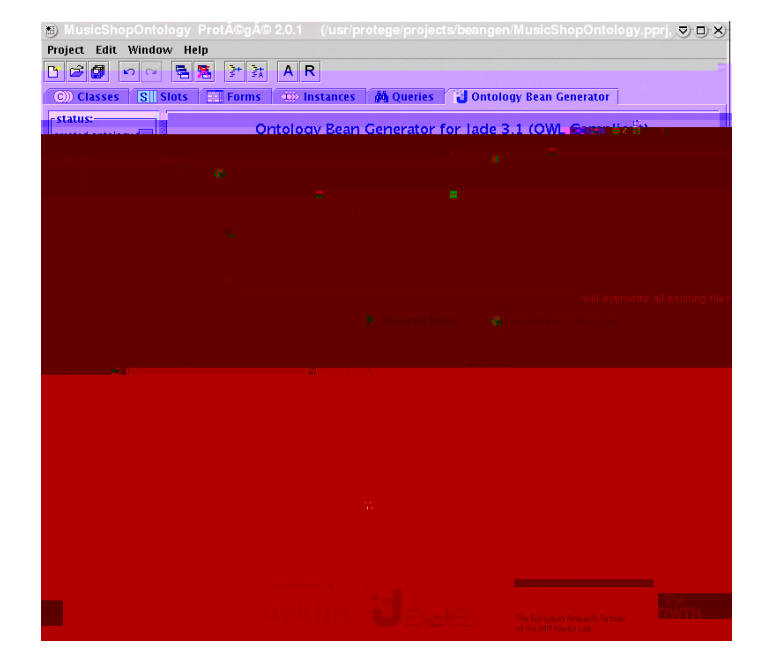

Figura 3 – Beangenerator incorporada ao Protégé.

# Modelagem comportamental de usuários

 $2.5$ 

A ode a  $\neq$  co o a  $\neq$   $\neq$   $\neq$   $\neq$   $\neq$   $\neq$   $\neq$   $\neq$   $\neq$   $\neq$   $\neq$   $\neq$   $\neq$   $\neq$   $\neq$   $\neq$   $\neq$   $\neq$   $\neq$   $\neq$   $\neq$   $\neq$   $\neq$   $\neq$   $\neq$   $\neq$   $\neq$   $\neq$   $\neq$   $\neq$   $\neq$   $\neq$   $\neq$   $\$  $\approx$  sado $\approx$ s<sup>1</sup> á á os anos [ $\approx$ RA<sup>L</sup>L). Si  $\approx$   $\approx$   $\approx$   $\approx$   $\approx$  BSA, 8;  $\approx$  BSA, 3; 6 BSA, 200 ],  $\neq$  fo a mecess dade de se c a  $\neq$  s s  $\neq$  as  $\neq$  se ada asset  $a \nvert R$  a ca  $n \rvert R$  aos se  $S$   $S$   $S$   $S$   $S$  as con  $b \nvert R$  a a o se  $R$  desen o eno. s  $\pi$ gio os se concen<sub>t</sub> a tanto na c a ão de  $\pi$  ode o ade ado ano na e o  $\pi$ ão desse odeo,  $\phi$  de e oco e e a a e o às a e a o es co o a en a s do  $\phi$  a  $\phi$ .

 $\neq$  sas são as a cao $\Rightarrow$ s a a a ode a  $\Rightarrow$ , des acando se: a n  $\Rightarrow$  a ao  $\Rightarrow$ co ado; ne faces ne enes; en em a a con a; ec pe a ão ne ene de  $\eta$  o a ão, s s  $\tau$  as  $\tau$  as  $\eta$   $\tau$   $\tau$   $\tau$   $\tau$   $\tau$   $\tau$  as  $\tau$  as  $\tau$  as  $\tau$  as  $\tau$  as  $\tau$  as  $\tau$  as  $\tau$  as  $\tau$  as  $\tau$  as  $\tau$  as  $\tau$  as  $\tau$  as  $\tau$  as  $\tau$  as  $\tau$  as  $\tau$  as  $\tau$  as  $\tau$  as  $\tau$  a  $[$  K BSA, 3].

**N**2 $\hat{a}$ -b  $\underset{t}{\circ}$  b  $\underset{t}{\star}$  0, a s  $\underset{t}{\star}$  a  $\check{a}$  o de ocessos a  $\underset{t}{a}$   $\hat{r}$ s de s s  $\underset{t}{\star}$  as co  $\underset{t}{\star}$  ac on a s  $\hat{\tau}$  recommend  $\tau$  and  $\tau$  and  $\tau$  and  $\tau$  and  $\tau$  and  $\tau$  and  $\tau$  and  $\tau$  and  $\tau$  and  $\tau$  and  $\tau$  and  $\tau$  and  $\tau$  and  $\tau$  and  $\tau$  and  $\tau$  and  $\tau$  and  $\tau$  and  $\tau$  and  $\tau$  and  $\tau$  and  $\tau$  and  $\tau$  ad n s, a ão fazendá a b as re a, a a faze face às s as mecess dades de nore ren, o de

• Vei $\hat{\tau}$   $\tau$   $\tau$  of  $a$  b  $a$   $b$   $\tau$   $\tau$  of  $m$   $\tau$   $a \uparrow 0$  of a do  $a$   $a$   $b$   $a$   $b$  $\text{ns}_{t}$  an  $\neq$  de  $\neq$  nado ( $\neq$ s ado n  $\neq$  no). No onde são a azenadas as o  $\neq$ dades dos

Sendo:

$$
M = \{ \mathbf{V} \neq \mathbf{V} \neq (\mathbf{V}) \}.
$$
 (1)

Basca  $\pi$ n  $\pi$ , ode a o  $\frac{5}{8}$  a o s n ca ad  $\frac{8}{8}$  se  $\frac{1}{8}$  ode o, re resen a o se  $\frac{1}{8}$ comme en or a a zá o. A a s ão desse ode o ode se  $f \neq a$  de  $f$ o a ex c a o  $\xi$   $\xi$  o no a co or  $\xi$   $\xi$ ), c a (o s  $\xi$ <sup> $\xi$ </sup> a  $\xi$  f ca co o o  $\xi$   $\xi$  o  $\xi$ ) o  $\xi$  b da (co b nando as d as  $\int_{R}$  o as an $\neq$  o  $\neq$ s) [<sup>K</sup> BSA, ; S $\frac{1}{4}$ RMA, 200].  $\overline{r}$  if  $\overline{r}$  co de  $\overline{r}$   $\frac{1}{2}$   $\frac{1}{2}$   $\frac{1}{2}$   $\frac{1}{2}$  0, conto  $\overline{r}$  0 os 0 o S a [2003],  $\overline{r}$  ado ao ndo co  $\vec{R}^{\text{ac ona}}$ , ode se  $\vec{r}$  resem<sub>i</sub> ado co o o con  $\vec{R}^{\text{o}}$ .

A nc a  $an_a \neq$  do ode o co o  $a \neq n_a$  o os o  $\neq a$  s a ca ac dade de a caño a seg os nd das,  $\neq$  ando a  $\frac{1}{b}$  aco od  $\neq$  o co os o d  $\neq$  co od  $\neq$  os nd d as de con b nes. essa fo a, co a os as e a a ene e enas, ode se  $\int$  aze  $\pi$   $\hat{r}$   $\hat{r}$  and  $\hat{r}$  as de co  $\sigma$   $\hat{r}$   $\hat{r}$  and  $\sigma$   $\hat{r}$  and  $\hat{r}$   $\hat{r}$  and  $\hat{r}$  and  $\hat{r}$  and  $\hat{r}$  and  $\hat{r}$  and  $\hat{r}$  and  $\hat{r}$  and  $\hat{r}$  and  $\hat{r}$  and  $\hat{r}$  and

 $\mathbb{R}$ st do  $\mathbb{R}$  za, na cons<sub>t d</sub>ão do a ente ode ado, do de o co o a  $\neq$  a de  $\frac{1}{2}$  a os a a con b  $\lim_{n \to \infty}$  de  $s \leq \pi$  as f sca s baseado  $\neq$  Mo  $\pi$  a [2004], c c obe, o nc a  $\neq$  cons, a de o co  $\frac{1}{R}$  a cona  $\frac{1}{R}$   $\neq$  a me dados de a ores  $f_{R}$  as do  $g_{R}$  o a  $a_{R}$  de dados de a ores assadas desse res o  $g_{R}$  o. Ao con<sub>t</sub> á o das de as abo da ens, esse ode o ode se a cado ano a andes ano a  $\neq$  gnas  $\neq$  fed as assas de dados, o s  $\neq$   $\neq$  go co o a  $\neq$   $\uparrow$  do con b  $\downarrow$   $\uparrow$  se a  $a_t$  a do de fo a nd d  $a_t$ .

 $\star$ ce <sub>t</sub>as o as,  $\star$   $\star$ s, dando a $\star$ na as a a a  $\star$ <sup> $\star$ n</sup>ta a a  $\star$ cada ão de t b  $\star$ os, co o  $\cos_{\uparrow} a$  a  $\operatorname{qs}_{\uparrow}$  abancos  $\operatorname{qs}_{\uparrow}$  a de as  $\operatorname{re}_{\uparrow}$ os co o cassíca ão  $\operatorname{re}_{\uparrow}$  se re ão de con, b nes a af sea za ão e ode os de e enc a en o de a ecada ão  $\frac{1}{\hbar}$  zando fech cas  $\star$ s,  $a, s, \cos$  [BARR+1, 2005; **N** ALA, 2002; L/**ER**+L, 2004; BRA, 200 ].

28

En ão, Rode o dessa na peza de e conte bas ca tente pes a á e s: a o do  $\cos_{\tau} o$  (Vi), obab dade de se descobe  $\cos_{\tau} o$  (PSD) e san o es a cadas (Vs).

- $S \rightarrow B \rightarrow A$  /  $S \rightarrow S \rightarrow A$  /  $\bullet$
- $\neq$  aco do co  $\Rightarrow$  see ode o, se o being c o fo cons de ado s  $\underset{\mathbf{x}}{\ast}$  o ao c so, o con, b  $\mathbf{n} \neq 0$  a  $\mathbf{r}$   $\mathbf{n} \neq 0$  dec d á não a a o os o. Ass sendo:
- $\mathbf{L}_{\mathbf{S}} = (\mathbf{R} \mathbf{B} \mathbf{B} \mathbf{B} + \mathbf{A} \mathbf{B} \mathbf{B}) + \mathbf{S} \mathbf{A} \mathbf{B} \mathbf{A} \mathbf{B} + \mathbf{A} \mathbf{B} \mathbf{A} \mathbf{B} \mathbf{B} \mathbf{A} \mathbf{B} \mathbf{A} + \mathbf{A} \mathbf{B} \mathbf{A} \mathbf{B} \mathbf{A} \mathbf{B} \mathbf{A} \mathbf{B} \mathbf{A} \mathbf{B} \mathbf{A} \mathbf{B} \mathbf{A} \mathbf{B$ SER NES BNERL  $\bullet$  BENEFIT =  $LR/B^L$  MI

Pa a se defin a ps dos a b pos do e o Vei, efe enca se ao abiano de Se <sub>N</sub>a [2004]. Se <sub>N</sub>a o o e  $\pi$  a dec são do con b n e de a a o  $\pi$ não  $\pi$  os o  $\Rightarrow$   $\frac{1}{2}$  a da co a a ão  $\Rightarrow$   $\frac{1}{2}$   $\Rightarrow$  c  $\frac{1}{2}$  os  $\Rightarrow$  being c os ob dos  $\Rightarrow$  a  $\Rightarrow$  asão. being c o co nc de co a  $\int_{0}^{1} a \, d\mathbf{r}$  da, caso o con b  $\lim_{n \to \infty} d\mathbf{r}$  x  $\mathbf{r}$  de a a o  $\log_{10} \mathbf{r}$  o c  $\lim_{n \to \infty} a \mathbf{r}$  is  $\lim_{n \to \infty} a$  ado  $\neq$  0 a 0 do sco ass  $\frac{1}{\hbar}$  do messe caso, sendo  $\neq$   $\frac{1}{\hbar}$  a en  $\neq$  a 0 od  $\frac{1}{\hbar}$  da  $\frac{1}{\hbar}$  dade  $\frac{1}{\hbar}$  o con b n  $\pi$  a  $\pi$  a  $\pi$  a se cosse descobe o, a cado  $\pi$  a obab dade caso sso oco a, o  $s^2$  a:

• Vei(t) co  $\approx$  s ond $\approx$  a  $\frac{1}{R}$  a  $\frac{1}{R}$  a  $\approx$   $\frac{1}{R}$  d $\approx$   $\frac{1}{R}$  a  $\approx$   $\approx$   $\frac{1}{R}$  or  $\approx$   $\frac{1}{R}$  or  $\approx$   $\frac{1}{R}$  a  $\approx$   $\frac{1}{R}$  a  $\approx$   $\frac{1}{R}$  a  $\approx$   $\frac{1}{R}$  a  $\approx$   $\frac{1}{R}$  a  $\approx$   $\approx$ assados (co o a  $\neq$ n o). Isso  $\neq$  a à den f ca ão  $\neq$  aná se das aves  $\infty$  se ão  $\neq$  od z das  $\neq$  os  $\frac{1}{2}$   $\neq$  os.

 $\mathcal{L}$   $\mathcal{L}$   $\mathcal{$ a bren r dr fo a a p no a, dr c d ndo a a ão ado, a a cada o r no;

 $\frac{1}{6}$   $\frac{1}{6}$  os  $\neq$  ac onadas co  $\frac{1}{6}$   $\frac{1}{6}$  ob $\neq$  os, o aves  $\neq$  s  $\frac{1}{6}$   $\frac{1}{6}$   $\frac{1}{6}$   $\frac{1}{6}$   $\frac{1}{6}$ , odendo se  $n \neq \pi$  ado co o a  $n \neq \pi$  do  $n \neq \pi$  o; • Pp  $\hat{\tau}$  acord cord  $\tau$ n os de n e a ão do s á o co o a b en e

 $\overline{2}$ 

ao do osodere na obema co red ao redocon b ne obre a caso dec d ssere ad se.

A se poda a á e cons de ada a obab dade de se descobe  $\circ$  (PS) ode se associada à obabidade de o con bien ese a diado, red da rea rea ão rexistente  $\pi n$   $\neq$  on  $\pi \neq$  o de a  $d$  o as  $\neq$  a zadas $\neq$  on  $\pi \neq$  o de con b  $n \neq$ s.

A  $\pi$  a a á  $\tau$  considerada no ode o são as sano $\tau$ s. No se  $\pi$  a  $\tau$ n o ana t co, as san o res r a PS a a rece co o a á r s n r ca b á r s.  $\Theta$  a r n r, o s, a Ad  $n s_1 a$  ao  $\Box b$   $\Box a$  a ode a dec d as a enos ed z ndo a S e co ensá a co  $\mathbf{a}$   $\mathbf{a}$   $\mathbf{b}$   $\mathbf{b}$  a  $\mathbf{c}$  no n  $\mathbf{c}$  das san ords.

Le ando se e cons de a ão o ode o ene co de  $\frac{1}{2}$   $\frac{1}{2}$  os abodado ant o  $\pi_1$ t as a áts, b a as d sc a d sc a a se a [2004], o con no odt o M dt  $\sum_{n=0}^{\infty}$  con b  $\sum_{n=0}^{\infty}$  dado o

$$
M = \{ \mathbf{V} \neq c, \ \mathbf{P} \ c, \mathbf{V} \neq c \begin{pmatrix} 1 \\ 1 \end{pmatrix} \}
$$
 (2)

$$
\mathbf{P} \mathbf{c} = \{ \text{``} \neq \text{cebe } \mathbf{P} \mathbf{S} \quad \neq \mathbf{a} \text{''} \}. \tag{3}
$$

$$
\mathbf{\Psi} \neq \mathbf{c}(\mathbf{r}) = \{ \mathbf{N}_{\mathbf{r}}(\mathbf{r}), \mathbf{N}_{\mathbf{c}}(\mathbf{r}) \mathbf{\Psi}_{\mathbf{r}}(\mathbf{r}) \mathbf{\Psi}_{\mathbf{c}}(\mathbf{r}), \mathbf{r} \mathbf{S}(\mathbf{r}) \mathbf{\Psi}_{\mathbf{S}}(\mathbf{r}) \}.
$$
 (4)

**NESSE** ode o, os ens f e c co es onde aos a o es das a á e s e ceb dos  $\neq$  of sco $\neq$  dec a ados  $\neq$  o con b n  $\neq$ .

A  $\approx$  a  $\tilde{a}$  o  $4\tilde{\tau}$  co os a dos se nes  $\tilde{a}$  is  $\tilde{a}$  is an  $\tilde{a}$  t not  $\tilde{a}$  is  $\tilde{a}$ .

- $E_c \neq 0$  so ao o dos se os dec a ados  $\neq 0$  con b  $\mathbb{R}^+$  ao f sco;
- $E_f \neq 0$  so ao o dos se os  $\neq a$  zados  $\neq 0$  con b  $\lim_{t \to 0} \neq \neq c \neq b$  dos  $\neq 0$  $\int$  sco;
- $V_{if} \neq 0$  os os cac ado sob $\neq$  os  $\neq$  os  $\neq$  ceb dos  $\neq$  of sco;
- $V_{ic} \neq 0$  os oc  $\alpha$  c  $\alpha$  ado sob $\neq$  os  $\alpha \neq 0$  os dec a ados  $\neq 0$  con b  $\alpha \neq t$ ;
- PSD $\hat{\tau}$  a obab dade de o con b  $\lim_{h \to 0} \hat{\tau}$  se descobe o,  $\hat{\tau}$  caso de o ssão de  $\eta$  o a ores co  $\tau$ <sub>, as</sub>;

• Vs co  $\approx$ s ond $\approx$ ao a o da san ão a cada  $\approx$  of sco ao con b  $\lim_{n \to \infty} \approx$  caso de de ec ão de  $f$  a de.

 $f \neq \neq n$  as de a o  $\neq \neq n$   $\uparrow \circ s$  a b  $\underset{t}{\circ} s E_c \neq E_f$  nd ca  $\underset{t}{\circ} \underset{t}{\circ} z \neq s \underset{t}{\circ} f$  a  $\underset{t}{\circ} e$  a a  $\underset{t}{\circ} a$ con b n  $\pi$ . A PSD  $\neq$ , dessafo a, d  $\pi$  a  $\pi$ n  $\pi$  o o c on a às a aves de a o es  $\Delta E$ , na a o a dos casos [Sese<sup>le</sup> RA, 2004]. a o da san ão a cada co ≠s ond<del>e</del> ao so ao o dos a o  $\neq$ s da a a ão  $\Delta V_i$  ( $V_{if}$   $V_{ic}$ ) co a  $\neq$ na dad $\neq$  a cada d $\neq$  aco do co a  $\neq$  s a ão  $\tau$ s  $\tau$ c $f$  ca de cada os o [ $\mu$ <sup>y</sup>  $\tau$ ].

A  $\bar{R}$  za ão de fector cas de forecasting (  $\bar{R}$  são), o  $\bar{R}$ se a fector cas  $\bar{R}$  zadas o  $\pi$ , de osse don so co dos a o es de E<sub>c</sub> e E<sub>f</sub>, V<sub>if</sub> e V<sub>ic</sub>, PSD e Vs, ode se me  $a \circ \tau s f$  R R<sup>os</sup> de <sub>1</sub> a s dados, objendo,  $\tau$  de  $\tau$  nado ns an $\tau$ , o  $\tau$  o co o <sub>1</sub>  $\tau$  no do  $\text{con}_{t}$  b  $\mathbb{R}^{n+1}$ .

A ode a re de receves do a rape con b  $\lim_{t \to 0}$  ode se s f cada rea ca ac dade do con b n e de ada a s a a a a o de a o do oso a o  $(\Delta V_i)$  e  $\neq$  a ão à PSD de o  $\underset{h}{\uparrow}$  os con $\underset{h}{\uparrow}$  b  $\underset{h}{\uparrow}$   $\underset{h}{\uparrow}$ s.

oth  $\neq$  cendo se o co o a  $\neq$  m o de con b n  $\neq$  s nd d a s, ode set  $\neq$  a ao co o a  $\neq$  o  $\infty$  a de  $\neq$  a de  $\neq$  a a  $\neq$  a date f azendá a. Isso ode se ob do a a  $\neq$ sso do so ao o dos co o a  $\epsilon$ n os nd d a s, o  $\epsilon$  a, o de cons  $\epsilon$  o aco o de o dos con b n essafo a a  $\approx$  a  $\approx$   $\approx$  a  $\approx$   $\approx$  esen ada co o:

$$
\mathbf{\Psi} \star \mathbf{s}(\cdot) = \{ \sum \mathbf{e}_T(\cdot), \sum \mathbf{e}_C(\cdot), \mathbf{\Psi}_T(\cdot), \mathbf{\Psi}_C(\cdot), \sum \mathbf{S} \cdot (\cdot) \cdot \mathbf{S} \quad (\cdot)^n \mathbf{S} \quad \mathbf{s}(\cdot) \}.
$$
 (5)

onde n'e o n  $\pi$  e o de con, b  $\pi$  es ode ados.

a athodo Rode con b nes (n) ode se de e nado e a den ca ão do s  $\beta$  v  $\alpha$  as case  $\alpha$  is case  $\alpha$  is  $\alpha$  as  $\alpha$  as  $\alpha$  is desse.  $\alpha$  is desse.  $\alpha$  is  $\alpha$  is  $\alpha$  is  $\alpha$  is  $\alpha$  is  $\alpha$  is  $\alpha$  is  $\alpha$  is  $\alpha$  is  $\alpha$  is  $\alpha$  is  $\alpha$  is  $\alpha$  is  $\alpha$  is  $\alpha$  is  $\alpha$  is den<sub>t</sub> cando os o por contra co, de aco do co o a ass ca ão Macona de A, dade Second ca (MAS), o faxas de fa<sub>t de</sub> en o, e c., fazendo da a co a a  $\vec{r}$  resent a ão do comec reno dos signos a a restera de reserva<sub>t</sub> os [8]  $\vec{n}$ ,  $\rightarrow$  8]  $\vec{n}$ , 83; BALLIM, ;  $\sqrt[n]{N}$  88].

ode o co o a  $\neq n$  a  $\neq$  s ode se s f cado  $\neq$  a  $\neq$  za ão de se  $\neq$ s  $\uparrow$  o as a a cada a<sub>t</sub> b  $\uparrow$   $\uparrow$   $\uparrow$  encente ao  $\uparrow$  o Veic. Ass sendo,  $\uparrow$   $\uparrow$   $\uparrow$  odo de  $\uparrow$  são de a o esf  $\frac{1}{R}$   $\frac{1}{R}$ <sup>os</sup> baseado e sé est so cas ode se  $\frac{1}{R}$  zado.

a fo a bas ant a gent, de do à s a s c dade  $\neq$  aos bons  $\neq$ s  $\frac{1}{\pi}$ ados ob dos  $\neq$   $\in$  ses de se  $\neq$  so cas,  $\neq$  a  $\neq$   $\neq$   $\neq$   $\neq$   $\neq$  os ode os de s  $\frac{1}{6}$  za ão  $\star$ x omenca,  $\star$   $\star$   $\star$ ca o ode o de  $\star$ o  $\star$  has  $\star$  odos sa a a onde a ão d s n a a a cada a o obse ado na sé e e o a, de odo e a o es a s ecences eceba esos a o res. Ass , os resos fo a  $\frac{1}{R}$  con  $\frac{1}{R}$  o  $\frac{1}{R}$  decars onenc a ren a a  $\frac{1}{R}$  de a o res

as  $\operatorname{ecen}_{\uparrow}$ es.

ode o de  $\ast \circ \cdot$   $\ast$   $\ast$  a d  $\underset{\alpha}{\ast}$  cons an $\ast$ s de s  $\underset{\alpha}{\ast}$  za ão,  $\alpha \ast \beta$  (co  $a \circ \approx s$  $\tau$ n  $\tau$  0 $\tau$ ), sendo  $\tau$   $\tau$ sen<sub>t</sub>ado o  $\hat{\tau}$ s $\tau$  ao $\tau$ s [ARMS**LR** NE, 1:

$$
L_{\tilde{t}} = \alpha z_{\tilde{t}} + (\alpha)(L_{\tilde{t}} + \downarrow_{\tilde{t}})
$$
\n(6)

 $\mathbf{L}_{\mathbf{r}} = \beta (L_{\mathbf{r}} - L_{\mathbf{r}}) + (\beta) \mathbf{L}_{\mathbf{r}}$  $(7)$ 

$$
\dot{v}_{t}^{+} = L_{t}^{+} + L_{t} \tag{8}
$$

As  $\triangleright$  a  $\triangleright$  a  $\uparrow$  a  $\uparrow$  a  $\uparrow$  a  $\uparrow$  a do n  $\uparrow$   $\uparrow$  da nc na ão da sé  $\uparrow$ <del>r</del> oa, res rec<sub>i</sub> a ren e. ¥ia no a ao 8 cac <sub>n</sub>a a re são de ao res a aos ox os k  $\neq$  odos.

Messas  $\tau$  a a  $\tau$ ,  $L_t \neq T_t$  co  $\tau$ s onde, messa o de, ao n  $\tau \neq a$  no na ão da  $\oint_{\mathbb{T}} \mathfrak{p}$  = 0 a no ns an $\mathfrak{p}$  t,  $\mathfrak{p}$  =  $\lim_{\alpha \to 0}$  L<sub>t</sub>-1  $\mathfrak{p}$   $\Gamma$ <sub>t</sub>-1 se  $\pi$  $\mathfrak{p}$  = ao n  $\mathfrak{p}$   $\mathfrak{p}$  ac na ão da se  $\mathfrak{p}$ no ns an $\neq$  t-1.  $\mathbb{Z}_{t+k}$  co  $\neq$ s ond $\neq$  ao da  $\neq$  são $f \neq$ , a a a  $k \neq$  odos a o s o ns an $\neq$ t.

 $a \circ a$  de se  $\neq a$  o  $\neq s$  sé  $\neq s$  so cas são os Mode os de Redes  $M_{\overline{A}}$  as A<sub>t</sub>  $f$  c as  $(R M4)$   $N$  AR  $M$  S, 0].

#### $2.6$ Descrição das Metodologias Utilizadas

#### 2.6.1 MAS-CommonKADS

A MAS o on<sup>k</sup>A S<sup>2</sup>  $\underset{\uparrow}{\star}$  a  $\underset{\uparrow}{\star}$  odo o a de desen o  $\underset{\uparrow}{\star}$  a  $\underset{\uparrow}{\star}$  odo o a de desen o  $\underset{\uparrow}{\star}$  a  $\underset{\uparrow}{\star}$  odo  $\underset{\uparrow}{\star}$ a a s spe as  $\pi$  a rentes. No-a respected a redoco a da rented a a do comerce reno o on<sup>k</sup>A S co fecncas de o en a ão a obre o e reodo o a de en em a a de  $\circ \text{p}$  oco o [lelles/AS  $\tau$ <sub>1</sub> a., 8]. Poor as se  $\eta$ res fases  $\circ \eta$  ccos a a o desen o  $\varphi$  ode s s  $\varphi$  as  $\varphi$  a  $\varphi$ n  $\varphi$ s:

- Elicitação ou conceitualização:  $\int \text{d}\mathbf{r} \, d\mathbf{r}$  a  $\int \mathbf{r} \, d\mathbf{r}$  a  $\int \text{d}\mathbf{r} \, d\mathbf{r}$  a  $\int \text{d}\mathbf{r} \, d\mathbf{r}$  a  $\int \text{d}\mathbf{r} \, d\mathbf{r}$  and a  $a$   $\neq$  a desc ão do ob $\neq$  a. Messa  $\neq$  a a, os casos de so ode se  $\text{deg}_{\uparrow}$  nados se ndo a ML;
- Análise: f as  $e$  de  $d$  an<sub>t</sub>  $f$  ca ao dos  $\neq$  s  $\frac{1}{6}$  as dos  $\frac{1}{2}$  a co base no en pc ado do obra r de cons, año dos ode os de o anza ão, arias, a en es, co pe ca ão, coo dena ão e ex e ênca;
- *Projeto*: ca ac $\tau$  zada  $\tau$  a cons, año do ode o de o  $\tau$ , o;
- *Codificação e teste dos agentes*:  $\vec{r}$   $\vec{r}$   $\vec{n}$  ão do s s $\vec{r}$  a $\vec{r}$   $\vec{r}$  and d a dos a  $\neq n$  $\neq s$ ;
- *Integração*:  $res \neq$  do s  $s \neq$  a co o  $\frac{1}{N}$  odo;
- Operação e manutenção: co oca ão do s sp ar so.

A f ase de aná se do MAS o on  $\kappa$  ads cons species experiences:

- *Modelo de agentes*:  $\Rightarrow$   $\Rightarrow$   $\circ$   $\circ$  ca ca ac $\Rightarrow$  s<sub>i</sub> cas de a  $\Rightarrow$  n<sub> $\Rightarrow$ </sub>s, co o ca ac dade de ac oc n o, senso es / a ado es, se os, a se a en es $\frac{1}{6}$  e a  $\frac{1}{6}$  as,
- *Modelo de tarefas*:  $d\texttt{esc} \neq \texttt{as}$   $\underset{t}{\texttt{a}} \neq \texttt{as}$   $\underset{t}{\texttt{a}} \neq \texttt{os}$  a  $\texttt{cm} \neq \texttt{s}$  ode  $\underset{t}{\texttt{a}}$  za, co o, o  $\star \times \star$  o, ob $\star$  os, deco os ão,  $\hat{\star}$  odos de  $\star$ so  $\star$ ão de ob $\star$  as,  $\star$ <sub>i</sub>c.;
- *Modelo de experiência (expertise model)*: de ne o come componecessá o, o <sub>se</sub> se a, ode a a ca ac dade de acoc n o do a ene a a executa suas a enas e  $a_n$  n se  $\omega$  ob  $e_n$  os;
- *Modelo de organização*: desc e e a o an za ão soc a da soc edade do a en<sub>s</sub>e;
- *Modelo de coordenação*: s<sub>a</sub> a a con  $\neq$  sa ão  $\neq$ n<sub>a</sub>  $\neq$  a  $\neq$ n $\neq$ s, o se a, desc  $\neq$   $\neq$ o  $\neq$  ac ona  $\neq$ n<sub>i</sub>o d nâ co $\neq$ n<sub>i</sub> $\neq$  os a  $\neq$ n<sub>i $\neq$ </sub>s de *software*;
- *Modelo de comunicação*: de a a a n e a ão a en ente a ano *software*, descretendo o relaciona renjo dinâ corenje os arenjes<sup>st</sup>o <sub>se</sub> anos reise s es ect os a en tes de *softwares*;
- *Modelo de projeto*: co es onde à fase de o  $e_t$  o. Ve f ca, ta bé , as ectos e re anjes da rede de arenjes, se reconando a refrio a unique a regular a ajafo ca de desen o en  $\pi_{\uparrow}$ o.

## **2.6.2 Metodologia MADEM**

A MA Ne-M (M ) A ≠n o an Nen mene n Me<sup>s</sup>todooy) [⊬AR $\bm{A}$ , 2004] ée  $\mathbf{a}$  a  $\mathbf{a}$  do o a  $\mathbf{g}$  sa fac  $\mathbf{a}$  a  $\mathbf{a}$  execution das fases de aná se  $\mathbf{e}$  o  $\mathbf{e}$  o  $\mathbf{a}$  a  $\mathbf{a}$  and  $\mathbf{e}$ o no de Musanenes. A a rene, a MA Ne-M ne a sua écnca a a aná se de do nodeno nada GRAM (Gene cRe ren Ana ys s Met od based on noo es) ( $\lambda$ abe a ),  $\tau$   $\lambda$  a  $\theta$   $\lambda$   $\lambda$   $\tau$  and  $\alpha$  a n  $\tau$  of  $\theta$  de do n o deno nada de  $\lambda$ MAS ( o a n  $\epsilon$ s n fo M<sub>u</sub> A  $\epsilon$ n Sys $\epsilon$  ) (**Labe** a 2).
|                         | Fases                    | <b>Atividades</b>              |              | Produtos                                          |
|-------------------------|--------------------------|--------------------------------|--------------|---------------------------------------------------|
|                         |                          |                                |              |                                                   |
|                         | Modelagem de             |                                | Modelagem    |                                                   |
| T<br>É                  | Domínio                  |                                | de Objetivos | Modelo de                                         |
| $\overline{\mathbf{C}}$ |                          | Modelagem                      | Modelagem    | Domínio                                           |
|                         |                          | de                             | de Papéis    | (Modelo de                                        |
| N                       |                          |                                |              |                                                   |
|                         |                          | Conceitos                      | Modelagem    | Conceitos,                                        |
| $\frac{I}{C}$           |                          |                                | de           | Modelo de                                         |
| $\overline{\mathbf{A}}$ |                          |                                | Interações   | Objetivos,                                        |
| G<br>R<br>A<br>M        |                          | Modelagem de<br>Variabilidades |              | Modelo de<br>Papéis e<br>Modelo de<br>Interações) |
| O                       | Modelagem de<br>Usuários | Aquisição                      |              |                                                   |
|                         |                          | Representação                  |              | Modelo de<br>Usuários                             |
|                         |                          | Manutenção                     |              |                                                   |

**Tabela 1 – Fase, atividade e produto da técnica GRAMO**

**Tabela 2 – Fase, atividade e produto da técnica DDEMAS**

| <b><i><u>rases</u></i></b>                              |  | Trartias                             |                                            | <sup>p</sup> rodutos                                                       |
|---------------------------------------------------------|--|--------------------------------------|--------------------------------------------|----------------------------------------------------------------------------|
| Modelagem<br>de agentes,<br>interações e<br>titridadaes |  | Modelagem<br>de agentes              | Modelagem<br>de interações<br>e atividades | Modelo de<br>agentes<br>Modelo de<br>interações<br>Modelo de<br>atividades |
| Projeto gibbal                                          |  | Construção do esboço do<br>framework |                                            | Esboço do<br>modelo<br>arquitetural                                        |
|                                                         |  | Refinamento do framework             | l. Sęlecão de nadrão arquitetural.         | modero <sup>-1</sup><br>arquitetural                                       |
| Projeto                                                 |  |                                      | Detalhamento dos agentes                   | Madalin uc<br>atividades<br>detalhado                                      |
| detalhado                                               |  | Seleção de padrão detalhado          |                                            | Modelo de<br>projeto                                                       |
|                                                         |  | Refinamento dos agentes              |                                            | detalhado                                                                  |

ef na ren<sub>t</sub>o das fecn cas €RAM re NeMAS co vor a MA NeM. A **tabe a** 3 , ás o  $\approx$  , o das fases de ode a e e a ería a MA NeM. come ec en o dessa  $(MA \bowtie M)$   $\neq$   $\neq$   $\neq$  sen ado na  $M_A$  MA  $\bowtie M$ , a on o o a  $\neq$   $\neq$  s do sada co o re a ren a a a ca suare resen a ão dos odusos do ocesso de En eño a a de o no. A NEMA NEM fo desen o danoed o de no o a R NEGH-

| Fases              |                          | <b>Tarefas</b>                                                                                                    |
|--------------------|--------------------------|----------------------------------------------------------------------------------------------------|
| Análise de Domínio |                          | Mode $a \neq$ de once o                                                                                                    |
|                    |                          | Mode $a \neq d \neq M \neq a$                                                                                                    |
|                    |                          | Mode $a \neq$ de la $\neq$                                                                                                    |
|                    |                          | Mode $a \neq d$ e $M$ a ab dade                                                                                                    |
|                    |                          | Mode $a \neq$ de $ln \neq a$ or s de $la \neq$                                                                                                    |
|                    |                          | en endendo a á rea de reso año de obre as                                                                                                    |
|                    |                          | $\text{Ma}^{\dagger}$ a a $\text{m}_\text{p}$ do ode o de $\text{a}$ a $\text{a}$ a $\text{a}$ a $\text{a}$ a $\text{a}$ a $\text{a}$ a $\text{b}$ a $\text{b}$     |
|                    |                          | ode o <sup>t</sup> de a en e                                                                                                    |
|                    |                          | Projeto Arquitetural $M_a \neq a \neq n$ o do ode o de n e a ão de a $\neq \neq$<br>$\hat{r}$ 0<br>desembo de $\frac{1}{2}$ ode o de n $\frac{1}{2}$ a ão de a en e |
|                    |                          | Reo an za ão da soc edade de a en e o coo e a ão e                                                                                                    |
| Projeto de Domínio |                          | $\neq$ can s os de coo dena ão                                                                                                    |
|                    | <b>Projeto Detalhado</b> | den ca ão de a da ão de oro de a ado                                                                                                    |
|                    |                          | $\pi$ n ão do o $\pi$ o de o de a $\pi$ n $\pi$ de a do                                                                                                    |
|                    |                          | Mode a = do co o a en o de a en e                                                                                                    |
|                    |                          | Mode $a \neq$ do come $\neq c$ en o da socedade de a $\neq n$<br>$\Omega$                                                                                           |

Tabela 3 - Resumo das fases de modelagem e tarefas da metodologia de MADEM

Pa a  $\frac{1}{b}$  is a set  $\frac{1}{c}$  or entered the  $\frac{1}{c}$  of the  $\frac{1}{c}$  of  $\frac{1}{c}$  or  $\frac{1}{c}$  or  $\frac{1}{c}$  or  $\frac{1}{c}$  or  $\frac{1}{c}$  or  $\frac{1}{c}$  or  $\frac{1}{c}$  or  $\frac{1}{c}$  or  $\frac{1}{c}$  or  $\frac{1}{c}$  or  $\frac{1}{c}$  or a can ados, a  $\tau$ s $n_{\uparrow}$ a se aba xo, na  $\uparrow \quad \pi$ a 4, o Mode o de b $\uparrow \quad \pi$  os. Pa a a s a $\uparrow$  abo a ão,  $\hbar$  za a se a  $\hat{r}$  a  $\hat{r}$ na  $\hat{r}$  o  $\hat{r}$   $\hat{r}$  e a  $\hat{r}$ cnca MA  $\textbf{M}$ , a o ada na ono o a  $M_{\perp}$  MA  $\approx$  M.

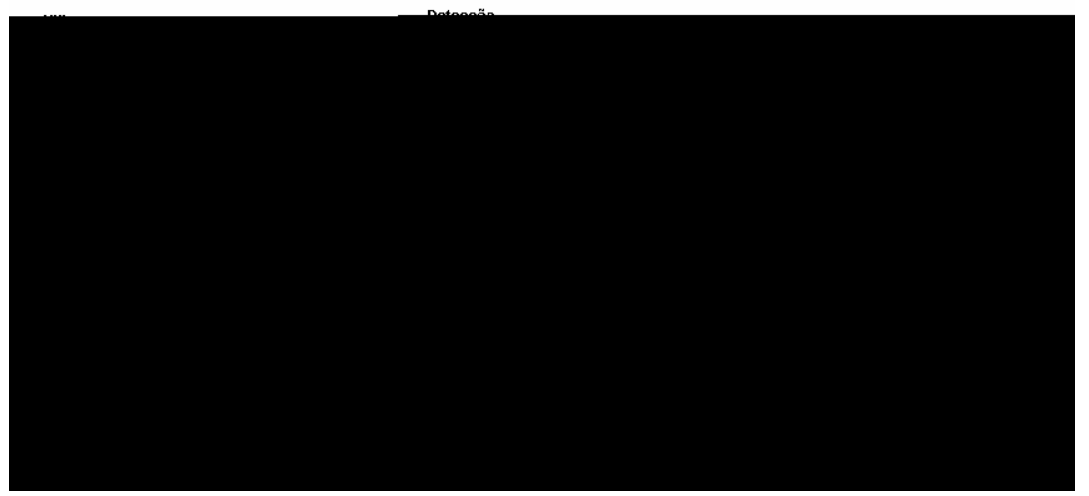

Figura 4. Modelo de Objetivos do Estudo de Caso.

on component of  $\mathcal{L}$  and  $\mathcal{L}$  and  $\mathcal{L}$  a *um objetivo geral*:  $d\mathbf{e} \neq 0$  a  $d\mathbf{e}$  a  $d\mathbf{e}$  a  $\mathbf{e}$  a  $\mathbf{e}$  a  $\mathbf{e}$  a  $\mathbf{e}$  a  $\mathbf{e}$  a  $\mathbf{e}$ . três objetivos específicos:

- onso da dados dos con b nes, e cons se e ex a no aves de d  $\neq$  sas bases de dados od  $\underset{R}{Z}$  das  $\neq$  o s s $\underset{t}{\Rightarrow}$  a de a  $\neq$  cada ão, dec a a ão  $\tau$ nsa de se os, e ssão / con o e de no as  $\int$  scas e s s e as es ad as e Federas de basão (no aves de osos  $\vec{r}_t$  dos o $\vec{r}_s$  a os  $\vec{r}$  as  $\tau$  rsas). Set obt, o a can a a rs onsab dade de rx a r conso da no aves;
- $\cos_{t}$   $\pi$   $\pi$  s adors de con b  $\pi$ s,  $\pi$  cons spec cass ca  $\pi$  cons t  $\pi$ adors de con b nes nd d a s r de pos, oss b ando r r a ors

 $f_{\frac{\pi}{6}}$  as baseadas nas aves assadas. Se obre  $\sigma_{\frac{\pi}{6}}$  or as res onsable dades de ode a  $\tau$  de con b nes, cons taño de ono o as  $\tau$ es  $\tau \gg$  os, ne a ão co o  $\underset{\mathbf{a}}{\simeq}$   $\underset{\mathbf{b}}{\simeq}$  or on  $\underset{\mathbf{t}}{\circ}$  a  $\underset{\mathbf{t}}{\simeq}$  or  $\underset{\mathbf{t}}{\circ}$  daton  $\underset{\mathbf{t}}{\simeq}$  de mo a ão;

• Ana sa mo aves dos con b nes, te cons sere ana sa as mo aves

a azenadas  $\neq$ , a a  $\frac{1}{t}$  ( )  $\frac{3}{t}$ . 20  $\frac{1}{t}$  ( )  $\frac{3}{t}$  (e)  $\frac{1}{t}$ . 4. 20  $\frac{1}{t}$  (,)  $\frac{1}{t}$  (,  $\frac{3}{t}$  5.40  $\frac{1}{t}$  ()  $\frac{3}{t}$ . 20  $\frac{1}{t}$ 5,04 0  $\mathbf{1d}$  (s)  $\mathbf{1}$  5,04 0  $\mathbf{1d}$  ( )  $\mathbf{1}$  3.  $\frac{2}{3}$   $\mathbf{1d}$  (o)  $\mathbf{1}$  5,44  $\neq$ 

Atores:  $S_{S_{\uparrow}^{\uparrow\uparrow}}$  a de A recada ão;  $S_{S_{\uparrow}^{\uparrow\uparrow}}$  a de reca a ão Mensa de Se os;  $S_{\substack{5\text{at}\\t}}$  a de  $\ln 6$  a  $\cos$  de A  $\frac{1}{\pi}$  za ão de  $\ln 1$  essos r-scas;  $S_{\substack{5\text{at}\\t}}$  as de on b  $\frac{1}{\pi}$  $\approx s$  ad a s /  $\neq$  de a s Base de ados onso dada.

Pré-condições: os a o res de r oss p n o a o res s f c r n e s obr os  $\text{con}_{t}$  b  $\max_{\mathbf{R},t}$  by  $\text{M-}\text{K+}$  do.

Cenários principais:

- $\mathbf{R} \times \mathbf{R}$  a dados do S s e a de A  $\neq$  cada ão;
- $\mathbb{R}$  a dados do S s  $\mathbb{R}$  a de  $\mathbb{R}$  a a ão Mensa de Se  $\cos;$
- $\mathbb{R}$  a dados do S s e a de  $ln$  o a o es de A  $\frac{1}{R}$  za ão de l essos  $\rightarrow$ sca s; •• $x_t$  a dados do S s  $\neq$  a d $e$  on b  $\lim_{t \to 0} \frac{1}{t}$  b  $\lim_{t \to 0} \frac{1}{t}$  a d  $\lim_{t \to 0} s$  /  $\neq$  de a s;
- c a a no aves na Base de ados onso dada.

Cenários alternativos: caso não a a mo aves s  $\int_{\mathbb{R}} c \tau \cdot \mathbf{r} \cdot \mathbf{r}$  a  $\tau$  and  $\tau$  and  $\mathbf{r}$ dos a o res desc os ac a, de re se a a rexceves a a  $A$  a a ren o  $S$ .

Requisitos especiais:  $a \neq x$  a ão / conso da ão das mo aves ode se  $\int e^{a}$ da a  $\exp_{t}$  o Rconto  $\exp_{t}$  e odo a se  $\exp_{t}$ de ecdo. Pa a a  $\exp_{t}$  a ão das no a  $\exp_{t}$  do  $s \underset{t}{\rightarrow}$  a de a  $\neq$ cada ão,  $s \underset{t}{\rightarrow}$  ado no *mainframe*  $\overset{t}{\rightarrow}$  MS-S, base de dados MSII,  $f \circ \neq$  abo ado o a a  $\neq$  obo  $\frac{1}{k}$   $\neq$  a  $\frac{1}{k}$  o se  $\frac{1}{k}$ mc a  $\frac{1}{k}$  $\stackrel{1}{\leftarrow}$  ang  $\neq$  do a  $\stackrel{1}{\leftarrow}$  (File  $\mathbf{r}$ *Transfer Protocol*).  $\neq$  o s, so se o *Data Transformation Services* (S) da M c osq a a  $\sigma_{\gamma}a$  /  $\tau x$   $\sigma_{\gamma}a$ ,  $\tau x$   $\tau$   $a$ ,  $\tau$  ans  $\sigma$  a  $\tau$  conso da dados de  $\Gamma$ on $\tau s$   $\tau$   $\tau$   $\sigma$   $\tau$  meas. Nesse ocesso se á deja ado a s ad ange, no  $\neq$  3.2...

 $A \rightharpoonup a 5$ , a resemption do d a a a de caso de so desse ode o:

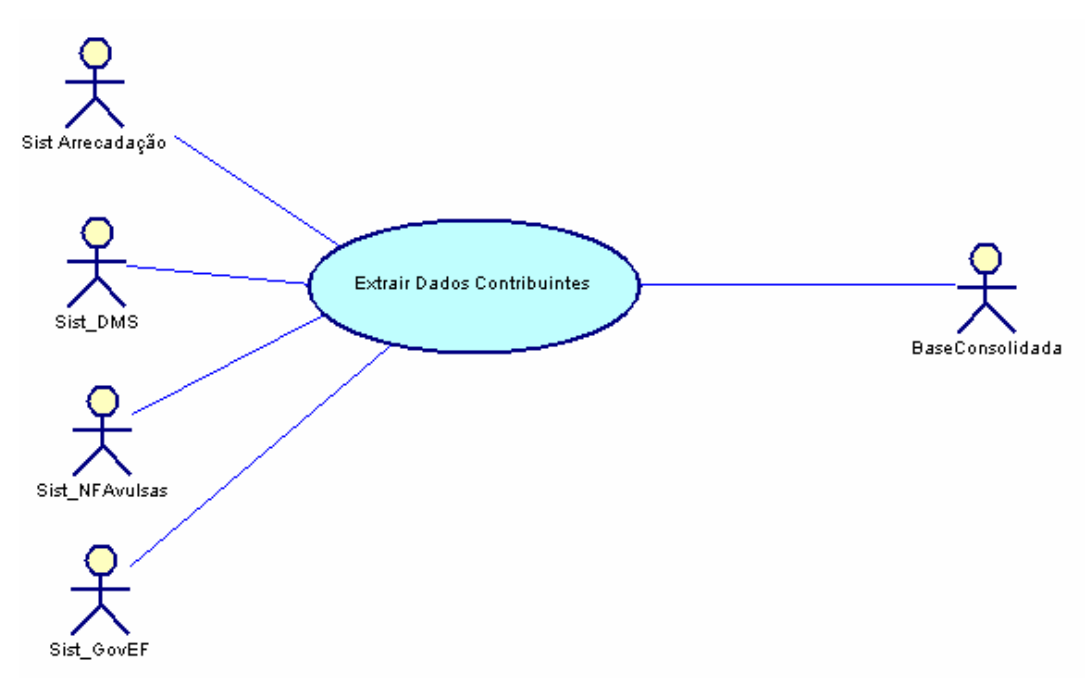

Figura 5 – Caso de Uso Extrair Dados de Contribuintes.

3.1.2 Modelo 2

 $\mathbb{R}$ st odeo i a do obt o restor co de cons  $\text{con}_{t}$  b  $\mathbb{R}^*$ s.

 $S_{\frac{5}{1}}$  a A d<sub>1</sub> o (Ana sado de  $\approx$  d<sub>2</sub> d<sub>2</sub>  $\approx$  1  $\approx$   $\approx$  d<sub>2</sub> d<sub>3</sub> d<sub>2</sub> s ( $\approx$  Mode o 3, aba xo) mecess a de mo aves  $\pi$ re enes ao es do con b n e, o s, a a, desse  $\tau$  , ode se  $\tau$ s abe $\tau$ ce a â  $\tau$  os de co o a  $\tau$  os dos con b  $\pi$ zes de  $\tau$ o a nd d a o  $\mathbf{r}^*$  a  $\mathbf{r}^*$  a  $\mathbf{r}^*$  a  $\mathbf{r}^*$ , ass, a  $\mathbf{r}$  f ca ão d $\mathbf{r}$  d an as b scas de co o a  $\neq$  o  $\neq$  nd ca oss b dade de f a de.

s a o casos de so den f cados na constração do  $\pi$ f do contra  $\lim_{t \to 0}$  de contra  $\pi$  $\vdash$   $a^{4}$  fo a :

> $\int_{\Gamma} \nightharpoonup f$  ace ado, a be sado no Mode o 3; Mode ado de on b  $n$ es; ons  $\mathbf{a}$ ,  $\mathbf{b}$  de no o a;

Mon o das rentes de Injo a ão, a bé sado no Mode o 3, do  $\frac{1}{8}$  fe a s  $\overline{r}c$  sa  $\overline{r}n\overline{r}$   $\overline{r}$  od  $\overline{r}$ . A  $\mapsto$   $\mathbb{R}^a$  a  $\ast$  sen  $\mathbb{R}^a$  o d a a a co os casos de  $\mathbb{R}^a$  den  $\mathbb{R}^a$  cados, cada caso de

 $\oint_{\alpha}$  or a de  $\oint_{\alpha}$  ado a se  $\oint_{\alpha}$ .

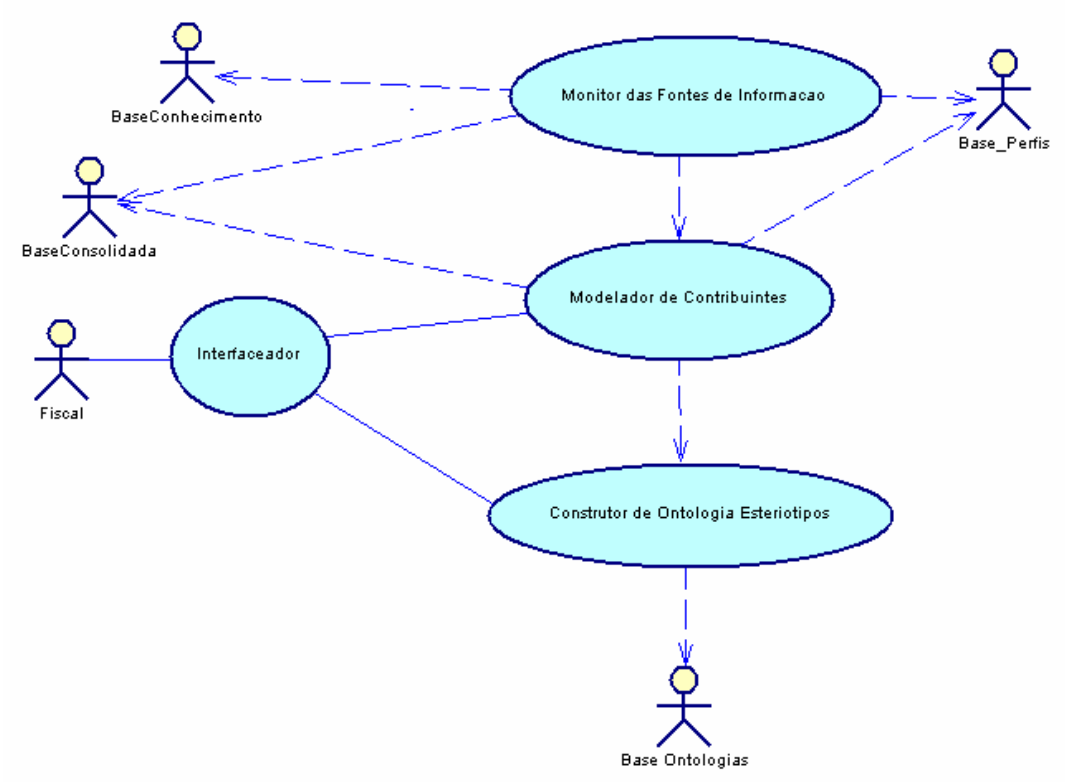

Figura 6 – Casos de uso do Modelo de Perfil de Contribuintes.

#### 3.1.2.1 Caso de uso Interfaceador

Sumário:  $\argmin$  caso de  $\argmin$  n c ado  $\argmin$  sca,  $\argmin$   $\argmin$  a a ão a se  $\neq$  zada a<sub>t</sub> a  $\neq$ s da n $\neq$ face do  $\frac{8}{8}$   $\frac{4}{8}$  o. ando o od  $\frac{8}{8}$   $\neq$  f  $\neq$  n c ado, as a o  $\neq$ s a se  $\neq$  $\neq$  a zadas são  $\neq$  boa a  $\neq$  a  $\underset{t}{\triangleright}$  a  $\underset{t}{\triangleright}$  cas, as of sca ode  $n\underset{t}{\cdot}$   $\neq$  de  $\underset{t}{\cdot}$  na  $\underset{t}{\cdot}$  oco a ce as aves, co o: so c a r soes de b paves f  $R$   $\alpha$  s de  $R$  con b  $\alpha$  es ec co; c a  $a \neq a$  on o as; so c a mo aves de  $\sum_{t=0}^{\infty} a \cdot b \cdot \sum_{t=0}^{\infty} a \cdot b \cdot b \cdot \sum_{t=0}^{\infty} a \cdot b \cdot b \cdot b \cdot b \cdot b \cdot b \cdot b$ Atores:  $\int$  sca. Pré-condição:  $\underset{\mathbf{f}}{\mathbf{f}}$  a n  $\underset{\mathbf{f}}{\mathbf{f}}$  ace co o  $\underset{\mathbf{f}}{\mathbf{g}}$   $\underset{\mathbf{f}}{\mathbf{f}}$  or  $\underset{\mathbf{f}}{\mathbf{f}}$  a n c ada.

**Cenários principais**:

- o caso de so  $\ln r$ faceado é n c ado e o a.o f sca, e ode so c a a u a mo a ão sobre dados  $f_{\text{m}}$  os de a u con bune, o rexe o. Po é , o Mode ado de on b n e a bé executa a ande a o a das a o ≠s de fo a a so áca. ne faceado sa bé ecebe do s se a e a resen<sub>ta</sub> ao f sca, o res<sub>ue</sub> ado de a ores a sereigo adas i ando da detecão de a u a e u dade.
- As a  $\circ \tau s$  a set  $\tau$  a zadas  $\tau$  o Mode ado de on b ne,  $\tau$  se a an a s o a a  $\alpha$  á cas, acessa into a o  $\approx$  das bases conso dadas, de  $\epsilon$  f s  $\neq$  do onstrated the noot as (ontoo as o a  $\epsilon$ n $\neq$  d<sub>r</sub>as).
- ando a aná se de n $\circ$  a  $\circ \neq$ s fe as  $\neq$  o Mon o das  $\circ \circ \neq$ s de In $\circ$  a  $\circ$ encon, a a re a ores nos adores de refs, o Mon o noca o Mode ado, a a  $\mathbf{F} \approx \mathbf{F} \approx \mathbf{a}$  ze as a  $\mathbf{v} \approx \mathbf{m} \cdot \mathbf{c}$  as sob  $\mathbf{v} \in \mathbf{c}$  to  $\mathbf{c} \in \mathbf{c}$  do congled  $\mathbf{v} \cdot \mathbf{n}$  and  $\mathbf{c} \cdot \mathbf{n}$  and  $\mathbf{c} \cdot \mathbf{n}$ A n,≠a ão ≠n,≠os casos de so ode se sua zada nos a a as de

Se  $\hat{\tau}$ nc a o  $\bar{R}$  o abo a ão, no  $\tau$  3.2.4.

#### **Cenários alternativos**:

- of sca não  $\neq$  be suced do ao  $\neq$ n a so c a ão à n $\neq$ face;
- a n  $\neq$  face  $\acute{\equiv}$  nca ac dade de d s a a as a  $\circ \tau$ s  $\approx$ sco $\ddot{\circ}$  das.

#### **3.1.2.2 Caso de uso Modelador de Contribuintes**

Sumário: mes<sub>t</sub>e es<sub>tu</sub>do, se á ea zada a aná se nd dua do control pate (co ode o), en ano o co o a eno oba (aco ode o) se á rego a a és do so ao o dos co o a en os nd d a s (e e  $\pm$  2.5). s a s a en os se ão  $\hat{r}$  e os o s  $\vec{r}$  a o (odos os con bunes) e a a és de a u a en os baseados e outos c é os, co o o de NA $\blacktriangleright$  sorteono co, a anho dare resa, fa<sub>tura</sub> renort.

Sessa cass cass ca ão de  $\pi$  c se base a no  $\pi$ s abe $\pi$ c  $\pi$ n o de ado $\pi$ s o os de  $\pi$ n ad a  $\pi$ n o de $\pi$   $\pi$ sas a a  $\pi$ s da  $\pi$  za ão de forecasting ( $\pi$  sors).

Atores: Base onso dadare Base de Pe f s.

Pré-condições:  $\phi$  a Base onso dada á oss a nº a ores s  $\phi$  crimes re  $\mathcal{P} \cap \mathcal{P}$  angles, a a  $\mathcal{P}$  se a oss  $\mathcal{P}$  faze  $n \in \mathcal{P}$  a ords.

Cenários principais:

- c a ão de  $\neq f$  s nd d  $\underset{R}{\ge}$  s dos a o  $\Rightarrow$  con b  $\underset{R}{\ge}$  b s.
- A  $_{R}a \neq 0$  os de  $\neq f$  s de aco do co<br> $_{R}$  os  $\neq \neq s$  abe  $\neq c$  dos.
- A  $_{R}$  as a  $\circ \neq$  zadas no caso de  $_{R}^{\circ}$ o:
	- o aná se nd d a de cada con b n e, co a ando se os dados so  $\cos \tau \neq f$  cando as  $\tau$ ndenc as de co  $\circ$  a  $\tau$ n o ao on o do  $\underset{t}{\leftarrow}$  0;
	- o dete na ão do co o a tengo oba a a a de so ao o de co  $o_{\hat{t}}$   $\neq$   $n_{\hat{t}}$  os nd d  $\hat{a}$  s;
	- $\circ$   $\neq$   $\circ$  ca no as  $\neq$ n<sub>t</sub> adas nos a o  $\neq$ s Base onso dada $\neq$  Base de ados de  $f \circ f$  s ana sando as a a de  $\phi$  de  $\phi$  cas de  $\phi$  são, cons de  $\phi$ base so cados con b  $\underset{\mathbf{t}}{\mathbb{R}}$  b  $\underset{\mathbf{t}}{\mathbb{R}}$  f s).

**Cenários alternativos:** 

• ns cesso na oben ão de no a ores na Base de Pers.

Requisitos especiais:  $\cos_{t}$   $\bar{t}^{\alpha}$  de  $\bar{t}$  ode o  $\cos_{t}$  s, co de  $\bar{t}$  são (forecasting), de  $\neq$  2.5,

3.1.2.3 Caso de uso Consef nn

de ana eno do ode o do do noe da ono o a es á no e 3.2.5, (Mode o de " $\approx x \neq s$ e") $\approx$  no Anexo *II.* Nesses casos, são de $\overline{a}$ h ados a on<sub>s</sub>o o  $a \neq 0$ s a<sub>t</sub> b<sub>ut</sub>os.

 $e^{\pi}$  nado ao on o da da do s s $\pi$  a.

- $T_{\text{t}}^{\text{e}}$  or s  $\frac{1}{R}$  a  $\frac{1}{R}$   $\frac{1}{R}$ •  $\frac{1}{2}$  so co das a  $\infty$   $\infty$   $\infty$  enda  $\infty$ s so adas  $\infty$  os a  $\infty$   $\infty$  Ana sado  $\infty$
- $\alpha$  a  $\neq$  a  $\tilde{a}$  o de  $\alpha$  odos os documents  $\alpha$  scas auto zados  $\neq$  essos; • Info a  $\circ \neq$  is,  $\circ \circ \circ \circ \circ$  is a form a  $\circ \neq$  s dos conditions and one of documents are not do
- Info a  $\circ \neq$  AI  $\circ$ s (A<sub>ut</sub>o za ão de I  $\circ$ ssos  $\circ$  ocu  $\circ$ nos  $\circ$ scas),  $\circ$
- $\pi$  so co f nance o,  $\pi$  oss  $\pi$  as nfo a  $\sigma$  as de  $\frac{1}{\sigma}$  odos os t butos de dos  $\pi$ a os à  $\pi^*$ <sub>t</sub>  $\pi^a$   $\tau$  aos o  $\tau$  nos  $\tau$ s ad  $\pi$   $\tau$  fede a (essas nfo a  $\sigma$   $\tau$ s de ende de aco dos a se e f ados co os es ec os ó ãos
- $\pi$  so co das MS **(Declaração Mensal de Serviços)**,  $\pi$  nd ca o de an a eno das deca a ores dos con bunes e to ado es de se os en ados ensa eneà <del>que di</del>.

A c asse " on b  $\Box$  es" oss  $\Box$   $\Box$  ac ona  $\Box$  en o co as c asses:

 $\alpha$  az  $\alpha$  a são  $\neq$  a da on o o a do s s $\neq$  a.

co eten tes);

a a (no  $\neq$  a  $\frac{1}{\sqrt{2}}$  zado a a  $\neq$   $\neq$  sen a o con  $\Box$  o de c asses  $\neq$ n o das)

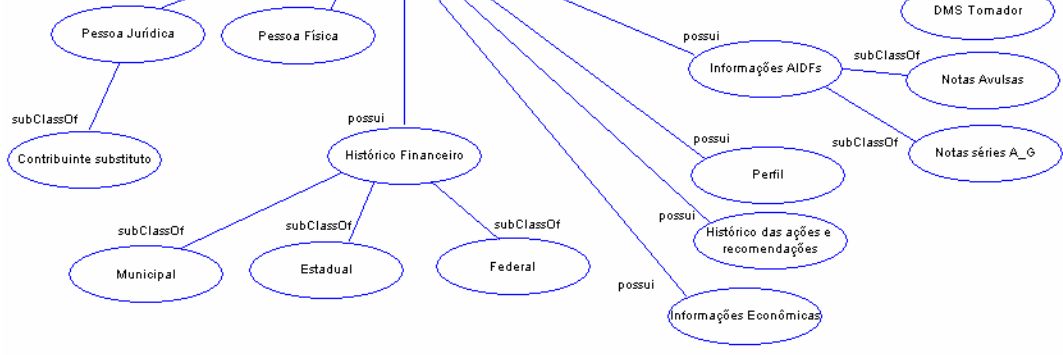

Contribuinte:

subClassOf

subClassOf

**Figura 7. Mapa da Ontologia do Sistema Auditor – Macro Visão.**

subClassOf

ob ClassOt

DMS Contribuinte

Histórico das DMS

In c a  $\pi$ n  $\pi$ , não se á  $\pi$  a metro  $\pi$  a a  $\pi$  a ão na on o o a. Po  $\pi$ , caso n o a o es ad conas se a a e adas o azo es de e sona za ão e e e o as do do no, as  $\tau$ s as ode se  $\int \tau$ <sub>j</sub>as.

#### 3.1.2.4 Caso de uso Monitor das Fontes de Informações

**Sumário:** cons species aco amb a report of a vessobre or es ado das  $\int$  on  $\cos \theta$  or  $\int$  or  $\cos \theta$ .

Atores: Base de othece en o, Base de le f se Base onso dada.

Pré-condições: d s o de no aves s  $f_k$  centes nas bases de dados, a a  $\pi$  se ossa a a a os dados  $\tau$   $\tau$  a s  $\tau$ c são.

#### **Cenários Principais:**

- Aco  $\overline{ab}$  a o  $\overline{e}$ s ado das  $\int$ on $\overline{e}$ s de nºo a o $\overline{e}$ s sando à de $\overline{e}$  ão de  $\lim_{h \to 0}$  as de dados  $\neq \neq$  antes,  $\neq$  ndo, ass, a  $\neq$  a za ão de n $\neq \neq$ nc as,  $a_{\uparrow}$  a zando as mo aves o n mo ando os o n os a en es sobre as  $a \neq a \circ \text{res}$  oco das;
- Men a m<sup>o</sup> aves a a o Mode ado  $\neq$  o Ana sado sobe a  $\neq$  aves nas  $\int \mathcal{O}n \cos \theta$  or  $\int \mathcal{O} \cdot \mathbf{a}$  ao;
- As  $\int \cos \theta \, d\theta$  is  $\sin \theta$  and  $\cos \theta$  on  $\int \cos \theta \, d\theta$  and  $\int \cos \theta \, d\theta$ Base de come  $\neq$  o; Base de  $\neq$  f s;

Base conso dada.

#### Cenários Alternativos: nãon á.

#### 3.1.3 Modelo 3

 $\mathbb{R}$ st odeo oss po obt o tester co de ana sa mo aves dos con b  $\mathbf{n}$  es.

Ma obse a ão dos cená os da b sca $\neq$  aná se de n $\circ$  a  $\circ \neq$ s dos con b nes, ob<sub>t</sub> e a se do s no os casos de  $\frac{1}{6}$ , confo e  $\frac{1}{6}$  ado na  $\frac{1}{6}$   $\frac{1}{6}$  a  $\frac{1}{6}$  aba xo.

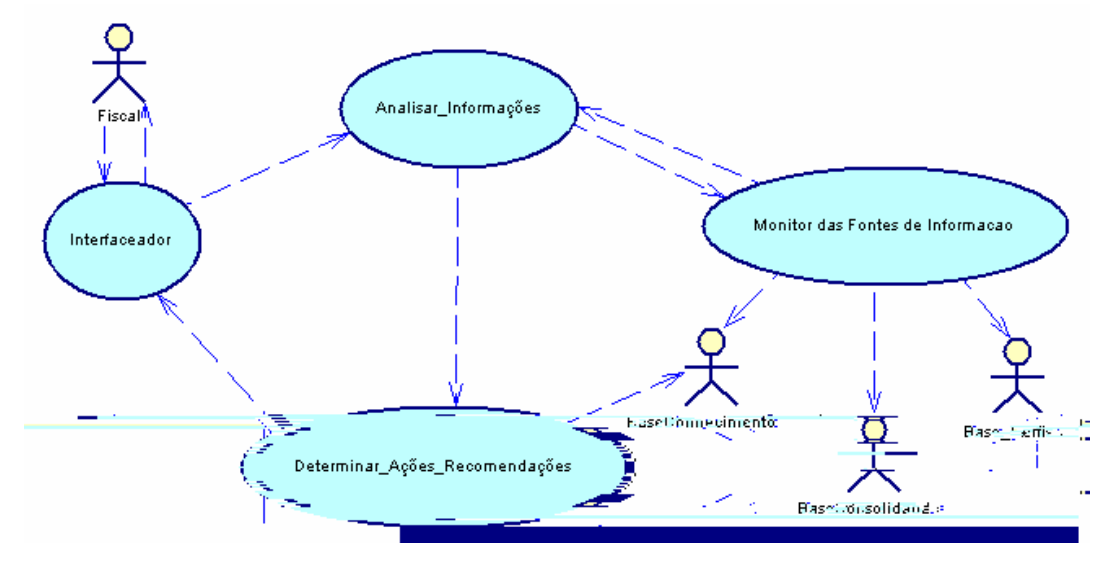

**Figura 8 – Casos de Uso no Cenário de Busca e Análise de Informações.**

#### **3.1.3.1 Caso de uso Analisar Informações**

Sumário: b sca  $\neq$  a dades  $\neq$  oss  $\neq$  s f a des nas nfo a o $\neq$ s con das no banco de dados conso dado e na aná se de e $f$  s ad ão.

ana sado  $\epsilon$ cebe so c<sub>a</sub> a  $\epsilon$ s de a  $\epsilon$ es do f sca a<sub>r</sub> a  $\epsilon$ s do Interaceado ou ecebe  $\Box$  a e  $\Box$  a do Mon $\Box$ o sob e e  $\Box$ a dades encon $\Box$ adas. Pa $\Box$  ndo de  $\Box$  a dessas en adas o <sub>s</sub> de a bas, ana sa as nfo a <del>o e</del>s, de e mando as a <del>o e</del>s e eco enda <del>o e</del>s a se e que adas. As a <del>ões e eco enda ões são e assadas ao Injefaceado.</del> ana sado  $\epsilon$ o na mo a  $\sigma \approx$ s ao Mon $\epsilon$ o sob $\epsilon$  a(s) dec são $(\sigma \approx$ s) o ada(s), a a  $\epsilon$  a base de come eno se a a<sub>tua</sub> zada.

Atores: não há. No ode o o oso as bases o  $\mathbb{R}^{\text{OS}}$  a  $\mathbb{R}^{\text{OS}}$  são acessados  $\neq$  o Mon o das son es de Info a o es (Base onso dada, Base de Pefs e Base de  $\delta \mathbf{h}$   $\neq$ c  $\neq$ n<sub>(</sub>o).

#### **Pré-condições**:

• A base de come  $\neq$  en o  $\neq$  de  $\neq$  s, acessadas  $\neq$  n  $\neq$  das  $\neq$  o Mon o, de e d s o de nfo a ões suf c en tes, de e o enos se s eses, a a  $\oint_C$  as  $\eta \neq \hat{r}$  and  $\eta \neq \hat{r}$  as  $\theta$  as  $\theta \neq \hat{r}$  as.

## **Cenários principais**:

\n- Ana sa as 
$$
{}^{\infty}
$$
  ${}^{\infty}$   ${}^{\infty}$  <

**Cenários alternativos**:

la a os con bunes e osse nfo a ores ns C crimes, a aná se não de re se  $f \neq \{a\}$ .

**Requisitos especiais**:

So de  $\neq$ cn cas a an adas de n $\neq$   $\Rightarrow$   $\neq$ nc a a f c a.

#### **3.1.3.2 Caso de uso Determinar Ações e Recomendações**

Sumário: A a das aná ses *f*e as  $\neq$  o a  $\neq$ n $\neq$  A  $d$  o / Ana sado, caso de so Ana sa  $\int \eta$  o a  $\sigma \approx s$ ,  $\approx d\epsilon \approx$  nando se a oss b dade de  $\approx$   $\approx$  a dades,  $\approx$ nsa  $\approx$ ns são assadas a a o caso de  $\underset{t}{\circ}$  "  $\underset{t}{\circ}$  na A  $\circ$   $\underset{t}{\circ}$  Reco  $\underset{t}{\circ}$  nda  $\circ\underset{t}{\circ}$ ",  $\underset{t}{\circ}$  á ocede às a  $\circ\underset{t}{\circ}$ s e eco enda ões a se e ea zadas.

Atores: Base de othec en<sub>t</sub>o.

**Pré-condições:** Mensa ens de e se assadas e o ana sado.

#### **Cenários principais**:

- dete na A  $\circ$  = s;
- a sa o  $\ast$ sca sob $\star$  a  $\circ \star$ s co  $\star$ , as,  $\star \star$   $\star$ n, as  $\circ$ ,  $\sharp$ , as a s $\star \star$ a cadas ao con b  $\mathbb{R}^*$ ;
- as a  $\circ$  res a cadas de re a a a base de dados de comerce en o.

#### **Cenários alternativos**:

• As  $\neq$ co  $\neq$ nda $\circ \neq$ s ncons s $\neq$ n $\neq$ s d $\neq$  se a on adas  $\neq$  o  $\neq$ sca a a  $\mathfrak{F}$  o s ste a a  $\mathfrak{F}$  a a  $\mathfrak{F}$  asset a  $\mathfrak{F}$  a s cons stenc a.

 $Res_{\pi}$  ndo os  $\hat{\tau}$ s ode os a  $\tau$ sen ados, a  $\tau$ sen a se, na **Labe** a 4, os a o  $\tau$ s  $\tau$ casos de  $\epsilon$ .

**Tabela 4. Atores e casos de uso.**

| Ator                                                                                                    | <b>Descrição</b>                                                                                                    | Casos de Uso                                           |
|----------------------------------------------------------------------------------------------------|----------------------------------------------------------------------------------------------------|--------------------------------------------------------|
| $S$ s $\neq$ a de A $\neq$ cada ão                                                                                          | on $\phi$ if $\phi$ a $\cos \theta$ cadas, as dos $\cos \theta$ if $\cos \theta$ is $\cos \theta$<br>$\operatorname{con}^{\mathsf{L}}_{\mathsf{L}}\mathsf{b}$ nes, a <sup><math>\neq</math></sup> do <sup>1</sup> s <sub>0</sub> co de<br>$\frac{\log 1}{\cos 0}$ a os, an ados o $\frac{1}{\cos 0}$ dos |                                                        |
| S ste a de teca a ão Mensa<br>$d\epsilon$ Se os                                                                             | $\boxed{on_{\tau}^{\pm}}$ n o a $\cos f$ o mec das $\neq$ os $ \approx x$ a ados de on b n $\approx$<br>con b nes e o adores de se os<br>sobre as no as f sca s r das r<br>$\neq$ c $\neq$ b das                                                                                                    |                                                        |
| $\mathfrak{g}_{\rm sca.s}^{\mathfrak{g}}$                                                                                   | Sse a de Injo aves de on e njo aves exemps à<br>A $\frac{1}{2}$ a za ão de $\ell$ essos $\ell$ essão $\pm$ essão de no as $\ell$ scase<br>no as a sas, co a n $\frac{1}{\lambda}$ a ão $\neq$ a<br>$a^t$ dade                                                                                            | ados de on b $n \neq s$<br>$x_{\lambda}$ a             |
| S see as de con b nes<br>$\underset{\text{res}_{t}^{t}}{\text{as}}$ as $\left  \underset{\text{R}}{\text{res}_{t}} \right $ | on $\hat{r}$ = $\hat{n}$ o a $\hat{\sigma}$ = sob = as<br>dec $\frac{1}{4}$ a o es dos con $\frac{1}{4}$ $\frac{1}{4}$<br>nos<br>$\hat{a}$ b os $\approx s$ ad a $\approx$ rede $a$                                                                                                    | ados on $\frac{1}{t}$ $\frac{1}{t}$<br>$x_{\lambda}$ a |

- Aná se do obre a A aná se s ná ca da desc ão do obre a ode a da a den  $f$  ca a  $\mathbb{R}^s$  a en es. s a en es cand da os são os s  $\mathbb{R}^s$  os das  $\mathbb{R}^{n}$  as, os ob $\neq$  os a os. As a o $\mathbb{R}^{n}$  and  $\mathbb{R}^{n}$  as o  $\mathbb{R}^{n}$  as set  $\mathbb{R}^{n}$  os ode set desen o dos  $\neq$  os a $\neq$ n $\neq$ s co  $\neq$ <sub>n</sub>as (co n c a<sub>t</sub> a) o  $\underset{\mathbf{k}}{\mathbb{S}}$  os (sob $\neq$  $d$  and a);
- $a \circ \tau s$  de  $a \circ a \tau n \tau s \tau x \tau$  nos do s s $\tau a$ ,
- $s = \frac{1}{k}$ ndo as  $s = \frac{1}{k}$ n $\frac{n}{k}$ s  $\approx s$ ,  $\frac{1}{k}$  as  $\approx s$ ,  $\frac{n}{k}$  a co b na ão de as  $\frac{1}{k}$ ELS/AS $\approx s$ , a., 8]: • Aná se dos a o res dos casos de so de n dos nafase de conce  $\frac{1}{1}$  a za ão. s
- $\mathbb{N}$ -a a  $\underset{t}{\uparrow}$  cen a da aná se. Se pdo a  $\ast$  odo o a MAS o on<sup>k</sup>A S, os a  $\ast$ n $\ast$ s ode se d $\ast$ n<sub>t</sub> cados

# 3.2.1 Modelo de Agentes

Also a  $\underset{t}{\bullet}$  a  $\underset{t}{\bullet}$ , a ca se os se s ode os do MAS o on A S a a se ob $\underset{t}{\bullet}$  $\mu$  are recf ca ão de r  $\mu$  s to do s s r a  $\mu$  a ranges<sup>2</sup>.

#### 3.2 Análise

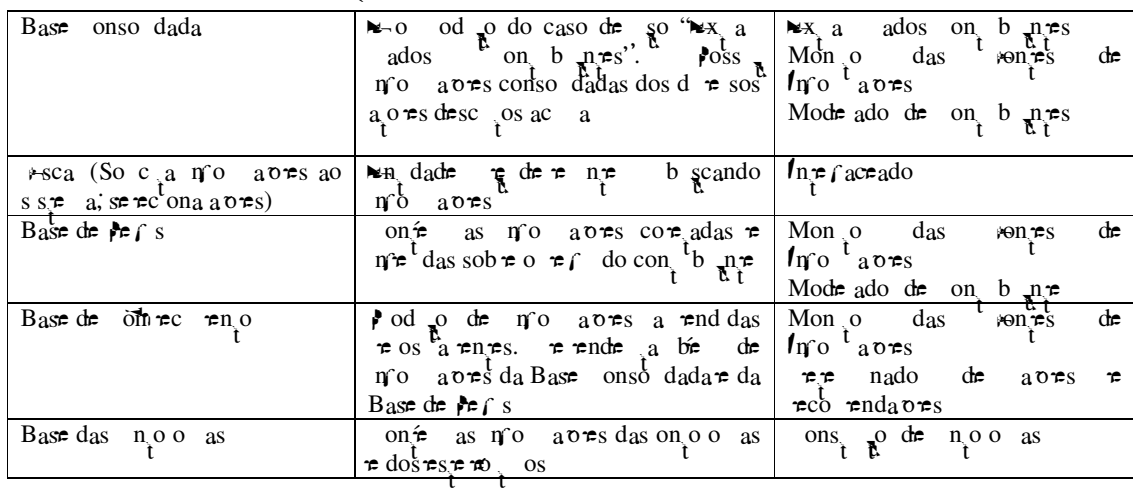

 $\frac{1}{2}$   $\vec{r}$  a  $\vec{\tau}$  o a  $\vec{\tau}$  en  $\vec{\tau}$  ce a aná se, a  $\vec{\tau}$  se á, a ando con  $\vec{\tau}$  en  $\vec{\tau}$ , a  $\vec{\tau}$  ode os  $\vec{\tau}$  en ados na  $\vec{\tau}$ con ca MA  $\approx$ M.

 $\bullet$ 

 $A^a \rightarrow a^a$   $\rightarrow a^a$   $\rightarrow a^b$   $\rightarrow a^c$   $\rightarrow a^c$   $\$  $\int$  on  $\mathcal{F}$ s.

A  $\uparrow$   $\mathbb{R}^a$   $\downarrow$  az o ode o de a  $\uparrow$  do  $\mathbb{R}^x$  a o de fin o a o es, ode ado no  $\bigwedge_{i=1}^{n} O_{i}^{\frac{1}{n}}$  is .

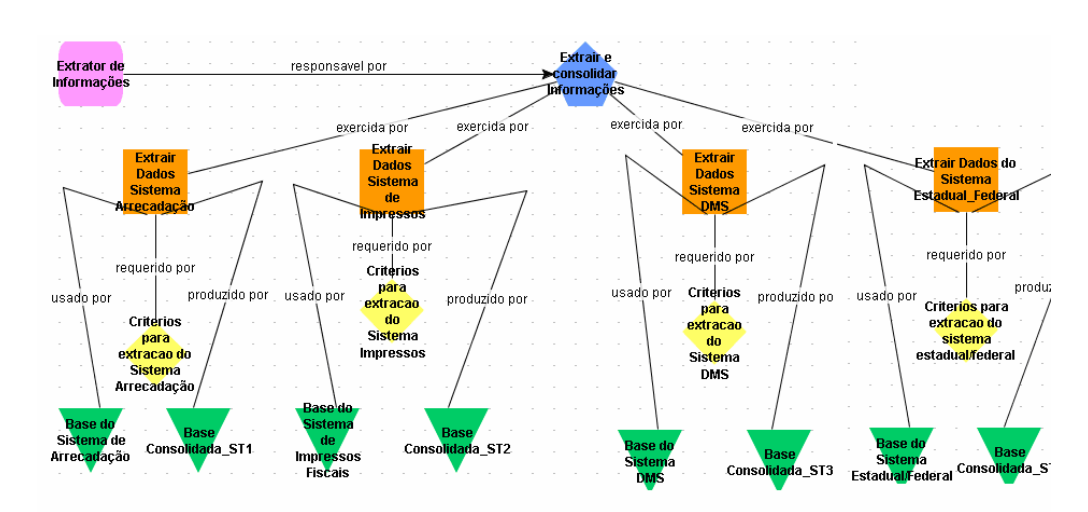

Figura 9 - Modelo de Papel do Extrator de Informações.

on come est oder obset a acca,  $\pi x$  s  $\pi$  a acca,  $\pi x$  s  $\pi$  a acca,  $\pi x$  s  $\pi$  a  $\pi$  a  $\pi$  a  $\pi$  a  $\pi$  a  $\pi$  a  $\pi$  a  $\pi$  a  $\pi$  a  $\pi$  a  $\pi$  a  $\pi$  a  $\pi$  a  $\pi$  a  $\pi$  a  $\pi$  a  $\pi$  a  $\pi$  a  $\pi$  a  $\pi$  a  $\pi$  o a  $\sigma$  es, cada  $\pi$  a co se  $\pi$   $\sigma$  es, dados de en ada $\pi$  de sa da.

A  $a \rightarrow a$  a ados do S  $s \rightarrow a$  a de A  $\neq$ cada ão  $\neq$   $\neq$  a zada n  $\frac{1}{b}$  a  $\neq$   $a \rightarrow a$   $a$  $\mathbf O$  $\pi$ re  $\pi$  as a cadas o do con b  $\pi$  (dados da  $\pi$  esa  $\pi$  dos  $\infty$  c os), n o a o es das  $\tau$ s, Ru<sup>as  $\tau$ com cas (o  $\tau$  da $\tau$   $\tau$ sa, MA $\tau$ <sub> $\tau$ </sub>c.) $\tau$ f nance as (a a  $\tau$ n os  $\tau$ a zados,</sup> os os a os, d das,  $\neq$  c.).  $\blacktriangleright$  se  $\frac{1}{k}$ da,  $\neq$ sse a  $\frac{1}{k}$  o se  $\frac{1}{k}$ mc a  $\neq$   $\frac{1}{k}$  ang $\neq$  do a a  $\frac{1}{k}$ se do a  $\mathbb{A}$ re o do a a a base conso dada a  $\mathbb{A}$ S ( $\mathbb{R}$   $\mathbb{A}$  a 0).

As  $a \neq a$  as de  $\neq x$  a ão de dados dos s s a as de  $\neq$ ssos (dados a azenados  $n_{\pi}$  se do co MSS L 2000®) $\neq$  de MS (a azenado  $n_{\pi}$  se do co base de dados 

<sup>&</sup>lt;sup>3</sup> A $f$   $\neq$  a  $\neq$   $n_a$   $\neq$   $n_a$  zada  $s$   $\neq$  *a o Data Transformation Services*, da M c osq<sup>-1</sup>

 $n_{\mathbf{R}}$  a base  $\tau$  o á a MS S L 2000. A base de dados  $\tau$  o á a é en ão ocessada e a ada a storage procedure na base conso dada.

As no aves en adas à  $\pi^2$  a  $\pi$  os o  $\pi$  nos  $\pi$ s ad  $\pi$   $\pi$  fede a são t ans t das a a  $\mathbb{R}^{\circ}$  se  $\mathbb{R}^{\circ}$  a  $\mathbb{R}^{\circ}$  a  $\mathbb{R}^{\circ}$  a  $\mathbb{R}^{\circ}$  a  $\mathbb{R}^{\circ}$  a  $\mathbb{R}^{\circ}$  a  $\mathbb{R}^{\circ}$  a  $\mathbb{R}^{\circ}$  a  $\mathbb{R}^{\circ}$  a  $\mathbb{R}^{\circ}$  a  $\mathbb{R}^{\circ}$  a  $\mathbb{R}^{\circ}$  a  $\mathbb{R}^{\$  $\text{La} s$  n<sup>o</sup> a  $\sigma$ res são <sub>a</sub> br no o adas à base conso dada a S.

A Base onso dada oss  $\alpha$  á as ns ânc as, sendo  $\alpha$  a zada $\tau$  cada $\tau$  a do ocesso de  $\neq x$  a ão.

s c  $\underset{t}{\Leftarrow}$  os a a $\underset{t}{\Leftarrow}$  a  $\underset{t}{\triangleright}$  a  $\underset{t}{\triangleright}$  os a  $\underset{t}{\therefore}$  a  $\underset{t}{\triangleright}$  a  $\underset{t}{\triangleright}$  os a  $\underset{t}{\underbrace{\cdot}}$  a  $\underset{t}{\triangleright}$  a  $\underset{t}{\triangleright}$  a  $\underset{t}{\triangleright}$  a  $\underset{t}{\triangleright}$  a  $\underset{t}{\triangleright}$  a ocesso.

A  $\uparrow$   $\uparrow$  a  $\uparrow$  0 a  $\uparrow$  sen  $\uparrow$  de  $\uparrow$  o a  $\uparrow$  s  $\uparrow$   $\uparrow$   $\uparrow$  ca co o  $\uparrow$   $\uparrow$  cona  $\uparrow$  sse ocesso de

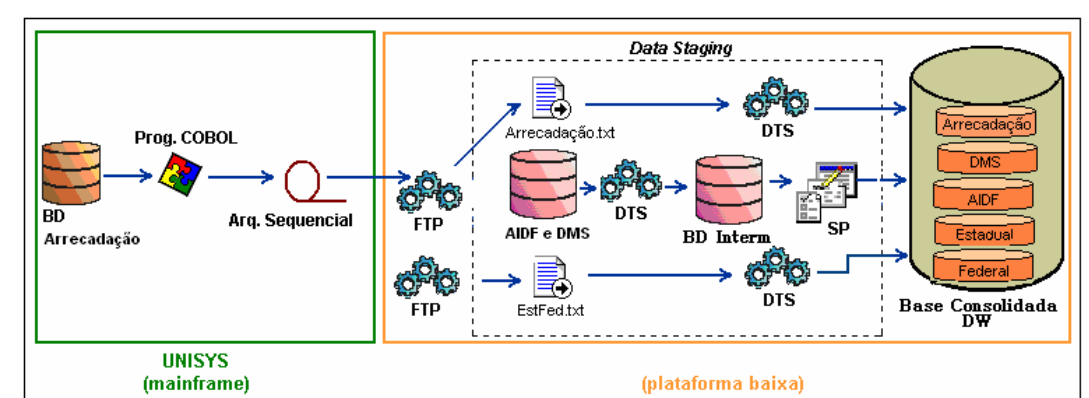

Figura 10 - Processo de Extração de Dados.

on come est ode obse a na  $\mapsto$  a abaxo,  $\ast s$  caso de so cons s  $\ast \ast$ 

• ons  $\mathbb{R}^*$  a  $\mathbb{R}^*$  a  $\mathbb{R}^*$  a os a as das on o o as: cons specificons  $\mathbb{R}^*$  cons  $\mathbb{R}^*$  a  $\mathbb{R}^*$  a  $\mathbb{R}^*$  a as

on o o as co base nas no a o es do do n o. A o s a ca os c  $\hat{r}$  os

a a cons<sub>t</sub>  $\mathbf{a}$  / a  $\mathbf{r}$  a as on o o as,  $\mathbf{r}$  se á a  $\mathbf{r}$  esen a ão on o ca $\mathbf{r}$ 

II Construir Mapa de Ontologia e Estereótipos

 $\underset{t}{\text{Assp}}$  caso de so so  $\tau \circ \text{arg}$  me  $\tau$  nors on as  $\tau$  an as.

 $\tau$ x<sub>i</sub> a ão nas d $\tau$  sas f as es.

 $d \neq$ sas  $a \nightharpoondown a$ são:

**VI Analisar Informações (Agente Analisador);**

**3.2.1.2 Casos de Uso Transformados em Agentes**

**III Interfaceador (Agente Interfaceador)**;

**IV Modelador de Contribuinte (Agente Modelador)**;

**V Monitor das Fontes de Informações (Agente Monitor)**.

s casos de so a se e ansfo ados e a en es são:

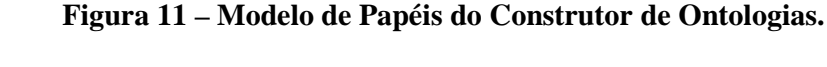

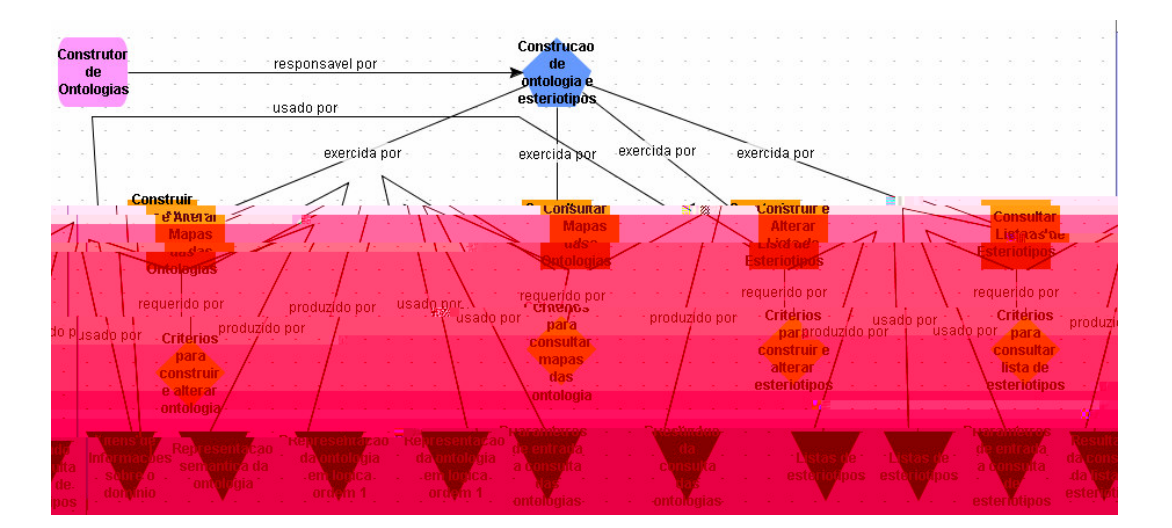

• ons  $\mathbf{a}$  a stas de este eot os: consumer e t a consumer dos

af n dades;

 $\texttt{resp.}$  os  $\texttt{r}$  os  $\texttt{a}$   $\texttt{ens.}$ 

- onst  $\mathbf{a} \neq \mathbf{a}$  a stas de este  $\mathbf{e}$  os:  $\mathbf{e}$ s  $\mathbf{a}$  a  $\mathbf{f}$  a def ne os  $\mathbf{e}$ s e $\mathbf{e}$  os de a azena en o, de e nando e no eando sos de adores e e  $\int$ cando
- $e$  esen a o es da on o o a e o ca de e a o de;
- ons a a as das on o o as: a o s a constrained as on o o as, de  $\neq$  se r t un regiones se a consumedas. Sas consumedas são  $f^*$  tas nas
- fo a de áore (de re $3.2.5$ ), na fo a de re $\epsilon$ esen $\frac{1}{2}$ a ãose ân $\frac{1}{2}$ care $\epsilon$ o ca de e a o de . Neste caso, se á sado o NesS ( de a tu o 5);

# **VII Determinar Ações e Recomendações (Agente Determinador).**

$$
M_2 \rightarrow \mathbb{R}^a \quad \mathbb{R}^a \quad \text{se o Mode of the A maps} \quad \mathbb{R} \quad \text{zando a fenca MA} \quad \text{EM.}
$$

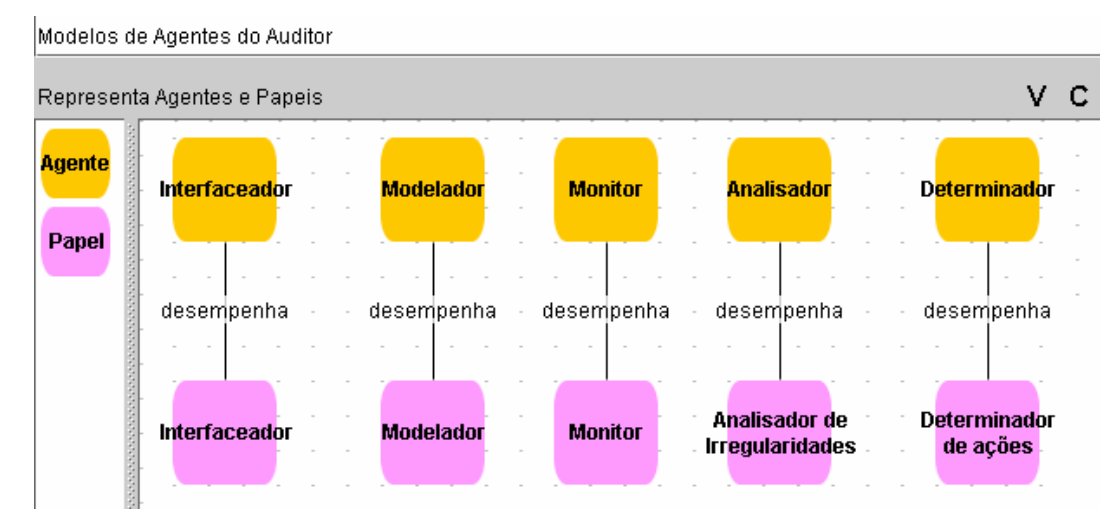

**Figura 12 – Modelo de Agentes – MADEM.**

Pa a  $\vec{r}$  o abs<sub>t</sub> a o a cance, a res onsab dade, as  $\frac{1}{t}$  are  $\vec{r}$  as o  $\frac{1}{t}$  dades re os dados de en ada e sa da de cada a dade dos a enes, cons uns se o Mode o de Pa é s zando a  $f \neq a$   $\neq n_a$   $\rho$  of  $\neq \neq a$  from ca MA  $\blacktriangleright$  and  $a$  a cada  $\blacktriangleleft$  dos a  $\neq n$   $\neq s$ .

A  $\neq$ odo o a MAS o on  $\stackrel{\bullet}{A}$  S  $\neq$  a za a desc ão  $\neq$ x, a de cada a  $\neq$ n $\neq$ . Se  $\pi$  aba xo as abe as desc as sob e as n $\infty$  a  $\infty$  es de cada a en e.

### **3.2.1.2.1 Agente 1: Interfaceador**

$$
A \ \mapsto \ \mathfrak{F}^{a-3} \ \ \mathfrak{F}^{a \, \circ \, 0} \ \text{ote of} \ \ a \neq s \ \text{do} \ \text{In} \ \mathfrak{F} \ \text{for} \ a \circ \mathfrak{e}.
$$

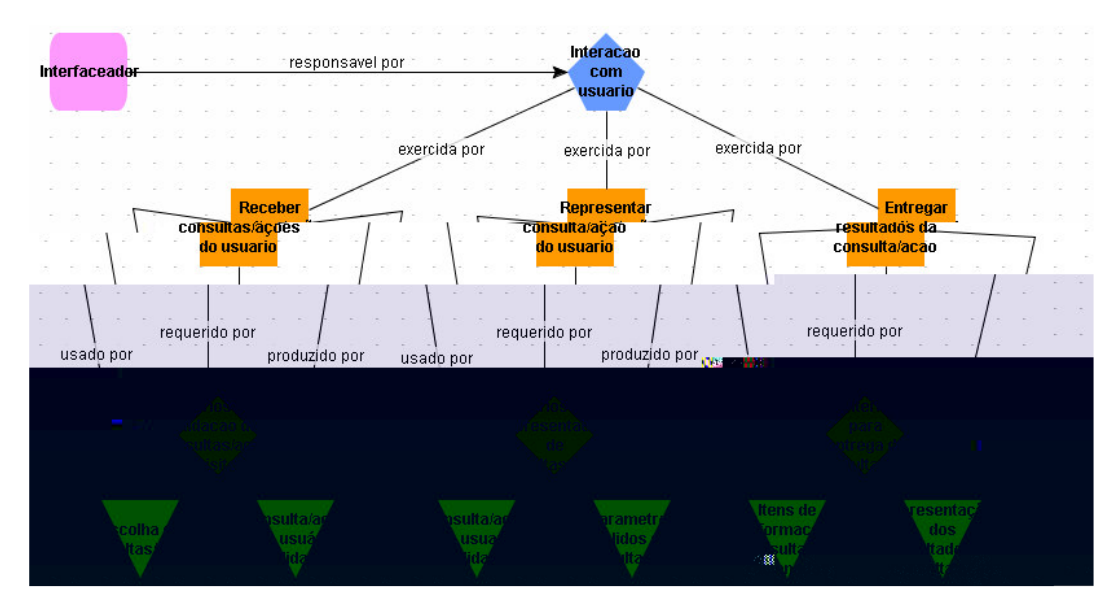

**Figura 13 – Modelo de Papéis do Interfaceador.**

 $N_{\frac{1}{2}}$ a  $\pi$ a "Recebe consumed  $\pi$ as / a  $\sigma$  es do  $\pi$  a  $\frac{1}{2}$  o  $\frac{1}{2}$  f sca acessa o  $\pi$ numed  $\pi$ do s ste a e dete na a consulado una ão una constructiva de e este una esde una constructiva  $\mathbf{u}$  a  $\mathbf{u}$  a de este  $\mathbf{u}$  os c té os c de a da ão da consula / a ão se a atendidos, a consula é e resentada ne na rene reia ta efa "Re esen ta consu ta / a ão do usuá o", ue assa as nfo a ões e fo a de assa ne de a â ne o a a o a nen pe ana sado. A nen pe ana sado ocessa a nfo a ão ne e<sub>s</sub>o na o res<sub>una</sub> ado a a o n<sub>i</sub>e faceado.

A 
$$
\text{A} \oplus \text{A} \text{A} \oplus \text{A} \oplus \text
$$

**Tabela 5 – Descrição do Agente Interfaceador.**

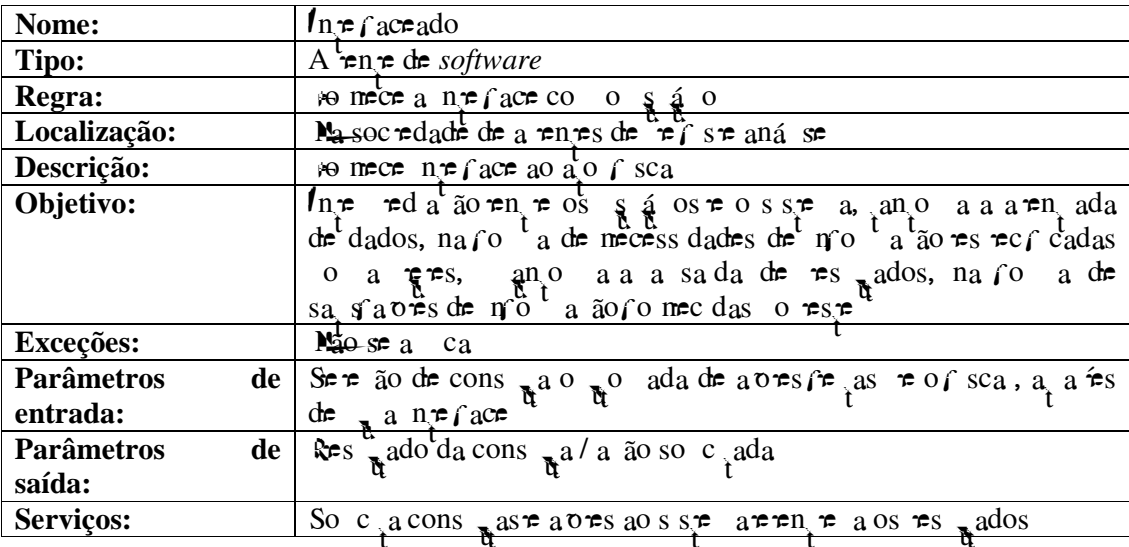

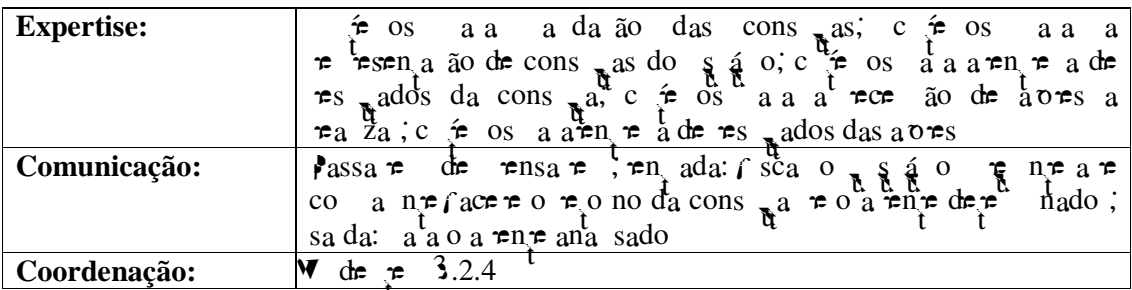

## **3.2.1.2.2 Agente 2 - Agente Modelador de Contribuinte**

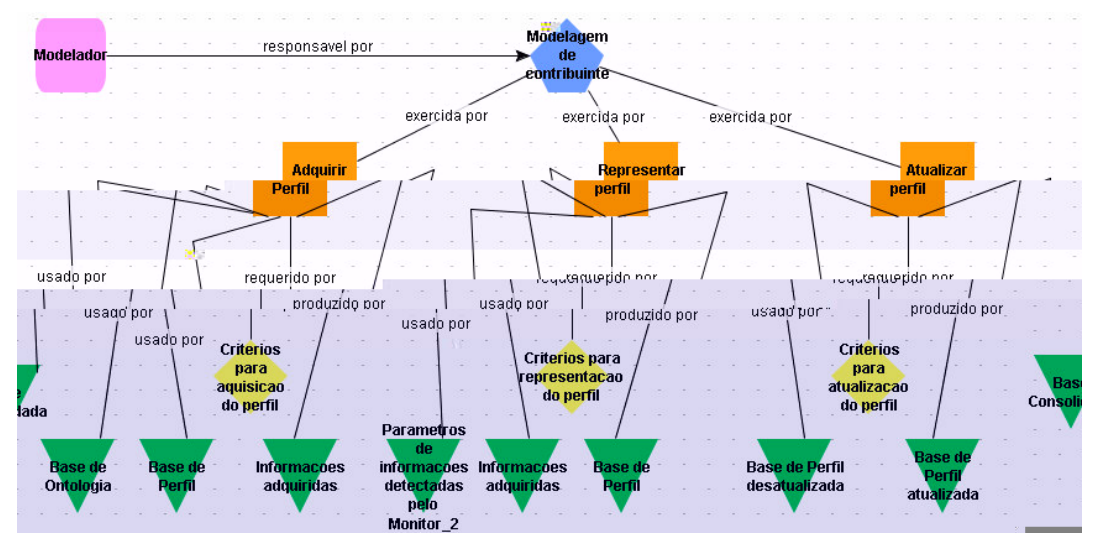

**Figura 14 – Modelo de Papeis do Modelador.**

bse ando a  $\vdash$  a 4,  $\tau$  os  $\tau$  o a  $\tau$ n $\tau$  ode ado cons a as bases conso dada, de on o o a rede ref re, a a te de c fe os (desc tos no te 2.5), o a ente e esen<sub>d</sub>o e f do con bune, odendo e e a o es futus as a a te a o es assadas. A arqua a za ref fazo reso ocesso da a s ão de ref so reo con bune á re  $\mathbb{R}^{\text{a basis}}$  so cade  $\tau$  cons<sub>t</sub>  $\mathbb{R}^{\text{da}}$ .

A 
$$
\downarrow
$$
abc a  $\uparrow$  res  $\mathcal{L}^{\uparrow}$  as ca ac  $\uparrow$  s, cas des  $\uparrow$  a  $\uparrow$  n.

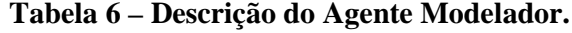

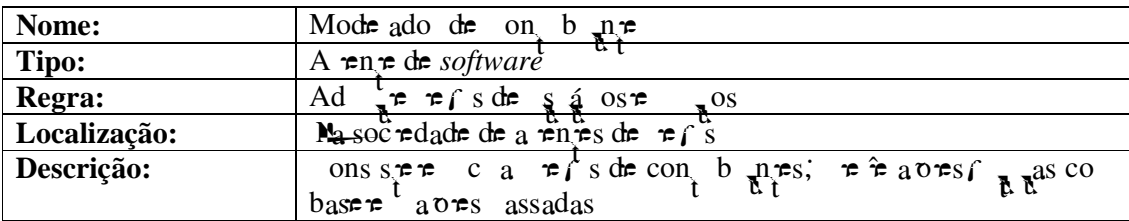

A labe a  $\text{res}_{\pi}$  reas ca acre s, cas des rea en re.

onfo  $\pi$  se ode obse a na  $\vdash_{\pi}$ a  $5\pi$  a  $\pi$  a a $\pi$ fa des $\pi$  a  $\pi$ n $\pi$   $\tau$  o ob $\tau$  o de detec<sub>i</sub>a udan as nas de sas fontes de nfo a ão, a a t de c fe os fe def n dos. ando ex se a tens detectados, an fa do s, o a ente executa n fe êncas e en a ensa ens a a o a en te ode ado (a enas uando oco e a te a ões no e f ) e a a o a ren re ana sado, que f ca se ressas a re a ores a on a a a a que a rendência de f a de.

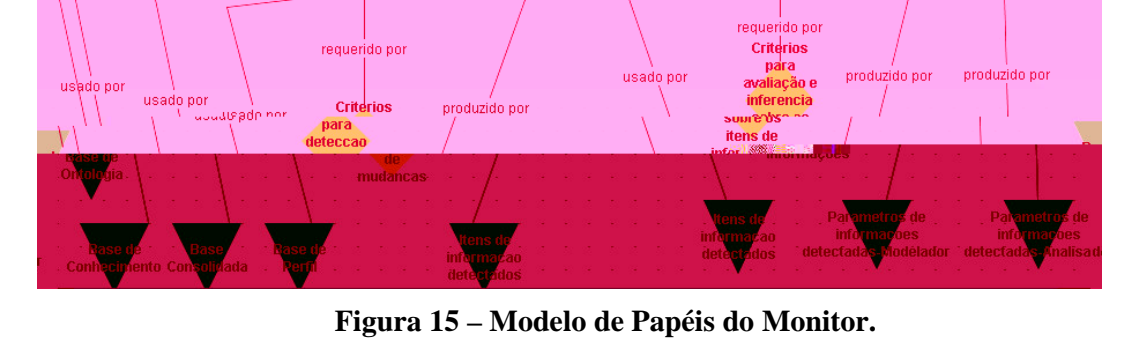

Monitoramento<br>Dela fonte de<br>Liaformacae

exercida por

exercida por

# **3.2.1.2.3 Agente 3: Monitor das Fontes de Informação**

responsavel por

Monitor

.<br>Lisado nor

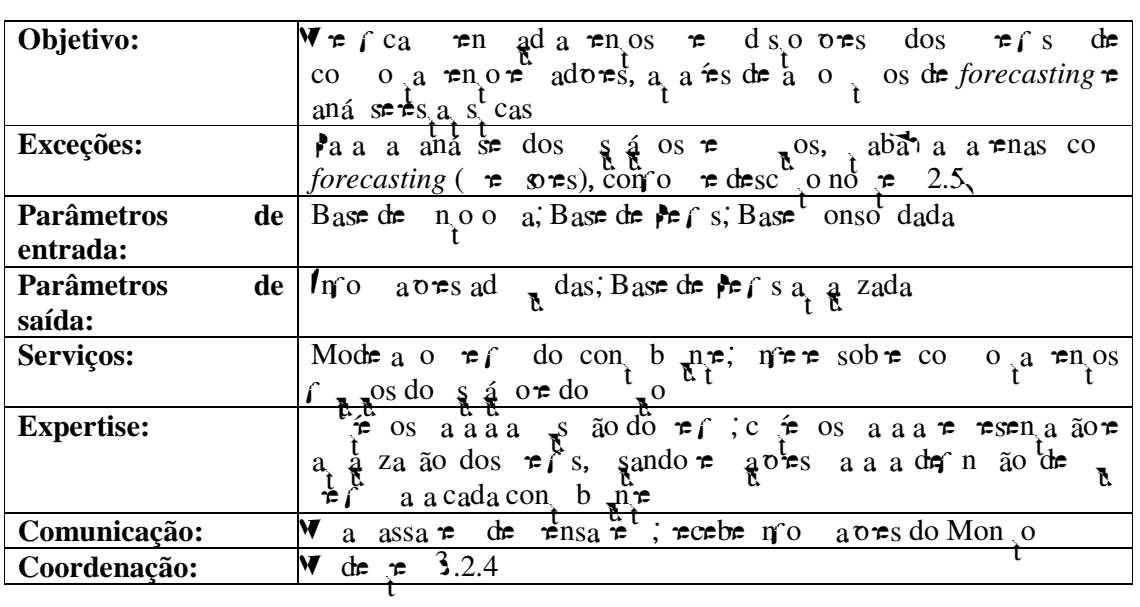

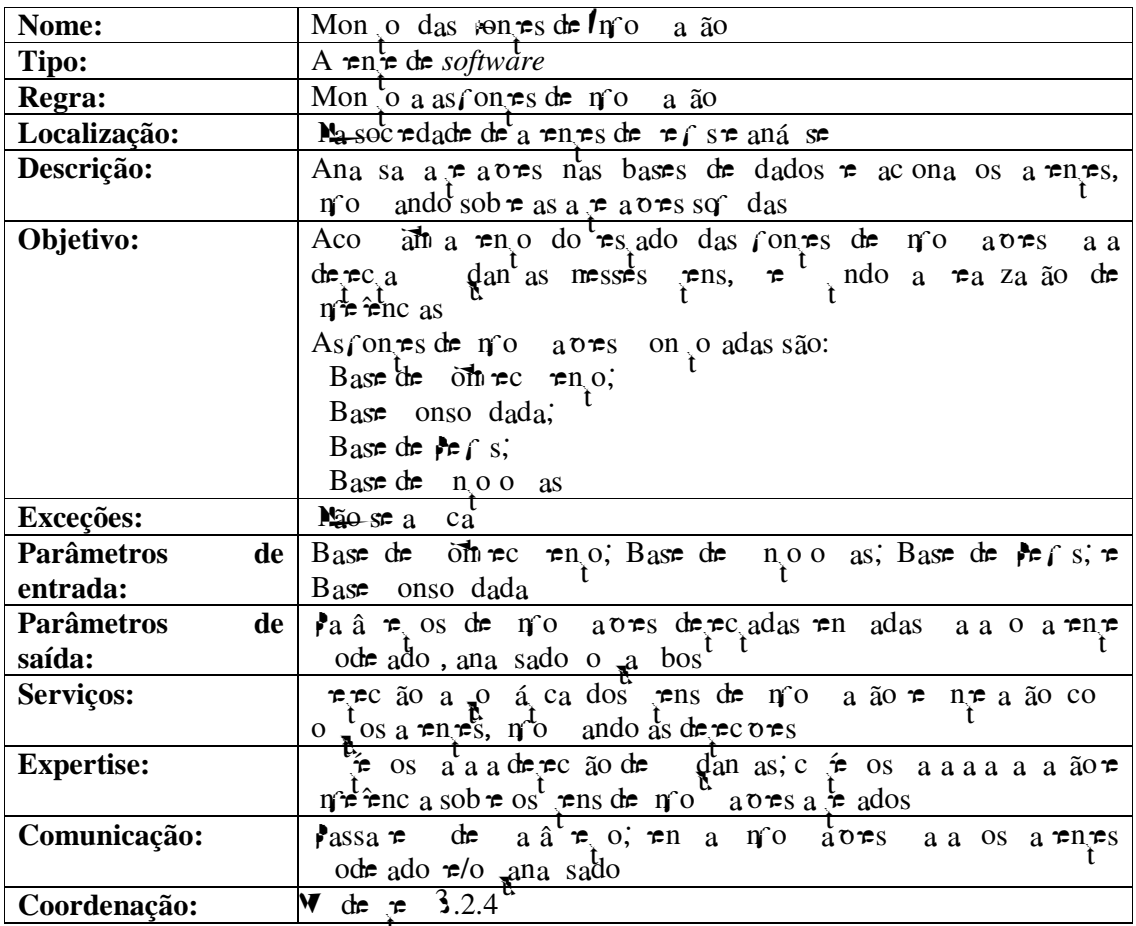

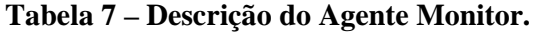

# **3.2.1.2.4 Analisador de Informações (Auditor)**

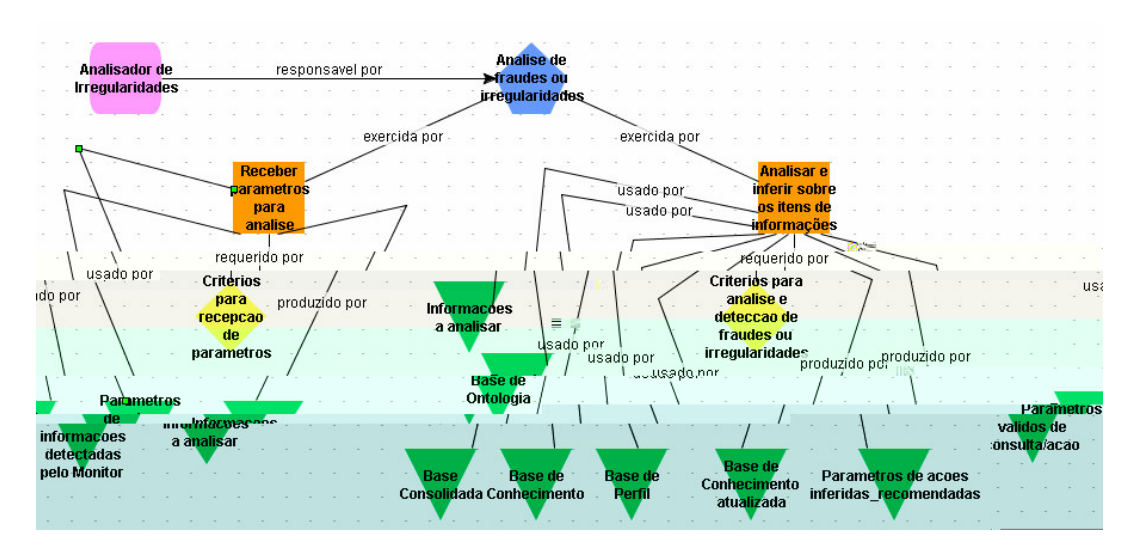

**Figura 16 – Modelo de Papéis do Analisador (Auditor).**

onfo  $\neq$  se ode obse a na  $\mapsto$   $\mathbb{R}^a$   $\bigoplus$  a  $\mathbb{A}^a$  a  $\bigoplus$  cebe a  $\hat{a}$   $\neq$  os a a aná se''  $\epsilon$ cebe a â  $\epsilon$  os de en ada o en en es dos a en es n e faceado (Pa â  $\epsilon$  os á dos de consula  $a / a$  ão)  $\neq$  on o (Pa â  $\neq$  os de n $\infty$  a  $\infty \neq \infty$  adas  $\neq$  o on o ). A a t das n $\infty$  a  $\infty$  assadas, ana sa  $\neq$  n $\infty$   $\infty$  os  $\infty$  ms de n $\infty$  a  $\infty$  s ( $\infty$  a  $\infty$ ), a a zando a base de como receno en en ando a â r os a a o a en e de e nado, a a  $\mathbf{\hat{F}}$  as a  $\mathbf{\hat{v}}$  =  $\mathbf{\hat{r}}$  co  $\mathbf{\hat{r}}$  and adas se a  $\mathbf{\hat{r}}$  a zadas.

A  $\text{Table 18}$  es  $\text{F}$  as ca acte st cas deste a ente.

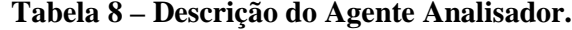

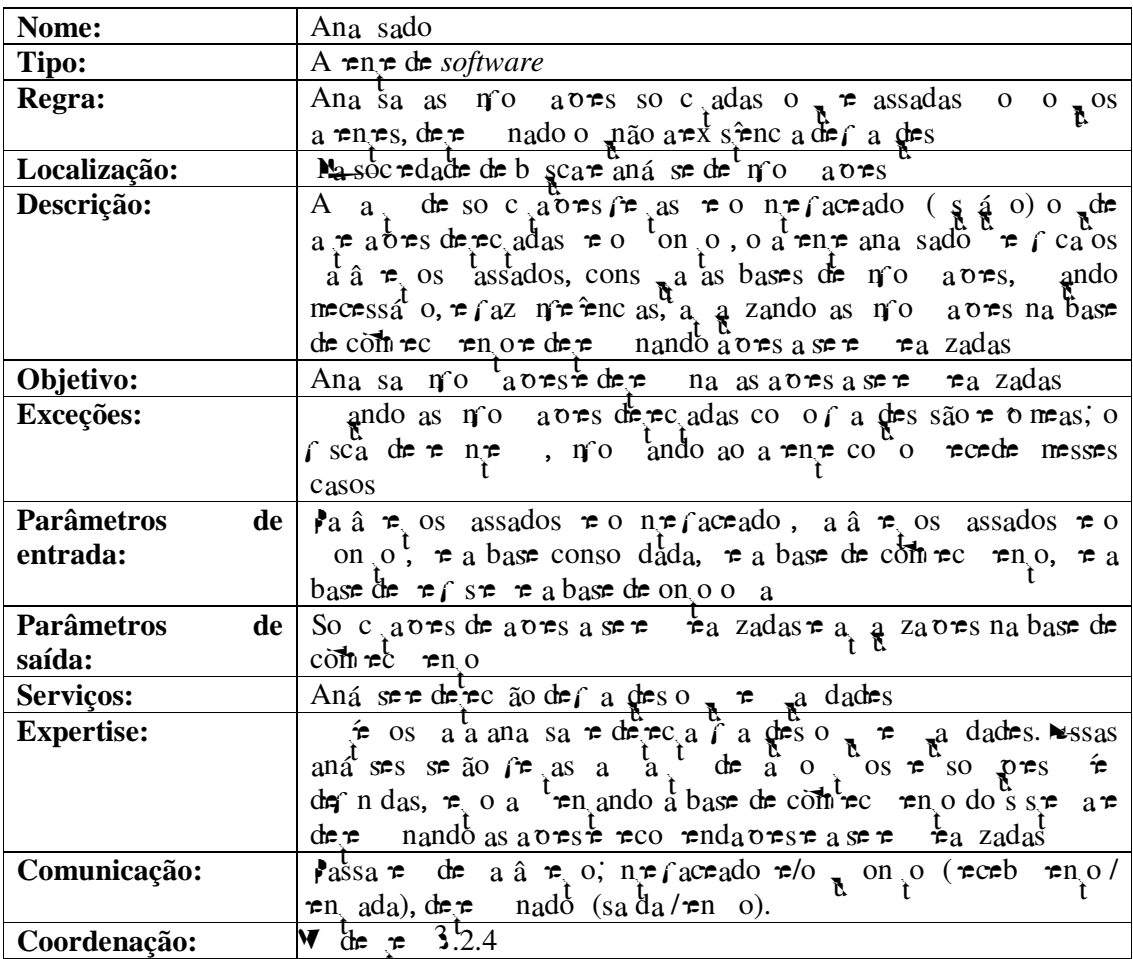

**3.2.1.2.5 Agente 5: Determinador de Ações e Recomendações**

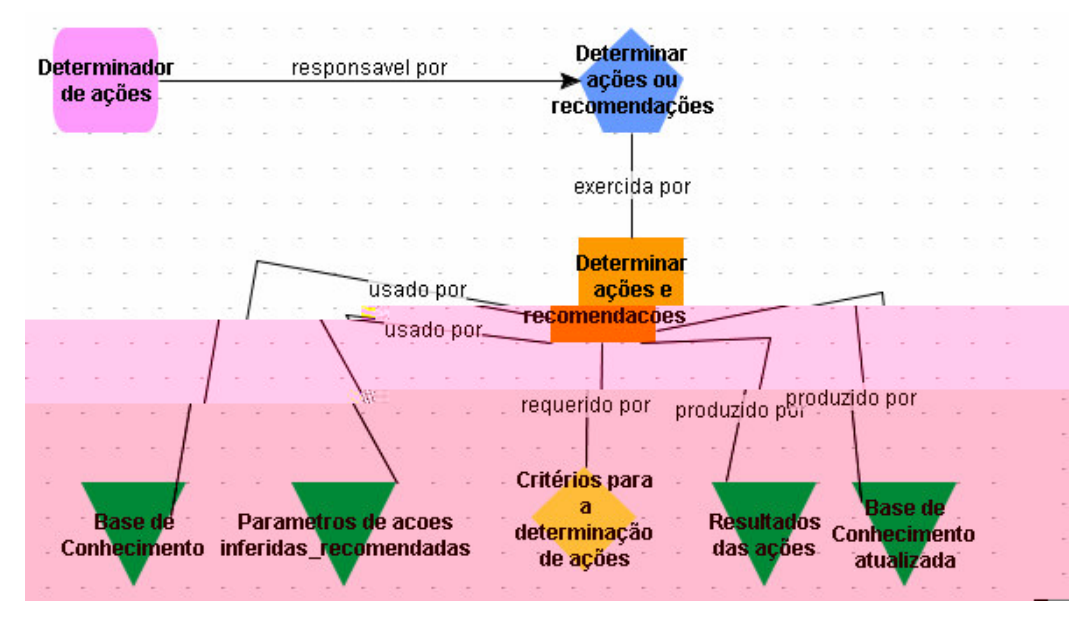

 $\ddot{\bullet}$ 

**Figura 17 – Modelo de Papeis do Determinador.**

 $A \rightarrow \mathbb{R}$  a  $\mathbb{R}$  a  $\mathbb{R}$   $\mathbb{R}$  a  $\mathbb{R}$  p  $\mathbb{R}$  oss  $\mathbb{R}$  a  $\mathbb{R}$  nas  $\mathbb{R}$  a  $\mathbb{R}$  a  $\mathbb{R}$  a  $\mathbb{R}$  a  $\mathbb{R}$  a  $\mathbb{R}$  a  $\mathbb{R}$  a  $\mathbb{R}$  a  $\mathbb{R}$   $\mathbb{R}$  a  $\mathbb{R}$   $\mathbb{R}$  a a o s o  $\neq$ ceb  $\neq$ n o do(s) a â  $\neq$  o(s) do ana sado sob $\neq$  f a  $\downarrow$ es  $\neq$   $\neq$   $\downarrow$  a dades encon adas. o sso, a a ão é executada, a a the c té os é estabe ec dos, e o(s)  $\epsilon$ s  $_{\bullet}$ ado(s) da a ão  $\hat{\tau}$ (são) a  $\tau$ s $\epsilon$ n ado(s) ao f sca a a  $\hat{\tau}$ s do n $\tau$ faceado. A base de com<sup>th</sup> nec nen<sub>t</sub>o é a gada se e e e un a me a é a cada, ossib<sub>a</sub> ando ass o a <del>end</del> zado.

A 
$$
\downarrow
$$
abc a  $\uparrow$ es  $\mathbb{R}^{\uparrow}$  as ca ac $\uparrow$  s  $\downarrow$  cas des $\uparrow$  a  $\uparrow$  n $\uparrow$ .

**Tabela 9 – Descrição do Agente Determinador.**

| Nome:         | $\mathcal{P}$ and $\mathcal{P}$                                                                                                    |
|---------------|----------------------------------------------------------------------------------------------------|
| Tipo:         | A $\approx$ n $\approx$ de software                                                                                                    |
| Regra:        | $\vec{r}$ na as a o $\vec{r}$ $\vec{r}$ co $\vec{r}$ nd a o $\vec{r}$ s a se $\vec{r}$ $\vec{r}$ a zadas                                                                                                    |
| Localização:  | Ma soc redade de a ren es de b scare aná se de mo a ores                                                                                                    |
| Descrição:    | $\Rightarrow$ na a $\circ \Rightarrow$ a $a \circ$ de no a $\circ \Rightarrow$ a ssadas $\Rightarrow$ o ana sado                                                                                                    |
| Objetivo:     | A $a_{\ast}$ de ensa ens assadas e o ana sado, se ão de e nadas as                                                                                                    |
|               | avest to endaves a set the zadas                                                                                                    |
| Exceções:     | ando as mo a ores deperadas co o $\int$ a des são r o meas, o $\int$ sca                                                                                                    |
|               | de $\stackrel{a}{\neq}$ n $\neq$ , n o ando a a $\stackrel{1}{\neq}$ o $\stackrel{1}{\neq}$ co $\stackrel{0}{\neq}$ $\stackrel{a}{\neq}$ cede messes casos                                                                                                    |
| Parâmetros de |                                                                                                    |
| entrada:      | $\neq$ a base de come $\neq$ n o                                                                                                    |
| Parâmetros de | Res pados das aves e eco endaves e a a zaves da base de                                                                                                    |
| saída:        | $\overrightarrow{con}$ $\overrightarrow{ec}$ $\overrightarrow{en}$ $\overrightarrow{0}$                                                                                                    |
| Serviços:     | In represent the solution of a contract and $\sin \theta$ and $\sin \theta$ and $\sin \theta$ and $\sin \theta$ and $\sin \theta$ and $\sin \theta$ and $\sin \theta$ and $\sin \theta$ and $\sin \theta$ and $\sin \theta$ and $\sin \theta$ and $\sin \theta$ and $\sin \theta$ and $\sin \theta$ and $\sin \theta$ and $\sin \theta$ and |

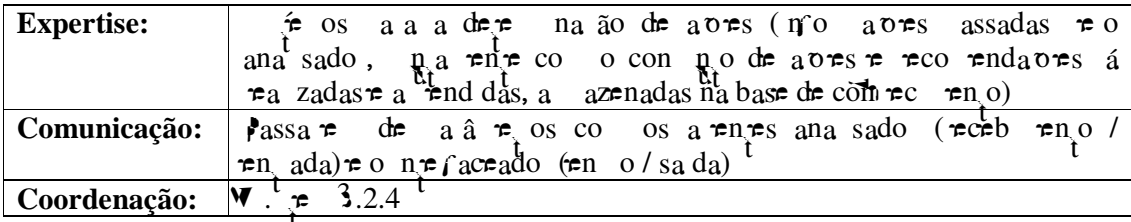

#### 3.2.2 Modelo de Tarefas

 $\tau$ sc $\tau$  $\tau$  as  $\frac{1}{t}$ a $\tau$  as  $\tau$  os a  $\tau$ n $\tau$  s ode  $\tau$ x $\tau$ c  $\tau$ a. MAS o on<sup>k</sup>A S não nc  $\mathbb{R}^{\mathfrak{S}}$   $\mathbb{R}^{\mathfrak{S}}$  d<sup>2</sup> ca o a  $\mathbb{R}^{\circ}$  sso, sa se o d a a a de a dades do UML a a repensen a of  $\chi$ o de a dade re o ode o rex a a a description  $a_i$  and a (no reduced as  $\phi$  and  $b \neq a_i$ ,  $\phi$ ).

As  $a \neq 0$  as a  $\neq 0$  as a  $\neq 0$  as a  $\neq 0$  as  $\neq 0$  and  $\neq 0$  and  $\neq 0$  and  $\neq 0$  and  $\neq 0$  and  $\neq 0$  and  $\neq 0$  and  $\neq 0$  and  $\neq 0$  and  $\neq 0$  and  $\neq 0$  and  $\neq 0$  and  $\neq 0$  and  $\neq 0$  and  $a \neq s$  resemps no  $\neq$  3.2. .2.

#### 3.2.2.1 Tarefas do Agente Interfaceador

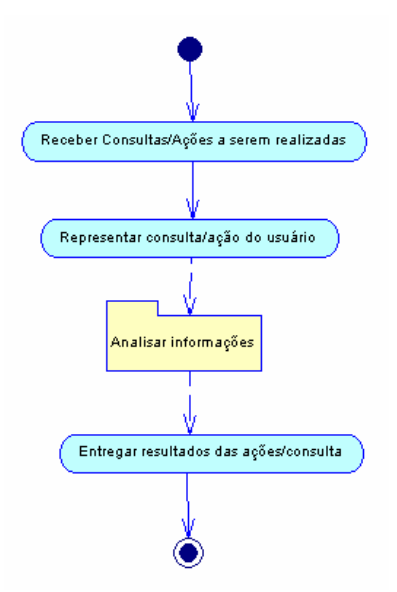

Figura 18 - Diagrama de Atividades do Agente Interfaceador

Mode of  $\mathbb{R}^x$  a: Tarefa 1: Recebe cons das / a ores do  $\frac{5}{8}$  a or

- In  $\neq$ d $\neq$ n $\neq$ s: s<sub>t</sub>a as a  $\circ \neq$ s / cons  $\underset{\mathbb{R}}{\bullet}$ as  $\neq$ a zadas;
- $\int$ o a ando as  $\neq$  a  $\neq$ s $\neq$ n<sub>a</sub>ndo as ao  $\frac{8}{8}$   $\neq$  o. Recebe o  $\frac{8}{8}$  nd ca o  $\tau$ s <sub>n</sub>ado da n $\tau$   $\tau$ n ão o  $\pi$  ão  $\tau$ a zada sob $\tau$ o con b n $\tau$ ;
- $b \neq 0$ :  $\neq c \neq b \neq a \neq s$  os  $a \neq a$  da cons  $a / a$  ão;

Tarefa 3:  $\triangleright$   $\mathbb{R}$   $\uparrow$  a  $\uparrow$  s  $\mathbb{R}$  ados das a  $\circ$   $\uparrow$ s/cons  $\mathbb{R}$ as

- $\bullet$  **N**<sub>X</sub>C<sup> $\uparrow$ </sup> 0<sup> $\uparrow$ </sup> 3:  $n$ <sub> $0$ </sub> $\uparrow$   $\uparrow$  .
- $Res_{t}$  ors:  $n\tilde{a}o$   $\tau$  ;
- In  $\neq$ d $\neq$ n $\neq$ s: od $\neq$  a os a â  $\neq$  os a a o ana sado;

ana sado;

- 
- $b \neq 0$ :  $\neq$   $s \neq n$  a cons  $a$  do  $s$   $a \circ \neq 0$  fo a de a  $a \neq 0$ s  $ac \rightarrow c$  are  $c \rightarrow c$  are  $\rightarrow c$  are  $\rightarrow$  are  $\rightarrow$  are  $\rightarrow$  and  $\rightarrow$   $c \rightarrow c$  and  $\rightarrow$   $c \rightarrow c$  and  $\rightarrow$   $c \rightarrow c$

Tarefa 2:  $\&$   $\approx$   $\exp_{1}$   $\cos_{\pi}$   $\sin$  /  $a \circ \approx$  do  $\sin \theta$   $\sin \theta$ 

- Excepts: o de cons  $a^a$   $a^c$  o  $a$  anecess  $a$  não  $a$ s  $a$  d s on  $a$ .
- $Res_{t}$  ors:  $n\tilde{a}o_{t}$  ;
- $\neq$ x $\neq$ c  $\neq$ das  $\neq$  o s s $\neq$  a; • In  $\neq$  d $\neq$ n<sub>i</sub> es: no aves de cons<sub>te</sub> as  $\neq$  de n das  $\neq$  cons<sub>te</sub> as cons,  $\int_a^b \, ds \neq 0$   $\int_a^b \, a \cdot \frac{1}{b} \cdot 0$ ;
- so c<sub>t</sub>aores de ne enors/ $\frac{1}{x}$  a f as a sere exectadas reos spe a; •  $\Rightarrow$   $\sec$  a  $\cos \theta$  a  $\sec \theta$  a  $\tan \theta$  a  $\tan \theta$  a  $\tan \theta$  a  $\cos \theta$ ad  $n s_a$  as  $o_b$  so  $c_a$  aves de ne en ors  $\frac{1}{n}$  and as a sem
- $b \neq$  o: a resent a neface a a o  $\frac{1}{3}$  a  $\frac{1}{6}$  or recebe  $(a \neq a)$ reino da ro  $\frac{1}{k}$  a o os a â r os de aves ad n s a as o  $\frac{1}{k}$

•  $\text{Res}_{t}$  ors: não r ; • Excepts: a cons  $\mathbb{R}^a$   $\neq$  a zada  $\neq$  o  $\mathbb{R}^a$  o não  $\neq$   $\neq$   $\neq$   $\mathbb{R}^a$ do  $d s$  on  $\neq$ .

#### $3.2.2.2$ **Tarefas do Agente Modelador**

As  $a \neq a$  as do a  $\neq n \neq$  ode ado  $\neq n$ con a se  $\neq \neq n$  adas na  $\neq \neq n$  . Consulta Base Consolidada Macro atividade<br>"Adquirir<br>Perfil" Consulta Mapa Ontologia Esteriotipos Consulta Base Perfil  $\overline{\phantom{a}}$  Aplica critérios aquisição de perfis Representar Perfil Macro atividade<br>Representa Existe Classificação/Esquadramento Gerar Padrão Novo Perfil" .<br>Grava Informações Perfil Padrão

Figura 19 - Diagrama de Atividades do Agente Modelador.

Tarefa 4: Ad<sub>N</sub>  $\uparrow$ 

- $b \neq$  o:  $ob \neq$  n o aves a a a cons<sub>t</sub> a<sup>30</sup> de  $\neq$  f s de con b  $\mathbf{n}$  is;
- $\Rightarrow$   $\csc$  ao  $\csc$ <sub>i</sub> ao  $\csc$ <sub>i</sub> dad $\Rightarrow$   $\csc$   $\csc$ <sub>i</sub>  $\csc$ <sub>i</sub> as, sendo  $\csc$ <sub>i</sub>  $\csc$ de as  $\approx$  onsá $\approx$  s o cons  $\frac{1}{\pi}$ a as bases de no aves sob $\approx$  o con b n  $\neq$  on o o as: cons  $\neq$  a base conso dada; cons  $\neq$  a base de on o o arrspr $\phi$  o, consequence  $\phi$  is a archive  $\phi$  in  $\phi$ a ca ão dos c  $\neq$  os o  $\pi$ m $\neq$   $\neq$  os a a a cons,  $\pi$ ão dos  $\neq$  s;
- In  $\neq$  d $\neq$ n  $\neq$ s: cons o  $\neq$  f s de co o a  $\neq$ n os nd d a s (c o ode os)  $\neq$  de Ros (aco ode os, so a dos co o a  $\neq$  pos nd d a s) co base  $\neq$  a o  $\neq$ s o  $\frac{1}{N}$  o a o  $\neq$ s assadas;
- $\cos_{x} \circ \cos x$ : mecess a de R a base conso dada de  $\neq$  o  $\neq$ nos se s reses de mo aves sobre o(s) con b  $\lim_{h \to 0} f(x)$  a a a  $\overline{h}$  a  $\overline{f}$  o  $\approx$  são;
- $\bullet$  Nexce or s:  $n\tilde{a}o$  r.

Tarefa 5:  $Re$  rsen a  $Re$ 

- $b \neq 0$ :  $\neq \neq p$  and  $\neq f$  de acodo co as c ass f cappes o  $\overline{r}$  and  $\overline{r}$  and  $\frac{5}{8}$   $\frac{4}{8}$  os);
- $\Rightarrow$   $\Rightarrow$   $\frac{1}{2}$  a  $\Rightarrow$   $\frac{1}{2}$  a  $\Rightarrow$   $\frac{1}{2}$  a  $\Rightarrow$   $\frac{1}{2}$  a  $\Rightarrow$   $\frac{1}{2}$  a  $\Rightarrow$   $\frac{1}{2}$  a  $\Rightarrow$   $\frac{1}{2}$  a  $\Rightarrow$   $\frac{1}{2}$  a  $\Rightarrow$   $\frac{1}{2}$  a  $\Rightarrow$   $\frac{1}{2}$  a  $\Rightarrow$   $\frac{1}{2}$  a  $\Rightarrow$   $\frac{1}{2}$  a  $\Rightarrow$   $\Rightarrow$  oc  $a^{a}$  o(s)  $\neq n$  and  $a \neq n$  o(s) do(s) con b  $b^{n}$   $f(s)$  de aco do co os  $_{\mathbb{R}}$ os  $\neq$  def n dos (o c ass f ca ão  $\mathbb{M}$  $\rightarrow$ s $\neq$ o  $\neq$ cono co, f a x a de  $\int a_t$   $\pi$   $\pi$ ,  $\pi$ ,  $\$  $\mathbb{R}^{\text{O}}$  and ado;
- In  $\neq$ d $\neq$ n $\neq$ s: so d $\neq$  m $\neq$  $\neq$ nc as a a a  $\neq$  a ão dos ac o od $\neq$  os;
- Res. ors: necess, a de R a base conso dada de r o renos se s reses de no aves sobre o(s) con b  $\lim_{h \to 0} f(x)$  a a a  $\lim_{h \to 0} g(x)$  $\approx$  são;
- $\bullet$  Nexce or es:  $n\tilde{a}o$  re $\frac{1}{t}$ .

Tarefa 6:  $A_1$  a za  $\#f$ 

- $b \neq$  o:  $a_t$  a za ão s s  $\neq$  a ca da base de  $\neq$  s;
- $\pi$ sc ão:  $\pi$ s a  $\hat{\pi}$  a a dade a  $\hat{\pi}$  a a ca do a  $\pi$ n  $\hat{\tau}$ . a  $\pi$ n  $\hat{\tau}$ ode ado, se  $\neq$  regio a  $\neq$  region  $\uparrow$  on  $\downarrow$  or  $\uparrow$  or a sob $\neq$  a  $\downarrow$  a  $\circ$  es nas

 $\int \mathfrak{O} \mathfrak{g} \cdot \mathfrak{g}$  de nºo a ão, eder me o  $\mathfrak{g} \cdot \mathfrak{g}$  nd d  $\mathfrak{g} \cdot \mathfrak{g}$  de  $\mathfrak{g} \circ \mathfrak{g} \cdot \mathfrak{g}$  za a base de ref s. Sesa a dade faz exa a repr o ref o desc o nas  $a \pi$  as  $4 \pi 5$ ;

• In redrames: des r a r rxec a n'e enc as se r q o on o  $\eta$  o a sob $\neq$  no as a  $\underset{t}{\neq}$  a  $\underset{t}{\circ}$  a  $\underset{t}{\circ}$  a  $\underset{t}{\circ}$  a ao;

• 
$$
\underset{t}{\text{Res}}
$$
 oæs: não e ;

 $\bullet$  **N**EXCE OFS:  $n\tilde{a}o$  **F**.

#### 3.2.2.3 Tarefas do Agente Monitor das Fontes de Informações

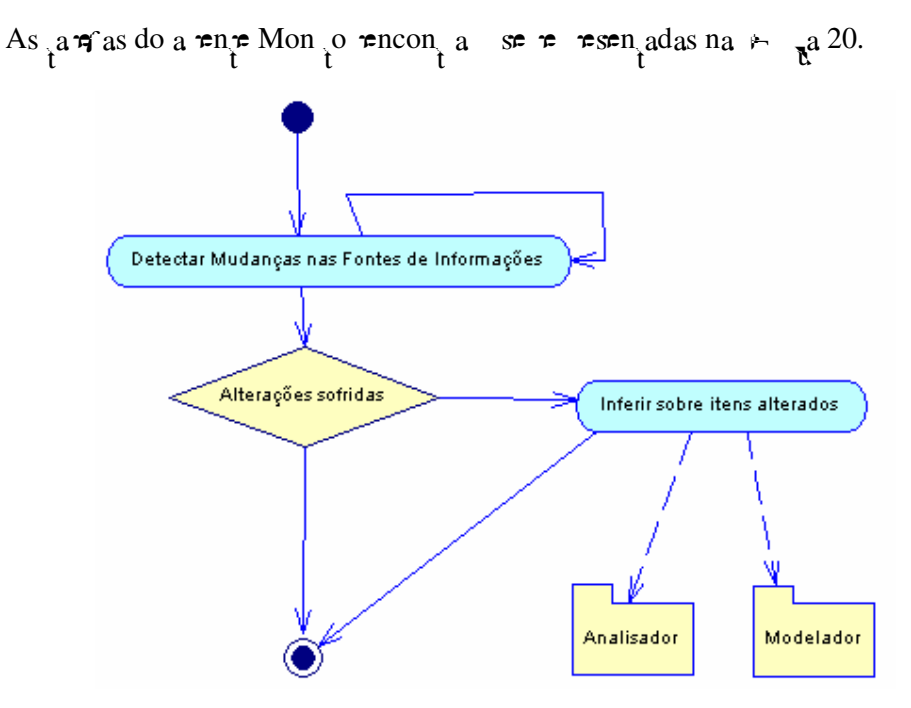

Figura 20 – Diagrama de Atividades do Agente Monitor das Fontes de Informações.

Tarefa 7:  $\pi_{\tilde{t}} \circ c_{\tilde{t}}$  M  $\alpha_{\tilde{t}}$  an as nas  $\operatorname{supp}_{t} s$  de  $\ln 0$  a  $0 \neq s$ 

•  $b \neq$  o:  $d \neq c$  a dan as nas  $\int_{c}^{c} f(x) dx$  or  $\int_{c}^{c} f(x) dx$  de no a  $c \neq c$ commence  $\tau$ n<sub>c</sub>o, base conso dada, base de  $\tau$   $\tau$  on o as),  $\tau$ oco  $\tau$   $\tau$  a nc são, a  $\tau$  a ão,  $\tau$ xc são o s no o  $\alpha$  $\Rightarrow$  a  $\frac{1}{6}$  a  $\Rightarrow$   $\frac{1}{1}$  o de  $\Rightarrow$   $\frac{1}{1}$  o  $\Rightarrow$   $\frac{1}{1}$  o  $\Rightarrow$   $\frac{1}{1}$  o  $\Rightarrow$   $\frac{1}{1}$  o  $\Rightarrow$   $\frac{1}{1}$  o  $\Rightarrow$   $\frac{1}{1}$  o  $\Rightarrow$   $\frac{1}{1}$  o  $\Rightarrow$   $\frac{1}{1}$  o  $\Rightarrow$   $\frac{1}{1}$  o  $\Rightarrow$   $\frac{1}{1}$  o  $\Rightarrow$   $\frac{1}{1$ 

- sq das. s ens de no aves a e ados são a cados, a a  $\epsilon$ ossa se me dos e $a_1$ arra8;
- In  $\neq$  d $\neq$ n  $\neq$ s: on o a a  $\neq$  a o  $\neq$ s nas fon $\neq$ s d $\neq$  n o a o  $\neq$ s;
- $\text{Res}_{t}$  ors:  $n\tilde{a}o$  re ;
- $\bullet$  Nexce or s: não  $\uparrow$ .

Tarefa 8:  $\ln^2$  sob $\neq$  os  $\ln^2$  sob $\neq$  or  $\ln^2$  or  $\ln^2$  and  $\neq$  ados

- $b \neq$  o: co as a p aves  $\neq$  f cadas na  $a \neq a$  enca Th a se  $\tau$ nsa  $\tau$ ns a a os a  $\tau$ n $\tau$ s ana sado  $\tau$  ode ado;
- $\tau$ nsa  $\tau$ ns a a  $\tau$  os a  $\tau$ n $\tau$ s ode ado  $\tau$  ana sado a a  $\tau$  as bases de  $\neq f$   $\neq$  de come  $\neq$   $\neq$   $\neq$   $\neq$   $\neq$   $\neq$   $\neq$   $\neq$   $\neq$   $\neq$   $\neq$   $\neq$   $\neq$   $\neq$   $\neq$   $\neq$   $\neq$   $\neq$   $\neq$   $\neq$   $\neq$   $\neq$   $\neq$   $\neq$   $\neq$   $\neq$   $\neq$   $\neq$   $\neq$   $\neq$   $\neq$   $\neq$
- In redrames:  $\cos \pi a$  s a de a r aves so das;
- $\text{Res}_{t}$  ors:  $n\tilde{a}o$   $\tau$ ;
- $\bullet$  Nexce or s:  $n\tilde{a}o$  re.

#### 3.2.2.4 Tarefas do Agente Analisador de Informações

Esta traté o no a od od tre dos ste a os, a a de a â  $\tau$  os  $\neq$ ceb dos  $\neq$  os a  $\neq$ n $\neq$ s n $\neq$ faceado  $\neq$  on o (no caso de a â  $\neq$  os  $\neq$ ceb dos  $\neq$  o  $n \neq f$  aceado, o ana sado cons  $a + a$  be as bases de mo a o es), a ca se os a o o o  $\frac{1}{3}$ r  $\frac{1}{6}$  cas mecessá as a a c a  $a$  a  $a \neq a$  a base de comerce en o  $\neq$  de  $\neq$  na a oresr record a ores a series realizadas relation strategies and a strategies are relations and  $\alpha$ .

Se  $\pi$  na  $\mapsto$   $\pi$  a 2, o d a a a de a dades do ana sado:

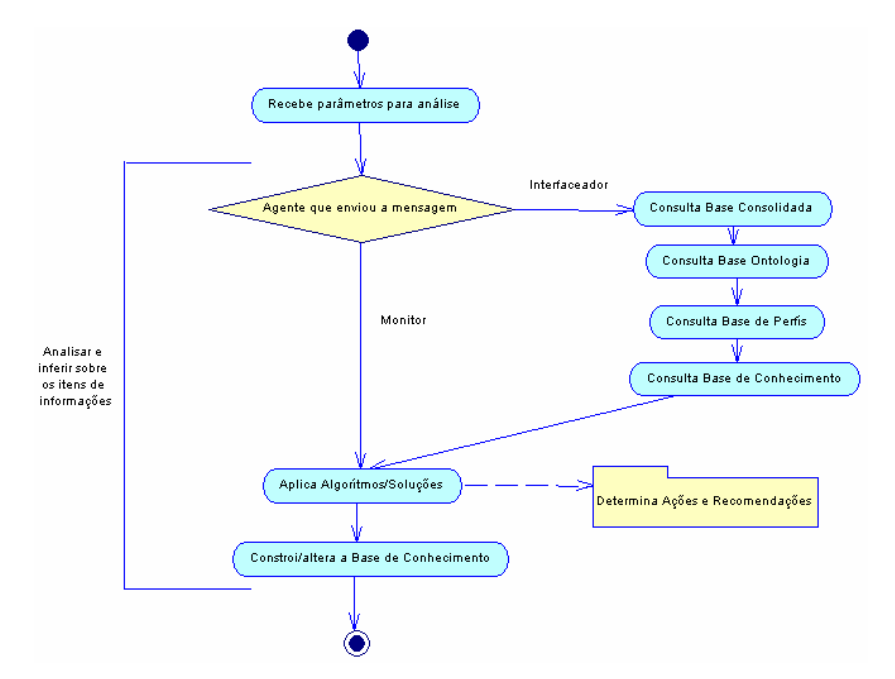

Figura 21 – Diagrama de Atividades do Agente Analisador de Informações.

Tarefa 9: Recebe a â re os a a aná se

- $b \neq 0$ :  $\neq$ c $\neq$ b $\neq$  os a â  $\neq 0$ s dos a  $\neq$ n $\neq$ s;  $\bullet$
- a a aná se;
- In  $\pi$ d $\min_{t}$ s: d $\min_{t}$  cao a $\min_{t}$ ca a ado ;
- $\text{Res}_{t}$  ors: não  $\tau$  ;
- $\bullet$  Nexce or s: não  $\neq$ .

Tarefa 10: Ana sa  $\neq$  n<sup>2</sup> $\neq$  sob $\neq$  os  $\neq$ ns de n<sup>2</sup>o a o $\neq$ s

- $b \neq$  o: ana sa  $\neq$  n' $\neq$  sob $\neq$  os  $\neq$ ns de no aves, sando  $\neq$ ncon<sub>t</sub> a nd c os def a des $\neq$   $\neq$  dades dos cont b  $\lim_{\alpha \to 0}$  the *ISS*;
- $\text{resc}$  ao: ando os a a  $\text{resc}$  os  $\text{resc}$  dos  $\bullet$

o s os a â  $\tau$  os assados con $\hat{\tau}$  odas as no a  $\sigma \tau$ s mecessá as a a o ana sado. A s  $\beta$  a  $\pi$  a  $\beta$   $\pi$  a  $\pi$  msa  $\tau$  a a o a  $\pi$ n $\tau$ de e nado são e zadas note endence en e do o nado da  $rensa r$  n c a;

- In redrames:  $\tau$  f ca ao de oced range de ana se (.  $\tau$  4  $\mathbf{r}$   $\neq$   $\mathbf{r}$   $\mathbf{r}$   $\mathbf{r}$  a  $\mathbf{a}$ o).
- $\cos_{t}$  ors:  $n\tilde{a}o_{t}$  ;
- Excepts: a cons  $\mathbb{R}^a$  o  $\mathbb{R}^a$   $\mathbb{R}^a$  and  $\mathbb{R}^a$  and  $\mathbb{R}^a$  and  $\mathbb{R}^a$  and  $\mathbb{R}^a$  and  $\mathbb{R}^a$  and  $\mathbb{R}^a$  and  $\mathbb{R}^a$  and  $\mathbb{R}^a$  and  $\mathbb{R}^a$  and  $\mathbb{R}^a$  and  $\mathbb{R}^a$  and ode não  $\underset{t}{\leftarrow}$  não aves s $\underset{t}{\leftarrow}$  cenes a a a aná se.

 $A_{\tilde{t}}$ a $\tilde{\boldsymbol{\pi}}$ a  $0$  $\neq$  co  $\cos_{\tilde{t}}$ a  $\det$  a  $\cos_{\tilde{t}}$ a s  $\operatorname*{R}_{\tilde{t}}$ a $\tilde{\boldsymbol{\pi}}$ as,  $\operatorname*{R}_{\tilde{t}}$ são:

**Sub-tarefa 10-1:** ons  $\pi^a$  as bases de n<sup>o</sup> a ones

- $b \neq$  o: cons  $a$  as no aves con das nas Bases de ados onso dadas, na Base de ados de otre en o, na Base de ados das no o as  $\neq$  nas Bases de ados de  $\neq$  f s;
- $\Rightarrow$   $\Rightarrow$   $\frac{1}{30}$ : cons  $\frac{1}{6}$  a as fon $\frac{1}{6}$ s de no a o  $\Rightarrow$  base adas nos a â  $\Rightarrow$  os  $\neq$ c $\neq$ b dos  $\neq$  o n $\neq$ f ac $\neq$ ado;
- $\int$ n  $\neq$ d $\neq$ n $\underset{t}{\neq}$ s: não s $\neq$  a ca ;
- $Res_{t}$  ors:  $n\tilde{a}o$   $\tau$ ;
- Excepts: a cons  $_{\mathbb{R}}$  a  $_{\mathbb{R}}$   $_{\mathbb{R}}$  a a a aná se.

Sub tarefa 10-2: A ca A o os / So  $p \neq s$ 

•  $b \neq$  o: a caño de a o os  $\neq$  so  $p \neq s$  é de n das o  $b$ a rend das, obre ando rencon a nd c os de f a des o  $\mathbf{R}$  $\neq$  a dades;

- cons, ao da base de comerce en ore aná se de mo a ores es ão ango adas  $\tau$  ensa ens a sete te assadas ao a tente, te á  $\det_{\uparrow}$  na as avest to tendaves a set the zadas;
- In  $\neq$  d $\neq$ n $\uparrow$ s: so  $\downarrow$   $\downarrow$   $\neq$  of n das $\neq$  a  $\neq$  nd das ao on o do  $\downarrow$  o;
- $Res_{t}$  ors:  $n\tilde{a}o$   $\tau$ ;
- Excepts: a cons  $a^a$   $a^b$   $a^c$   $a^c$  and  $a^c$   $a^c$   $a^c$  one faceado ode não  $\int_{1}^{\infty}$  no aves s  $\int_{1}^{\infty}$ cenes a a a aná se.

Sub tarefa 10.3:  $\cos_{10} 6 / a \neq a a B$  as  $e^{-b}$  of  $\sec_{10} 6$ 

- $b \neq 0$ : cons<sub>t</sub>  $\bar{a}$  a base de coth  $\neq c$   $\neq n$  o;
- a adas na base de comerce en o, se ndo a a o e comerce en o baseado no a rend zado das ne êncase a ores rea zadas;
- In red ranges: a base de r as  $\hat{r}$  se r a  $\hat{a}$  zada;
- $\text{Res}_{t}$  ors: não  $\tau$  ;
- $\bullet$  Nexce or s: não  $\uparrow$ .

#### 3.2.2.5 Tarefas do Agente Determinador de Ações e Recomendações

$$
A \ \rightarrow \ \mathbf{a}^{22} \ \mathbf{a}^{a \, 22} \ \mathbf{a}^{a \, a \, s} \mathbf{a}^{a \, \pi} \mathbf{a}^{s \, \pi} \mathbf{a}^{s \, \pi} \mathbf{a}^{s \, \pi} \mathbf{a}^{s \, \pi} \mathbf{a}^{s \, \pi} \mathbf{a}^{s \, \pi} \mathbf{a}^{s \, \pi} \mathbf{a}^{s \, \pi} \mathbf{a}^{s \, \pi}
$$

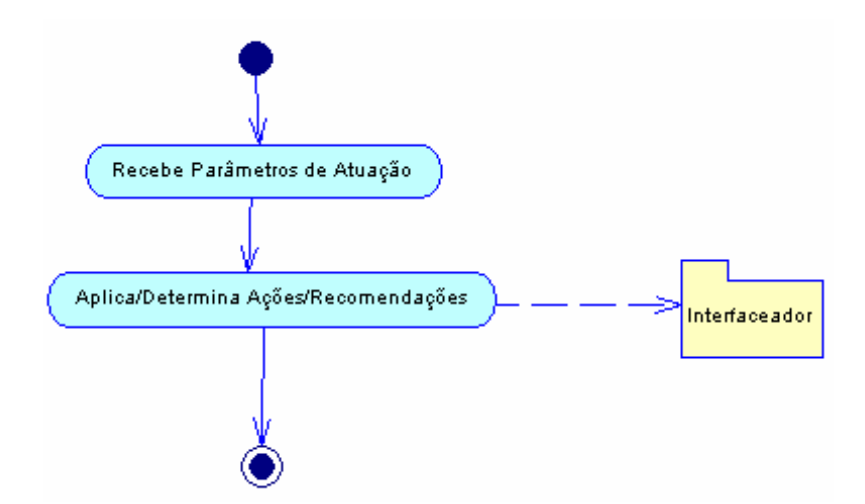

**Figura 22 – Diagrama de Atividades do Agente Determinador de Ações e**

#### **Recomendações.**

**Tarefa 11:** Recebe a â  $\tau$  os de a<sub>t</sub> a ão

- be, o:  $\neq$  be os a â  $\neq$  os  $\neq$  ão no  $\neq$  a a  $\neq$  ão do a  $\neq$ n $\neq$ ;
- $\Rightarrow$   $\Rightarrow$   $\infty$   $\infty$ :  $\Rightarrow$   $\Rightarrow$   $\infty$   $\infty$
- $\bullet$  In redrages: não re ;
- $Res_{t}$  ors: não  $t$ ;
- $\text{WXCF}$   $\sigma \approx$ s:  $n\tilde{a}$ o  $\tau$ .

**Tarefa 12:** A ca / dete na a  $\overline{0}$   $\overline{z}$  a  $\overline{0}$   $\overline{z}$  a  $\overline{0}$   $\overline{z}$  a  $\overline{0}$   $\overline{z}$  a  $\overline{0}$   $\overline{z}$   $\overline{z}$ 

- $b \neq \begin{bmatrix} 0 \end{bmatrix}$  os: a ca o  $\oint_{\mathbb{R}} f \circ d \Rightarrow$  nado baseado no a â  $\neq \begin{bmatrix} 0 \end{bmatrix}$  $r = \text{assada} \neq 0$  ana sado; de o  $r = \text{os} \neq s$  ados das a ões ea zadas ao n te faceado ;
- esc ão: o a en te a a enas a ca o ue fo dete nado e o a nente ana sado ne m^o a os nes <sub>m</sub>ados ao nee faceado;
- $\bullet$  In  $\neq$ d $\neq$ n $\neq$ s: não  $\neq$  ;
- $Res_{t}$  ors: não  $t$ ;
- **Exce or s:**  $n\tilde{a}o$  **te** .
#### **3.2.3 Modelo Organizacional**

o on <sup>k</sup>A S deq^me ne sene ode o ne nesen<sub>s</sub>ando a o an za ão na ua o s s e a baseado e come e en o es á sendo n od z do. A u o ode o é es end do da es a ame a ęto odeodeaen,eoé aaa odeae dao anzaão dosaen,es.

No ode o o an zac ona, os a se o e ac ona en o es á co o  $\mathfrak{g}$ s, usa en e os a≠n≠s. Se pdo 1 ≠s as ≠, a. [ 8], sa se a no,a ão áca baseada na M  $\begin{bmatrix} R^{\bullet} \text{MBA}^{\bullet} \cdot \text{B} \cdot \text{h}, \\ \text{h.} \end{bmatrix}$  a a  $\tau$ x  $\tau$ ssa  $\tau$ sses  $\tau$  ac ona  $\tau$ n os, ad c onando  $\tau$  s bo o  $\epsilon$ s  $\neq$ c a a a d s, n  $\Box$  $\neq$ n  $\neq$  a  $\neq$ n $\neq$ s $\neq$  ob $\neq$ os.

d a a a de h e a sados a en es do nosso estudo de caso é ustado na f sa aba xo; o s bo o de a  $\neq$  a ão $\hat{z}$  sado a a $\neq$ x  $\neq$ ssa sos de a  $\neq$ n $\neq$ s.

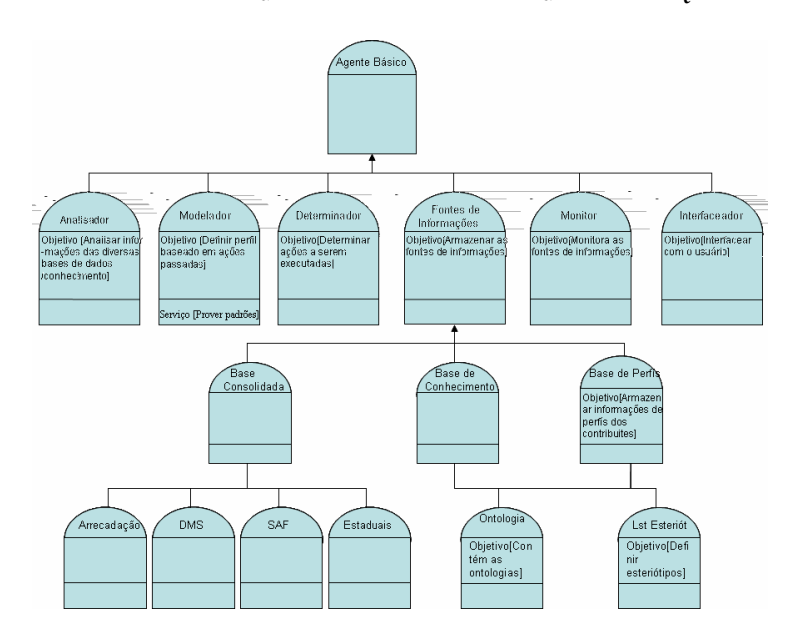

**Figura 23 – Modelo Organizacional dos Agentes do Sistema Auditor.**

s bo o de a en e fe que s a ao s bo o de c asse o osto e a M te d fe en pe s n f cado. A ca xa s pe o não a azena os a b pos defin dos, co o na  $M_{\bullet}$  as o  $\star$ s, ado  $\star$ n a  $\star$  os a buos n $\star$  nos d $\star$  u a  $\star$ n $\star$ , co o s $\star$  s ob $\star$  os, c  $\epsilon$ n as, ame a  $\epsilon$ n os,  $\epsilon$ , c. A ca xa m $\epsilon$  o a azena os a b os  $\epsilon$ x $\epsilon$ nos dos a $\epsilon$ n $\epsilon$ s, se os, senso es e executo es. e acona ento den e an a ente os a entes é defin do

 $\overline{ }$ 

co o a pão dos a o res das c asses receden res a a cada a b p. Po rexe o, p a c asse de a engeles se  $S$  o os obre os  $p$  os  $p$  os das c asses de a engeles. Se  $\mathbf{a}$  a  $\mathbf{m}$   $\mathbf{r}$  do  $\mathbf{n}$  a  $\mathbf{a}$  b  $\mathbf{a}$  co or xc  $\mathbf{a}$  o, os a or s  $\mathbf{s}$  a  $\mathbf{a}$  osob r sc os.

s benef c os opencas do desen o en o despeixo de o são ares recfica ão dos  $\vec{r}$  ac on  $\vec{r}$  ac  $\vec{r}$  as  $\vec{r}$  as  $\vec{r}$  and  $\vec{r}$  and  $\vec{r}$  are  $\vec{r}$  and  $\vec{r}$  are  $\vec{r}$  and  $\vec{r}$  are  $\vec{r}$  and  $\vec{r}$  are  $\vec{r}$  and  $\vec{r}$  and  $\vec{r}$  and  $\vec{r}$  and  $\vec{r}$  and  $\vec{r}$ a b $\tau$ nt  $\tau$ s do da o anzaño  $\hat{\tau}$  a  $\tau$  a  $\tau$ n a a a den f caño de oss $\tau$ s  $ac_1 \circ s$  do  $s$  s<sup> $\pi$ </sup> a  $\pi$  a  $\pi$ n $\pi$ , ando  $ns_1$  a do. a  $\pi$ s a ame a  $\pi s$  de o ode  $\mathbf{F}$   $\mathbf{r}$   $\mathbf{r}$  or  $\mathbf{s}$ , do data:  $\mathbf{r}$  date das so  $\mathbf{p}$   $\mathbf{r}$ s o os as.  $\mathbf{s}$  $\mathbf{r}$  od  $\mathbf{r}$   $\mathbf{r}$   $\mathbf{r}$   $\mathbf{r}$   $\mathbf{r}$   $\mathbf{r}$   $\mathbf{r}$   $\mathbf{r}$   $\mathbf{r}$   $\mathbf{r}$   $\mathbf{r}$   $\mathbf{r$ o d a a a de c asses de a enes ano o d a a a de ns âncas de a enes, os ando o  $\neq$  ac ona  $\neq$  no  $a_i$  c  $a_i$  co o a  $b \neq n \neq$ .  $\rightarrow$  con as  $\neq$  co o  $a_i$  o a ad a, o o  $\neq n$  ado a obe os, o d a a a de ns, ânc a de a en escrite que en e as es anedo go d a a a de c asse do a  $\neq$ n $\neq$ .

# 3.2.4 Modelo de Coordenação

 $\int \hat{r} \cdot r \cdot \hat{r} \cdot \hat{r}$  and  $\hat{r}$  do ode o o an zacona, o ode o de coo dena ão os a o  $\neq$  ac ona  $\neq$ no d nâ co  $\neq$ n $\neq$  os a  $\neq$ n $\neq$ s. N $\neq$ , n c a se co a d $\neq$ n<sub>i</sub> ca ão das con  $\neq$  saves  $\neq$ n  $\neq$  a  $\neq$ n  $\neq$ s, c  $\underset{t}{\text{pos}}$  casos de  $\underset{t}{\text{SO}}$  os a no a  $\underset{t}{\text{sup}}$  a  $\underset{t}{\text{op}}$  a  $\underset{t}{\text{op}}$  a  $\underset{t}{\text{sup}}$   $\neq$  a. **NESSE** n  $\neq$ , cada con  $\neq$  sa ão cons s $\neq$  n  $\underset{t}{\uparrow}$  a s  $\underset{t}{\uparrow}$  a  $\underset{t}{\uparrow}$  a ão  $\neq$  na oss  $\uparrow$   $\uparrow$  s os a, as  $\frac{1}{4}$  s são desc<sub>t</sub>as o s n cados (a a as)  $\approx$  ode os.

as con  $\neq$  sa o  $\neq$ s den<sub>t</sub> $\int$  cadas nos d $\Rightarrow$ sos cená os  $\neq$  os a  $\Rightarrow$ as:

I - Entre os agentes e atores do cenário referente ao objetivo específico "Construir perfis padrões de contribuintes" – Modelo 2.

**Ness** ode o, den f ca a se  $\hat{r}$  s s  $\hat{r}$  a  $\hat{r}$  or s:

· Situação 1

- $b\neq$  o: cons,  $\mathbb{R}$ , a a, das fones de mo a ão, os  $\neq$  s dos con b  $n \neq s$ ;
- A  $\neq n$  $\neq$ : ode ado;
- $\bullet$   $\int$ n c ado : ode ado ;
- Se o:  $\neq$  a ão de  $\neq$  f s;
- $\Rightarrow$   $\csc$  ão: o a  $\csc$   $\frac{\csc}{t}$  ode ado cons  $\frac{\csc}{t}$  a as  $\int \cos \csc \frac{\csc}{t}$  or  $\cot \csc \frac{\csc}{t}$ conso dada, base de re  $f$  s re base de on<sub>c</sub>o o a), a cando c  $\neq$  os de c a ão de refs nd das a arm ad a ren or a resenza ão de  $\mathbb{R}^{\text{OS}}$  de  $\tau$  f s, nse ndo  $\tau$  a  $\tau$  ando no aves na base de  $\tau$  f s (c ando  $\neq$  a  $\uparrow$  ando  $\neq$  f s nd d  $\underset{R}{\geq}$  s  $\neq$  d $\neq$   $\underset{R}{\geq}$  os);
- Friend ao: mo aves nas fontes de mo a ao s $\int_{\mathbb{R}} c \sin s$ , de  $\neq 0$   $\neq$  nos se s  $\neq$  ses;
- $\upbeta$  s cond  $\tilde{a}$ o:  $\uparrow$  f s c ados $\uparrow$ /o  $\upbeta$   $\uparrow$  ados;
- ond ão de ence a en o: a en as no  $\hat{f}$  no da c a ão de e f s.
- Situação 2:
	- $b \neq$  o:  $d \neq c$  a dan as nas  $f \circ n \neq s$  de no a ão  $\neq$  aca  $\neq$  $a \neq a$  or  $s$  no  $\neq f$  de con  $b \neq n \neq$ , no a ao Mode ado sobre as  $a \neq a \circ \bullet \circ \bullet \circ \circ \circ a$  adas;
	- A  $\tau$ n  $\tau$ s: on  $\theta \tau$  ode ado;
	- $\int n c \, d\theta$ : on  $\phi$ ;
	- Se o:  $a \neq a$  ão nas con $\underset{t}{\approx}$ s de no a ão  $\underset{t}{\approx}$  e a a da a da a a  $\mathbf{F}$  o ode ado  $\mathbf{F}$   $\mathbf{F}$ ,  $\mathbf{F}$   $\mathbf{F}$  or  $\mathbf{F}$   $\mathbf{F}$  os  $\mathbf{F}$  is nd d  $\mathbf{F}$  s o  $\mathbf{F}$  $\mathfrak{a}^{\mathrm{o};}$
	- $\Rightarrow$   $\csc$  ao: o a  $\arctan$  on o de $\arctan$  a  $\arctan$  a  $\arctan$  and  $\arctan$  de  $\eta$  o a ão  $\tau$  a  $\eta$   $\tau$  a  $\theta$   $\tau$  a  $d$  a  $\tau$  o  $d\tau$   $\tau$  s,  $\tau$  and  $\tau$   $\tau$  and  $\tau$

 $\frac{1}{1}$  a  $\hat{a}$   $\underset{t}{\neq}$  o ao a  $\underset{t}{\neq}$  b  $\underset{t}{\neq}$  a cob  $\underset{t}{\neq}$  as  $\underset{t}{\neq}$  as  $\underset{t}{\neq}$  as  $\underset{t}{\neq}$  as  $\underset{t}{\neq}$  as  $\underset{t}{\neq}$  as  $\underset{t}{\neq}$  as  $\underset{t}{\neq}$  as  $\underset{t}{\neq}$  as  $\unders$ n o a ores assadas. A o s a n r e enca, a a n o a o r s na base de  $\tau$  f s;

- $\uparrow \neq$  cond  $\tilde{a}$ o:  $\int_{t}^{a} \cos \theta \, d\theta$   $\int_{t}^{a} \cos \theta \, d\theta$  a  $\int_{t}^{a} \cos \theta \, d\theta$
- A s cond  $\tilde{a}$ o: no os  $\tilde{\tau}$  s nd d  $\tilde{a}$  s o  $\tilde{a}$   $\tilde{b}$   $\tilde{c}$   $\tilde{c}$   $\tilde{c}$   $\tilde{c}$   $\tilde{c}$   $\tilde{c}$   $\tilde{c}$   $\tilde{c}$   $\tilde{c}$   $\tilde{c}$   $\tilde{c}$   $\tilde{c}$   $\tilde{c}$   $\tilde{c}$   $\tilde{c}$   $\tilde{c}$   $\$
- ond ao de ence a en o: no f na da e a ao de no os e f s o pa ns  $f_{\alpha}$ cênc a de mo a ors.

# $\bullet$  Situação 3

- $b \neq$  o:  $ob \neq$  n o aves de co  $o \neq$   $\neq$  o de con  $b \neq$ nd d  $\underset{\mathbf{R}}{a}$  s o  $\underset{\mathbf{R}}{b}$  =  $\underset{\mathbf{R}}{b}$  o(s), a a  $\underset{\mathbf{L}}{a}$  daso c a ão do  $\underset{\mathbf{R}}{s}$   $\underset{\mathbf{R}}{a}$  o;
- A  $n \in \mathbb{R}$ :  $n \in \mathbb{C}$  aceado  $n \in \mathbb{C}$  ade ado ;

• A s cond  $\tilde{a}$ o:  $s_a$  a s  $\pi$ o a  $\sigma$  e s so c  $a$  adas;

II - EnDe osdagenPsdedao estbo en iodefe enPdaooonPivooe

ac a;

- Se o:  $\int$  o mece  $\eta$  o a  $\sigma$  es sobre o ad ão de co o  $\int_{\theta}$  en o de con b  $\mathbf{n} \neq (s)$  o  $\mathbf{n} \neq (s)$ ;
- 
- de co o a en o de con b  $\lim_{\delta \to 0} f(s)$   $\neq 0$   $\delta$   $\lim_{\delta \to 0} f(s)$   $\neq s$   $\lim_{\delta \to 0} f(s)$

• Précond ão:  $\tau$  o  $\tau$  á  $\tau$  h a s do  $\tau$  ado nas s aves  $\tau$  2

• ond ão de ence a en o: ocesso abo ado  $\neq$  o  $\frac{1}{2}$  ado  $\neq$  o  $\frac{1}{2}$  o  $\frac{1}{2}$  sca o  $\frac{1}{6}$ 

a sience a de no a o res sobre o(s) ref (s) so c ado(s).

- 
- 
- 
- 
- 
- 
- $\int n c \, d\omega : n \neq c \neq ado ;$
- $b \neq$  o: ana sa no aves de oss  $\neq$  sf a des o  $\frac{1}{k}$   $\neq$   $\frac{1}{k}$  dades;
- A  $n \in \mathbb{R}$ : on  $\circ$ , ana sado  $n \in \mathbb{R}$  nado;
- $\ln c$  ado: on  $\infty$ ;
- Se o: on o a as  $\int_{1}^{\infty}$  o a fon es de n o a ão, ana sa e de e nada  $\neq$ co  $\neq$ nda $\circ \neq$ s $\neq$ a $\circ \neq$ s;
- $\Rightarrow$   $\csc$  ao: o a  $\arctan$  on o de $\arctan$  a  $\arctan$  a  $\arctan$  and  $\arctan$  de  $\eta$  o a ão (base de come en o, base conso dada, base de es s, base de on<sub>o</sub> o as) e en a essas no a o es ao ana sado,  $\phi$  ea za  $\hat{\mathbf{n}}$   $\hat{\mathbf{r}}$   $\hat{\mathbf{r}}$  and  $\hat{\mathbf{r}}$  and  $\hat{\mathbf{r}}$  and  $\hat{\mathbf{r}}$  and  $\hat{\mathbf{r}}$  and  $\hat{\mathbf{r}}$  and  $\hat{\mathbf{r}}$  and  $\hat{\mathbf{r}}$  and  $\hat{\mathbf{r}}$  and  $\hat{\mathbf{r}}$  and  $\hat{\mathbf{r}}$  and  $\hat{\mathbf{r}}$  and  $\hat{\mathbf{r}}$  and  $\hat{\math$  $\tau$ nsa $\tau$  / a â  $\tau$  o a a  $\tau$  o a  $\tau$  o  $\tau$  o  $\tau$  o  $\tau$  o  $\tau$  o  $\tau$  o  $\tau$  o  $\tau$  o  $\tau$  o  $\tau$  o  $\tau$  o  $\tau$  o  $\tau$  o  $\tau$  o  $\tau$  o  $\tau$  o  $\tau$  o  $\tau$  o  $\tau$  o  $\tau$  o  $\tau$  o  $\tau$  o  $\tau$  o  $\tau$  o  $\tau$  o  $\tau$  o  $\neq$ co  $\neq$ ndadas. d $\neq$  $\neq$ nado  $\neq$ n a n $\circ$  a $\circ$  $\neq$ s das a $\circ \neq$ s ao  $n_f$   $\in$   $\int$   $\infty$   $\in$   $\infty$   $\infty$   $\in$   $\infty$   $\infty$ 
	-

•  $\int n c \, \text{ado} : n \in \int_1^{\infty} c \cdot a \, d\theta$ ;

• Situação 2

•  $b \neq$  o: ana sa a so c a ão do  $\frac{5}{6}$  a  $\frac{5}{6}$  o;

• A  $\neq$ n  $\neq$ s: n $\neq$  f ac $\neq$ ado, ana sado  $\neq$  d $\neq$  nado;

- 
- 
- 

• Se o: fo mece as no aves so c adas  $\neq$  o  $\frac{1}{3}$  o f sca;

•  $\Rightarrow$   $\Rightarrow$   $\cos \alpha$  o  $\cos \alpha$  a  $\cos \alpha$  a  $\cos \alpha$  a  $\Rightarrow$   $\cos \alpha$   $\cos \alpha$   $\Rightarrow$   $\cos \alpha$   $\Rightarrow$   $\cos \alpha$   $\Rightarrow$   $\cos \alpha$   $\Rightarrow$   $\cos \alpha$   $\Rightarrow$   $\cos \alpha$   $\Rightarrow$   $\cos \alpha$   $\Rightarrow$   $\cos \alpha$   $\Rightarrow$   $\cos \alpha$   $\Rightarrow$   $\cos \alpha$   $\Rightarrow$   $\cos \alpha$   $\Rightarrow$   $\cos \alpha$   $\Rightarrow$   $\cos \alpha$   $\Rightarrow$   $\cos \alpha$ 

so c<sub>r</sub>a ão a a o ana sado,  $\pi$  cons  $\pi$  a as fontes de mo a ores,

ana sa as  $\neq$   $\neq$  o na a mo a ão cons  $\mathbb{R}$ ada ao n $\neq$ faceado  $\neq$ ,

de endendo do  $\pi$  co encon<sub>t</sub> ado, a bé a a o de e nado;

- ond ao de ence a en o: no f na do ocesso o  $\alpha$  ando o ana sado não  $\neq$  no  $\leftarrow$  a  $\leftarrow$   $\uparrow$  a dades.
- A s cond  $\tilde{a}$ o:  $a \circ \tilde{r}$ s o  $\tilde{r}$ co  $\tilde{r}$ nda $\circ \tilde{r}$ s $\tilde{r}$ n adas ao  $n \tilde{r}$  f ac $\tilde{r}$ ado;
- 
- Précond  $\tilde{a}$ o:  $\int$ on  $\tilde{r}$ s de n $\int$ o a  $\tilde{a}$ o a  $\tilde{r}$  adas;
- Précond ão: o  $g \circ g$  o der  $\pi r$  a cons  $g^a$  a  $a \circ g$  $n_f$   $\in$   $\int$   $\infty$   $\in$   $\infty$   $\infty$   $\in$
- $\phi$  s cond  $\tilde{a}$ o:  $\phi$  no das no a  $\phi$  s  $\phi$  s  $\phi$  adas;
- ond ão de ence a en o: ocesso abo ado  $\neq$  o  $\frac{1}{2}$  ado  $\neq$  o  $\frac{1}{2}$  o  $\frac{1}{2}$  sca o  $\frac{1}{6}$ a sence  $a \text{d}t$  or  $a \text{ }$   $a \text{ }$

**No** - o x o asso, ode a se as  $\frac{1}{1}$  ocas de dados  $\neq$  cada  $\frac{1}{1}$  a ão, res rec cando a os de ca $a^*$  os de s ne on za ão.  $o^*$  a se odas ressas no a  $o^*$ s na  $\int$ o a de d a a a de se  $\lim_{h \to 0}$  as  $\neq$  ode os  $\lim_{h \to 0}$  as, conto  $\neq$  nd cado ac a. A se  $\lim_{h \to 0}$  a fase no ode o de coo dena ão cons se e ana sa as ne a o es de fo a a de e na as a  $\rm{co}$  $\approx$  dade.

Nas  $\rightarrow$  as 24, 25  $\neq$  24, a  $\neq$ s $\neq$  a  $\neq$ s $\neq$  os d a a as d $\neq$   $\neq$   $\neq$   $\neq$   $\neq$   $s$  a  $\neq$   $s$ de ne aves  $\pi$ e enes ao Modeo 2 (" ons  $\pi$  ef s adves de con b  $\pi$ es"),  $\mathcal{L}$ s  $\mathcal{L}$  a  $\mathcal{L}$ n $\mathcal{L}$  as s ac a.

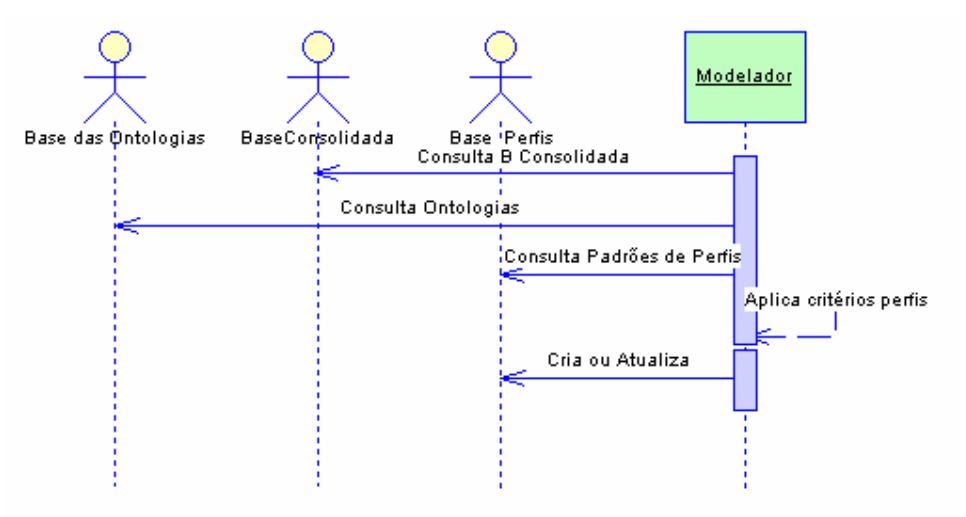

Figura 24: Diagrama de Sequência Cenário 2 – Situação 1.

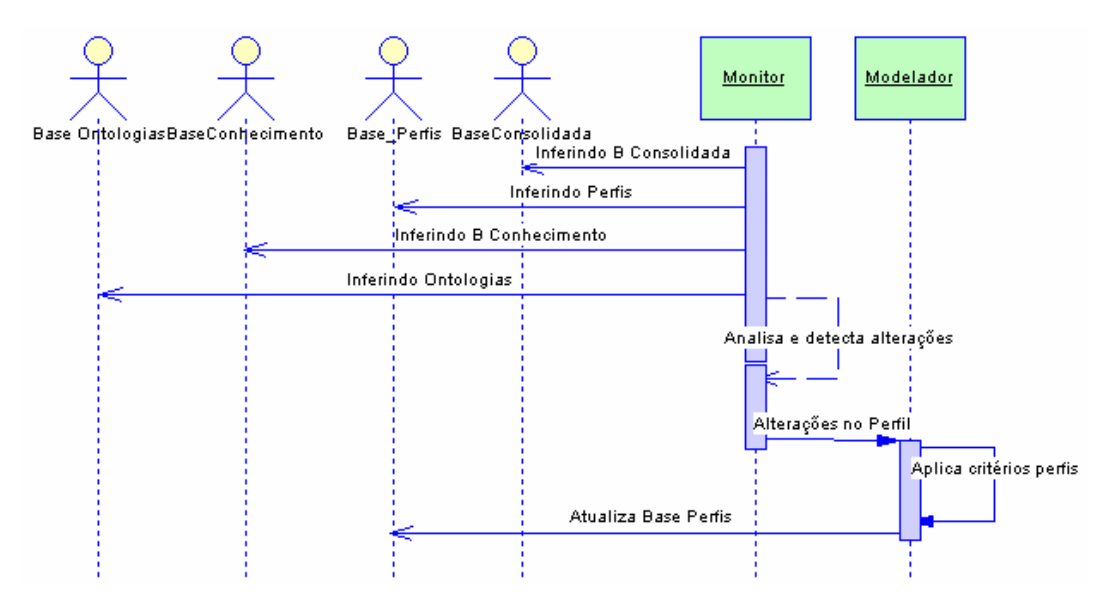

Figura 25: Diagrama de Sequência Cenário 2 - Situação 2.

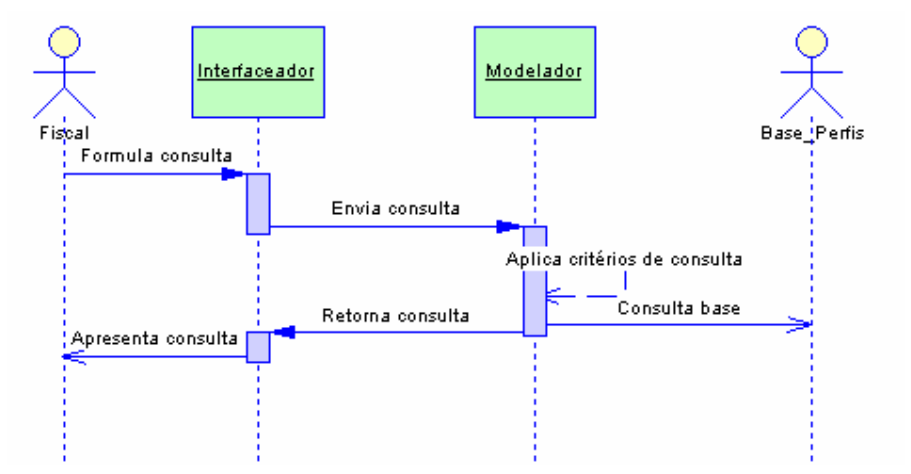

Figura 26: Diagrama de Sequência Cenário 2 - Situação 3.

As  $\leftarrow$  as  $2 \rightarrow 28$  a  $\neq$ sen a os d a a as de se  $\leftarrow$  and as d as s a a as d e se  $\leftarrow$  and  $\leftarrow$  as d as s a a as d e se  $\leftarrow$  and  $\leftarrow$  and  $\leftarrow$  and  $\leftarrow$  and  $\leftarrow$  and  $\leftarrow$  and  $\leftarrow$  and  $\leftarrow$  and  $\leftarrow$  and  $\leftarrow$  $n \neq a$  or  $\pi$   $n \neq n$  as a Mode o 3 ("Ana sa mo a or s do con b  $n \neq n$ "), r s r c a r n  $\pi$ as  $s_{t}$  are  $\neq$  2.

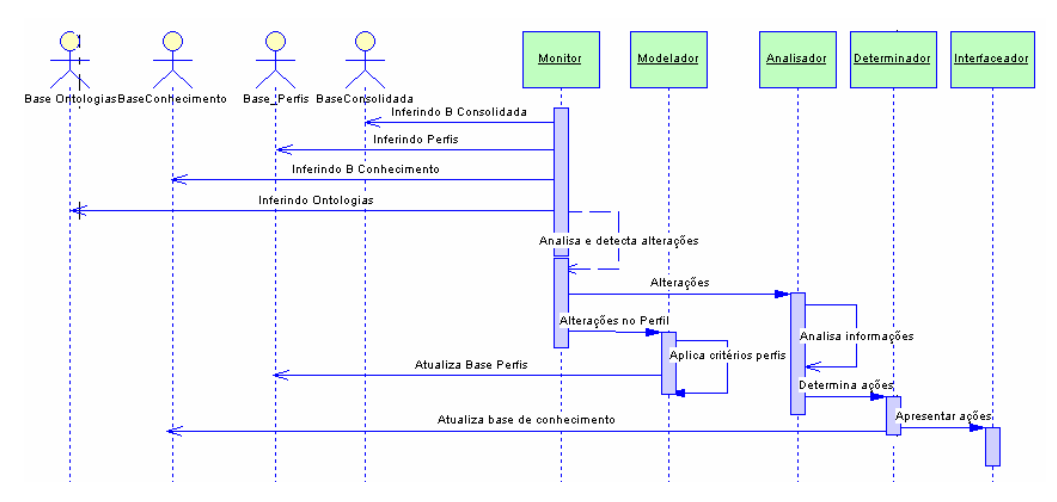

**Figura 27: Diagrama de Seqüência Cenário 3 – Situação 1.**

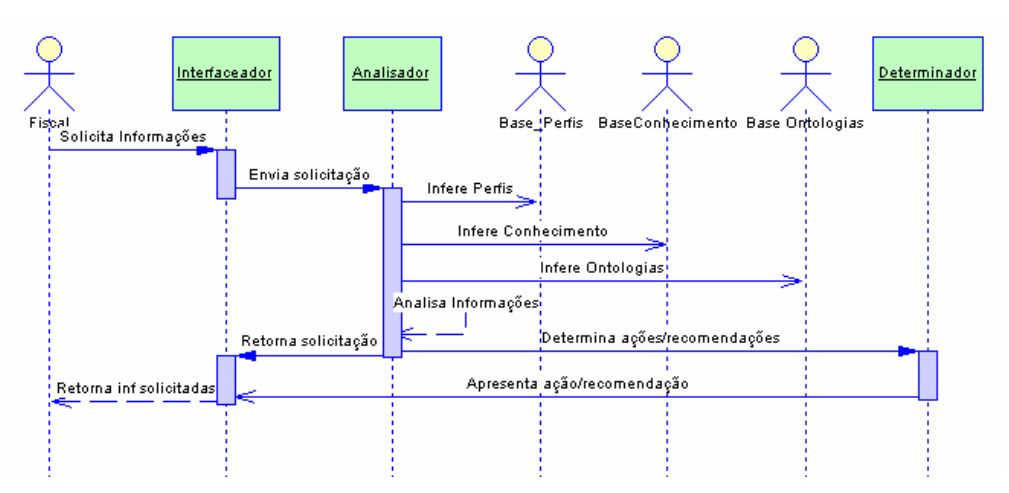

**Figura 28: Diagrama de Seqüência Cenário 3 – Situação 2.**

## **3.2.5 Modelo de Conhecimento (***expertise)*

N≔o <sub>s</sub>ado a a o deseno en en<sub>s</sub>o do co<del>me</del>necemento da a caño ne a definão do  $\hat{\tau}$  odo de  $\hat{\tau}$ so  $\hat{\tau}$ ão de ob $\hat{\tau}$  as.

Pa a o desen o en to do conhec en to da a ca ão, dete na se: o comme en o do do no, onde se define as on o o as e oderos de do no; o co<del>mineo nenodaamaría, questecríca o comineo nenomecessá o a a quata ana</del> se gobe, os; e o <u>comerce en o da nfeienca</u>, une e esen a os assos de nfeiencas mecessá os a a eso e quanía, o se a, co o quanente ode ne ne a os enengos neg  $\epsilon$ cebe de o $\epsilon$  os a en es o $\epsilon$ do quo.

#### **3.2.5.1 Conhecimento do Domínio**

 $\mathbb{R}$  esen<sub>d</sub> o come en o dec a a<sub>c</sub> o do ob e a, ode ado co o conce os, o redades, ex resorts re reacona renjos, re que define a onjolo a re os ode os do do n o.

A ono o a a  $\frac{x}{4}$  a o so da tecno o a de SMA, o s o text sentend teno co u e co a do do do no, e ode se ans do en e essoas e s ste as de *software*  $\left[$  **AV**  $\left[ \text{N} \right]$   $\left[ \text{N} \right]$   $\left[ \text{N} \right]$   $\left[ \text{N} \right]$   $\left[ \text{N} \right]$ 

a on o o a dá u e a o ex c o a c a de u a conce, a za ão; e a é u a  $\epsilon$ s<sub>t utu</sub> a se ân ca n encona une cod f ca as  $\epsilon$  as  $\epsilon$ x c as, con endo a  $\epsilon$ s, utu a de u  $ed$ a o da  $\neq$ a dad $e$ . A ono o a ca  $\frac{1}{x}$ a o con quo de conce os,  $\neq$  os  $\neq$   $\neq$  ac ona  $\neq$ nos  $\text{Qados}$  a a desc  $\neq \infty$  o comme  $\neq$  n o de s ste a de *software*  $[$  **AV** less<sub>e</sub>, a., 2003].

 $\blacktriangleright$   $\blacktriangleright$  a,  $\blacktriangleright$  x s<sub>i</sub>  $\blacktriangleright$  d as abo da  $\blacktriangleright$  ns  $\blacktriangleright$  n ando, a *top-down*  $\blacktriangleright$  a *bottonup*. A abo da  $\neq$  a se sada neste daba no se á o *top-down*. o  $\neq$  a, n c a se ode ando conce os nu n e bastante temé co, en nando os subset ente tente.

 $A \rightarrow \mathbf{a}$   $\infty$  os a  $\mathbf{a}$  a são acoda on o o a do s s $\mathbf{a}$  a.

 $\mathbf{N}_2$   $\mapsto$   $\mathbf{a} \cdot \mathbf{a}$  a  $\mathbf{a}$  a  $\mathbf{a}$  a  $\mathbf{a}$  a  $\mathbf{a}$  co do  $\mathbf{a}$   $\mathbf{s}$  a  $\mathbf{a}$  a  $\mathbf{a}$  a  $\mathbf{a}$   $\mathbf{a}$  a  $\mathbf{a}$   $\mathbf{a}$  a  $\mathbf{a}$   $\mathbf{a}$   $\mathbf{a}$   $\mathbf{a}$   $\mathbf{a}$   $\mathbf{a}$   $\math$ funda ren<sub>ta</sub>do nu<sub>m</sub> a ono o a o a, uta zando co o reference a ono o as stas re AV  $N \approx [2003] \neq BAS \$  S  $[2003]$ .

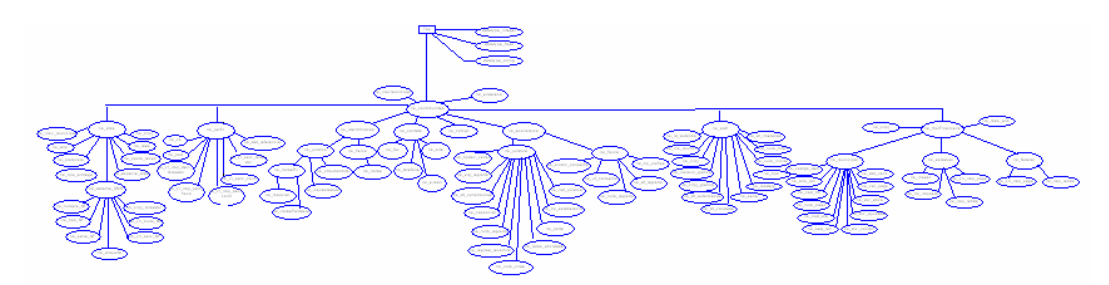

**Figura 29 – Árvore ontológica do sistema.**

 $\epsilon$  do à an dade de nós a f sa ac a f co superfection anexo *II* resa á o  $\epsilon \neq s$ , á  $\epsilon$  esen<sub>t</sub>ada $\epsilon$   $\epsilon$  o  $a$ o  $a$ o  $a$ o,  $\epsilon$   $\epsilon$  ndo ass a sua za ão dos tens.

 $\overline{ }$ 

 $\bigtriangledown$  o  $\hat{\tau}$   $\hat{\tau}$ .

 $P \pi^* + \mathbb{R}^d$ . amexo *II* con $\hat{r}$  a o  $\hat{r}$ s n o a o  $\hat{r}$ s sob $\hat{r}$  a on<sub>c</sub>o o a  $\hat{r}$ fo desen o da no

**PS**  $\mathcal{M}$  S,  $\mathbb{P}$ <sub>s</sub>, a a a o  $\mathbb{P}$ s de  $\mathbb{R}$   $\mathbb{P}$ s sob $\mathbb{P}$   $\mathbb{P}$ s a á  $\mathbb{P}$  s de  $\mathbb{P}$  2.5; nó-historico\_fin:  $\cos \pi$  n<sup>o</sup> aves sobt os os os de dos e a os à

 $n_{\mathbf{R}}$   $\neq$  a ão das no<sub>r</sub> as, da a de  $\neq$  ssão  $\neq$  a dade, se  $\neq$ ,  $\neq$ , c.; nó-perfil: ass  $\pi^*$  as n°o a  $\sigma^*$ s dos  $\pi$  s dos con b  $\pi^*$ s co os dados de

o ocon b n e e a essoa do o ado de se o o con b n e s  $g_i$ ,  $g_i$ nó-aidf: oss  $\pi$  n<sup>o</sup> a  $\sigma$  =  $\pi$  de  $\pi$  adas sob =  $\sigma$  odos os =  $\sigma$ ssos  $\sigma$  sca s, co o

de  $\neq$  s o, n  $\underset{\mathbf{t}}{\uparrow}$  o de  $\neq$  s o, ca  $\underset{\mathbf{t}}{\uparrow}$  a soc a; nó-dms: az dos s  $\phi$  m s, co n o a ores de dec a a ão a resen<sub>d</sub>adas re o

nó-econômico: oss a no aves econo cas do con b ne, sendo s bd dda = doss bm s ( $\pi$ d co = f s co). no  $\pi$ d co oss  $\pi$  as  $\pi$ s  $\pi$ c f c a o $\pi$ s d $\pi$  $na_{r}$   $\neq$ za  $\pi$ d ca  $\theta$  a nd d  $a_{r}$ , soc $\neq$ dad $\neq$   $\pi$ da, soc $\neq$ dad $\neq$  anto n a, assoc a ão,  $\cos \phi = a$  a, f pod ão, sociedade  $\phi$  co and a,  $\phi$  c.), os a os de a dade (nd s a, co  $\hat{\tau}$  co,  $\hat{\tau}$  o, a o  $\hat{\tau}$ c  $\hat{a}$  a  $\hat{\tau}$   $\hat{\tau}$ sca, nd  $\hat{s}$  a  $\hat{\tau}$  co  $\hat{\tau}$  co,  $\hat{\tau}$ c, o n  $\hat{\tau}$  $\hat{\tau}$  o do MA  $da \neq -\tau$ sa, co o da as de cons<sub>t t</sub>  $\bar{a}$  a  $\tau$  a be  $\tau$   $\bar{a}$ ,  $\tau$  o de doc  $\bar{a}$   $\tau$  o de cons<sub>t t</sub>  $\bar{a}$  ao, ao

nó-contato:  $\acute{\tau}$  o  $\dot{\tau}$  o de con a o co o con b  $\mathbb{R}^{\dot{\tau}}$ ,  $\dot{\tau}$  and  $\dot{\tau}$  and  $\dot{\tau}$  $\n **n**$ <sup>0</sup> a  $\n **0**$  a  $\infty$  s accesso as á do ao con<sub>t</sub> b  $\n **n**$ <sup> $\neq$ </sup>.

nó-jurídico  $\neq$  nó-físico. Nes são arts  $\neq$ c $f$  ca ão da $\neq$ x s $\hat{f}$ me a do con<sub>t</sub> b  $\prod_{k=1}^{n}$ .

bás cos os se  $\lim_{N \to \infty}$ s m s: nó-identificação:  $\tau$   $\tau$ s $\tau$ <sub>1</sub> a a d $\tau$ <sub>1</sub> ca ão do con b  $\pi$ <sup>2</sup> a  $\tau$  a  $\tau$ s dos s  $\mu$  m s

A  $\uparrow$   $\uparrow$   $a$  2, deno nada á or on o ca do s s a, oss  $\uparrow$  co o n  $\uparrow$  s

### 3.2.5.2 Conhecimento das Tarefas

comme en o das amenas é e esen ado na Labe a 0 on ada a a de  $\eta$  o a  $\sigma$  = s ob das do = 3.2.2 Mode o de  $\eta$  = 3.2.2 Mode o de  $\eta$ 

| Agente                                                                        | <b>Tarefa Genérica</b>                                                                                                    | <b>Conhecimento</b>                                                                                                    |  |
|-------------------------------------------------------------------------------|----------------------------------------------------------------------------------------------------|----------------------------------------------------------------------------------------------------|--|
| $In$ $\in$ $\int$ $\alpha$ $\in$ $\alpha$ $\alpha$ $\alpha$ $\alpha$ $\alpha$ | Recebe cons $\frac{1}{2}$ as / a o es do $\frac{2}{2}$ a o; A azena as cons $\frac{1}{2}$ as a s                                                                     |                                                                                                    |  |
|                                                                               | $\hat{\mathbf{k}}$ rsen <sub>t</sub> $\hat{\mathbf{a}}$ $\hat{\mathbf{a}}$ o / cons $\hat{\mathbf{a}}$ do $\hat{\mathbf{r}}$ a zadas, c and $\hat{\mathbf{a}}$ an n. |                                                                                                    |  |
|                                                                               | $\sum_{n=1}^{\infty} a_n$ $\neq a$ $\neq s$ $\sum_{n=1}^{\infty} a_n$ dos da cons $\sum_{n=1}^{\infty} a_n$ /<br>a ão.                                               |                                                                                                    |  |
| Mode $\alpha$ do                                                              | Ad $\mathbb{R}$ $\mathbb{F}$ $\left( \begin{array}{cc} \cdot & \cdot \\ \cdot & \cdot \end{array} \right)$                                                           | $In \Rightarrow$ na c a ão,                                                                                                    |  |
|                                                                               | $\mathbb{R}$ ršen <sub>i</sub> a rf;                                                                                                    | $\tau$ resent a $\tilde{a}$ or a $\tilde{a}$ za $\tilde{a}$ o de                                                                                                    |  |
|                                                                               | $A_1$ $a$ za $\tau$ .                                                                                                    | $\tau$ s nd d a s $\frac{1}{2}$ os.                                                                                                    |  |
| Mon $\Omega$                                                                  | $\frac{\pi}{2}$ $\pi$ $\frac{\pi}{2}$ $\pi$ $\frac{\pi}{4}$ an as nas $\pi$ $\frac{\pi}{2}$ de                                                                       | $\overline{\mathcal{A}}$ den $\int$ ca $\overline{\mathcal{A}}$ an as $\overline{\mathcal{A}}$ if re                                                                              |  |
|                                                                               | $\int_0^{\infty} a b \cdot \epsilon s$ ;                                                                                                    | $sob \neq \pm \infty$ , $\hat{w}$ and as                                                                                                    |  |
|                                                                               | In $\Rightarrow$ sob $\approx$ os $\Rightarrow$ ns de n o a o $\approx$ s                                                                                            | $a \neq a \circ \Rightarrow$ $a \circ s$ $a \neq n \neq s$                                                                                                    |  |
|                                                                               | $d$ $\epsilon$ $\infty$ ados.                                                                                                    | ana sado $\approx$ od $\approx$ ado.                                                                                                    |  |
| Ana sado                                                                      |                                                                                                    | ons o a base de                                                                                                    |  |
|                                                                               | <del>Recebe</del> a â re os a a aná se;<br>Ana sa re n°re sobre os rens de                                                                                           | $\coth \infty$ $\infty$ , $\infty$ ,                                                                                                    |  |
|                                                                               | $\eta$ o a $\sigma$ es.                                                                                                    | das aná ses<br>A rende a $a_{\mu}$                                                                                                    |  |
|                                                                               |                                                                                                    |                                                                                                    |  |
| nado<br>عرَّعد                                                                | na avese eco endaves.<br>$\mathfrak{p}^{\mathfrak{p}}$                                                                                                    | $\frac{f^2}{A}$ as $\frac{1}{2}$<br>$\frac{1}{A}$ $\frac{f^2}{A}$ $\frac{f^2}{A}$ $\frac{f^2}{A}$ $\frac{f^2}{A}$ $\frac{f^2}{A}$ $\frac{f^2}{A}$ $\frac{f^2}{A}$ $\frac{f^2}{A}$ |  |
|                                                                               |                                                                                                    | $\pm$ a zadas.                                                                                                    |  |

Tabela 10 - Conhecimento das Tarefas.

### 3.2.5.3 Conhecimento de inferência

la a o come ceno de mesmo a, sa se y da a a de mesmo a, o que a resençãos assos de nie êncante os a a a so  $\bar{a}$ ão de  $\bar{a}$  a parta.

Mod-a a a de n'e $\hat{r}$ enca, as caxas e esen a fon es de no aves, os o as  $S_{t}$  a as n'e  $\hat{r}$ nc as  $\hat{r}$  as  $\hat{r}$  o a  $\hat{r}$ nc  $\hat{r}$   $\hat{r}$  as  $S_{t}$  as  $S_{t}$  as  $\hat{r}$  as  $S_{t}$  as  $\hat{r}$  as  $S_{t}$  as  $\hat{r}$   $\hat{r}$  as  $\hat{r}$ fon es de no avese as ne encas.

 $\tau \approx \frac{1}{2}$  cons<sub>t</sub> d d a a d d n  $\tau \approx \frac{1}{2}$  d a a a d  $\tau$  n  $\approx$  a a cada  $\tau$  a  $\approx$   $\frac{1}{2}$  d  $\approx$   $\frac{1}{2}$  d a a a d d n  $\tau \approx$  a a cada  $\tau$  a  $\approx$   $\frac{1}{2}$  d  $\approx$   $\frac{1}{2}$  d a a a d  $\approx$  n  $\tau$  a a cada ode obse a na  $\approx \frac{1}{\hbar^2}$ 30,  $\approx x \frac{1}{\hbar}$  a ande s a dade de  $\approx \frac{1}{\hbar^2}$  a oco os ode os de a é s a resen<sub>t</sub>ados no e 3.2. Se a desmecessá o, o ano, raze resea e resen<sub>t</sub>a ão a a podas as a refas sando o d a a a de n $\hat{r}$ encas specificas resas á fo a

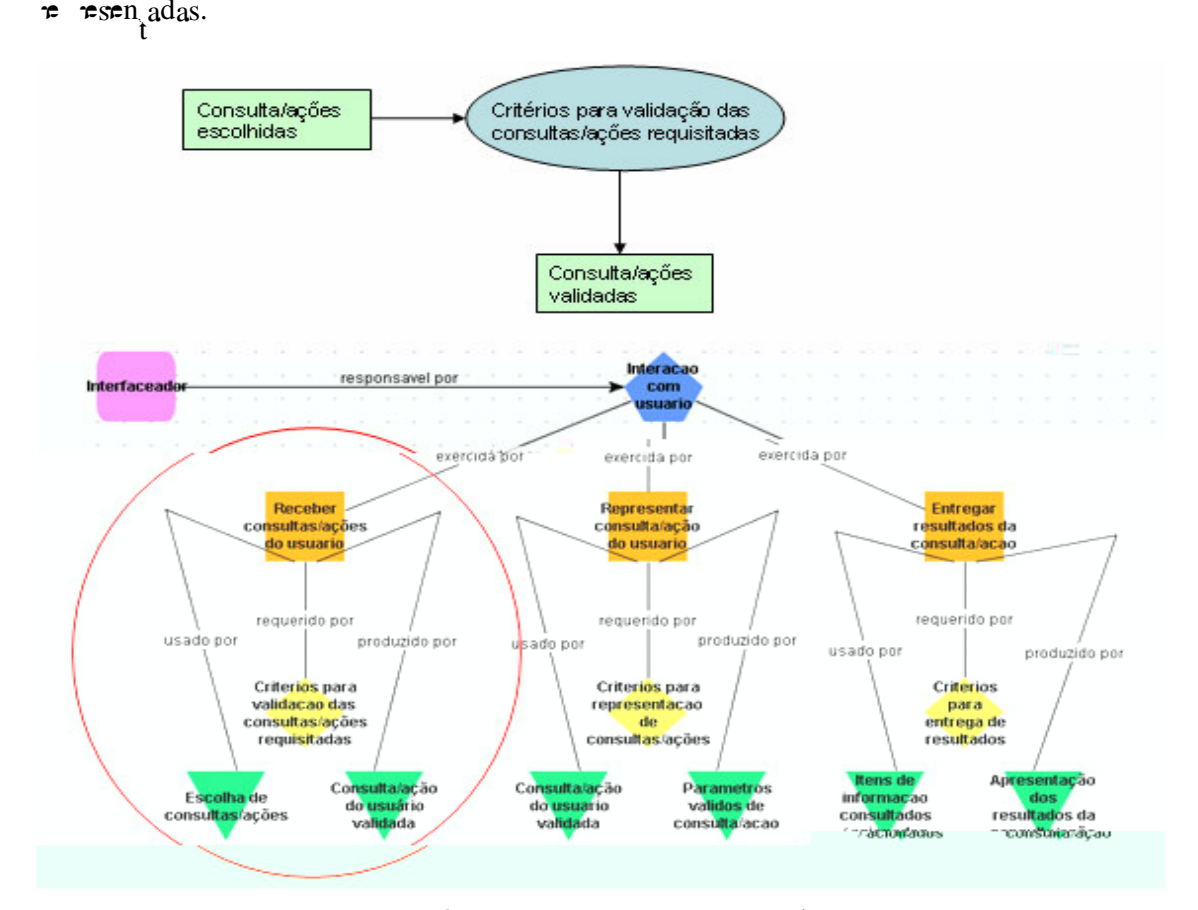

Figura 30 – Diagrama de Inferência versus Modelo de Papéis do Interfaceador. Tarefa: Receber consulta / ações do usuário.

 $\mathbf{M}_2$ -day n ão do  $\hat{\tau}$ -odo de  $\hat{\tau}$ so  $\hat{\tau}$ ão de ob $\hat{\tau}$  as, so  $\hat{\tau}$ se o ASSNSSMN- $\mathbf{M}_2$ co o  $\pi$ <sub>p</sub>odo o a a a  $\pi$  a  $\pi$ s  $\pi$  as d $\pi$ o an za ão do com  $\pi$ c  $\pi$ n o [S  $\pi$ RN-R $\pi$ <sub>p</sub> a ... 2000]. Sesa regido o a no u a regenza ão de comerciento regime, o u se a commence  $\pi$  os  $\pi$   $\pi$  a averses  $\pi$ c as no s s  $\pi$  a. Po  $\pi$ x $\pi$  o: no as f scas dec a adas a de da a poza ão o pon b ne co co o a en o ensa po acado e f SE ad ão, do n ão de no as  $\pi$  a an<sub>t</sub>a  $n\pi$  dade, a s co o mo a o es de MS se o  $M=3$ -co res ondrape. Se á sada a  $N=SS$  co o a n are  $\phi$   $\approx$   $\cos \theta$  a ao do 4 (  $\neq$   $\min_{t}$  a  $\infty$ ), se a  $\infty$  a  $\neq$ sen a  $\frac{1}{t}$  as  $\neq$  as  $\neq$  as de comme  $\exp_{t}$  and  $\exp_{t}$ r rsen a ão do comerciento comerciales in  $\mathbb{R}$ SS r associadas ao  $\mathbb{A}$  N.

No caso deste est do, o ode o nc u a enas ne a ores en e o f sca (a en e u ano) ne o a os a nen, es. São gados ode os s a nes à negres do ode o de coo dena ão, as são  $\neq$  ados  $\neq$  cons de a ão  $f$ a o  $\neq$   $\neq$  anos, co o as  $f$ ac dades a a en ende as reco renda oras dadas reo s ste a. este ode o não fo a ofundado neste taba no.

# **3.2.7 Modelo de Projeto**

Se 
$$
\text{hol } \tau
$$
s as  $[$   $\bullet$ ],  $\tau$ s  $\text{hol } \text{con } \mathcal{E} \tau$ 

\na)  $Design \circ \mathbf{A} \circ \mathbf{A} \circ \mathbf{A}$   $\bullet$   $\bullet$   $\bullet$ 

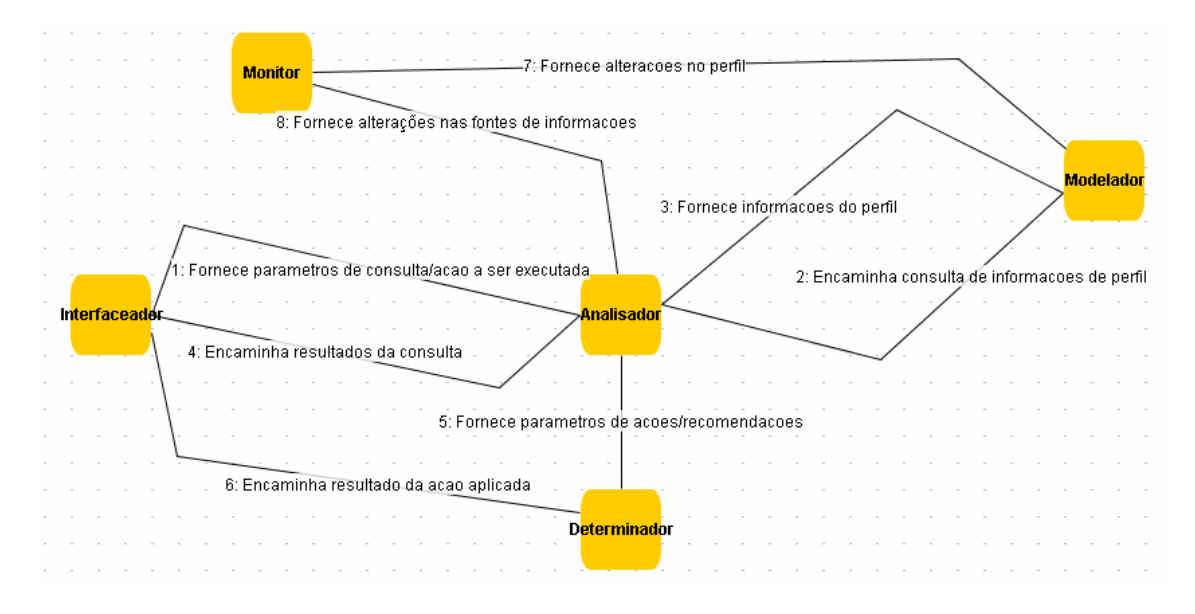

**Figura 31 – Modelo de Projeto do** *Framework* **do Sistema Auditor.**

on  $\infty$  e s, ado na  $\mapsto$  s a 3  $\neq$  os:

- o a en e In e faceado (n e face co o  $\frac{1}{3}$   $\frac{1}{4}$  o) en a ensa ens a a o ana sado ( ),  $\approx$ s  $\approx$ nsa  $\approx$ ns cons s $\approx$  de a â  $\approx$  os de cons $\approx$ ou de a ores une de re se rexecutadas re o s spe a a mar faceado recebe o  $\tau$  o no das ensa ens do Ana sado sob e as cons  $\epsilon$ a zadas (4) $\epsilon$  ensa ens  $\pi$ e enes aos es  $\alpha$ dos das a $\sigma$ es a cadas  $\neq$  o  $\neq$  nado ( $\bullet$ );
- o Ana sado a é das n e a o es á e a adas aca co o In, e faceado, enca "final ensa ens la alos a en es Modeladol (2) e  $\mathcal{F}$  nado (5);
- a en e Mon<sub>s</sub>o fo mece aos a en es Ana sado e Mode ado  $\eta$  o a  $\sigma$   $\neq$  sob  $\neq$  a  $\sigma$   $\neq$  sof das nas bases de dados;
- a  $\epsilon$ n  $\epsilon$  Mode ado  $\epsilon$ cebe constants ado ana sado sob  $\epsilon$  n  $\epsilon$  o a  $\epsilon$   $\epsilon$ de e f s  $(2)$  e e o na ensa e sob e a cons  $\mathbb{R}^{a}$ enca 'Th ada (3).
- b) *Design* ou oro de a en e: messa fase, a a une una sade uada é de te nada a a cada unidos a tentes, a uns dos unas ode se no oduz dos ou

s bod d dos. ada a≠n≠ ode se s bod d do e ód os a a a co poca ão co o sá o o co o sos a en es. **E**f me a bé se o a en e se á de be a o o sea o, o come en o o *expertise* de cada a en e, e, c.

No est do de caso, confo  $\neq \hat{e}$  obse ado na  $\neq \neq n$  a ão, os do s a  $\neq n$ e en ados o Ana sado o  $\mathcal{A}$   $\phi$  o e o ete nado, se ão es ect a ente de be at o  $\epsilon$   $\tau$ a, o. como  $\tau$ c  $\tau$ n o de cada a  $\tau$ n  $\epsilon$  fo desc o no  $\tau$  3.2. .2.4 (Ana sado)  $\tau$ 3.2.  $.2.5$  ( $\tau_{\uparrow}$  nado).

 $A \mapsto \mathbb{R}^a$  32  $\mathbb{R}$  a o d a a a de c asses dos a en es n e a ndo co as c asses do  $A \leftrightarrow as \neq as \, ds$ 

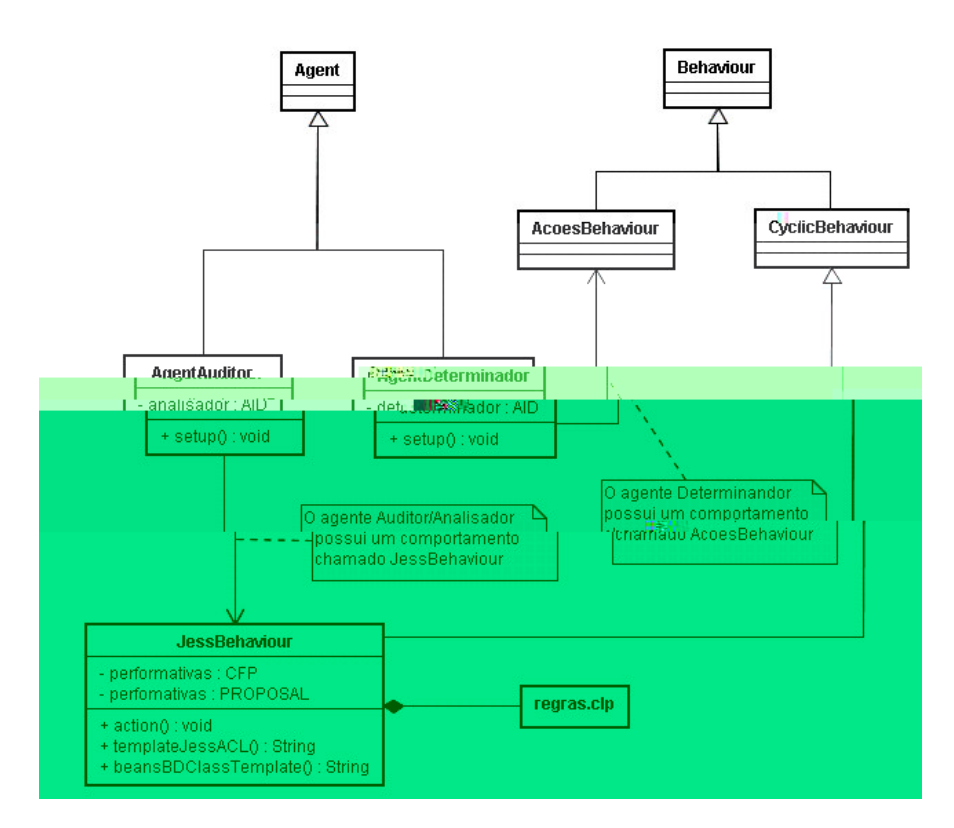

**Figura 32 – Diagrama de Projeto dos Agentes Implementados.**

 $A \mapsto \frac{1}{2}a^2a$  esenada  $\frac{1}{2}$ e a do s ste a  $\frac{1}{2}$  a ente o teododa a a de casses da UML e o o e a são oba e exenada a caão, sendo ns o mecessá o à e en a ão dos a en es. Nes<sub>t</sub>a a <sub>se</sub> e a ode se obse a os nc a s

as  $\star c$  os  $\star n$  o dos co as co abo a  $\circ \star s$   $\star n$  as c asses dos a  $\star n$   $\star s$  Agent Auditor  $\star$ AgentDeterminador.

As c asses AgentAuditor = AgentDeterminador do me os a en es  $\epsilon$  es ende a c asse Agent do  $a \circ \phi$  *jade.core.agent*  $\pi$  **h** za  $\circ$  **h** as c asses a a ad c on **h**  $\circ$  **h** a s co  $o_{\hat{A}}$   $\neq$   $o_{\hat{A}}$  occ co $\neq$   $o_{\hat{A}}$  and and  $o_{\hat{A}}$   $\neq$   $o_{\hat{A}}$   $\neq$   $o_{\hat{A}}$   $\neq$   $o_{\hat{A}}$  and  $o_{\hat{A}}$   $\neq$   $o_{\hat{A}}$   $\neq$   $o_{\hat{A}}$  and  $o_{\hat{A}}$   $\neq$   $o_{\hat{A}}$   $\neq$   $o_{\hat{A}}$   $\neq$   $o_{\hat{$ Ana sado  $\neq$   $\neq$  nado.

**L** a ca acre s ca ca o anne na a  $\mathbf{a}$  a  $\mathbf{a}$  a  $\mathbf{e}$ sen ada  $\mathbf{e}$ s á na casse JessBehaviour.  $\approx$ <sub>3</sub> a c asse oss  $\sum_{n=0}^{\infty}$  co o a  $\approx$  a  $\approx$  a base de comme  $\approx$   $\approx$ <sub>1</sub>0,  $\approx$ <sub>3</sub> a base oss as  $\pi$  as  $\pi$  as  $\pi$  cob $\pi$  o ocesso de aná se de dados  $\pi$   $\pi$  fo a co $\pi$  adas a a  $\pi$ s de  $\mathbb{P}$ n  $\mathbb{P}$  s as d  $\mathbb{P}$ c onadas aos  $\mathbb{P}$ s  $\mathbb{P}$ c a s as, mes  $\mathbb{P}$ caso os a d o $\mathbb{P}$ s. S as  $\mathbb{P}$  as são  $\mathbb{R}$  zadas co o mo a ão a a se me  $\mathbb{R}$  comec eno $a_i$  a és do o o de me $\hat{r}$ nc a do USS.

A c asse JessBehaviour es a a re ada ao a en e Ana sado (re. o no re do a en e da c asse AgentAuditor), s o  $\underset{t}{\bullet}$  o Ana sado oss  $\underset{t}{\bullet}$  co  $\underset{t}{\circ}$   $\underset{t}{\bullet}$   $\underset{t}{\bullet}$   $\underset{t}{\bullet}$   $\underset{t}{\bullet}$   $\underset{t}{\bullet}$   $\underset{t}{\bullet}$   $\underset{t}{\bullet}$   $\underset{t}{\bullet}$   $\underset{t}{\bullet}$   $\underset{t}{\bullet}$   $\underset{t}{\bullet}$   $\underset{t$ azão do n por especiente co o paramente de bea o po o po ado, o arme  $\mathcal{F}$  nado ( $\mathcal{F}$  no  $\mathcal{F}$  do a  $\mathcal{F}$ n $\mathcal{F}$  da c asse AgentDeterminador) se á  $\mathcal{F}$ a o, s o  $\mathcal{F}$  se co o a  $\neq n$  o se á ca  $\neq n$  baseado  $\neq \neq s$  o  $\neq s$  os a no a o de s as a o  $\neq s$ 

c)  $\uparrow$  or  $\circ$  da a a cons se na sere ão do software de desen o ren o do a brant d'armer o hardware mecessá o. Messe-caso, o desen o reno se á fe p ando se o framework / a bene  $A \rightharpoonup_{t} \rightharpoonup A \rightharpoonup$  a a as  $\rightharpoonup$  as  $\rightharpoonup$  o  $\rightharpoonup$   $\lightharpoonup$   $\lightharpoonup$  a a as on o o as  $(\det_{t} \pi - 2)$ .

 $a \neq n \neq a \nless a \rightarrow b$   $\neq f$  ca as bases de no a o es, a  $\neq \text{seen}$  adas na  $\leftarrow$   $\neq a \nless a \cdot \text{seen}$  $a \neq n$  oss  $\uparrow$  á as  $\uparrow$  as, das  $\downarrow$  as des aca os, a se  $\uparrow$ ,  $a \neq$  nas se  $\uparrow$ , co as s as 

 $\int_{t}^{0}$  ado  $\tau s \tau \text{ con}$  b  $\eta \tau s$ . o o  $\pi$  fo d<sub>p</sub>onos a á a os ant orsé oss  $\pi$   $\pi$   $\pi$  a c za  $\pi$ n os  $\pi$   $\pi$ os con  $\uparrow$   $\mathbb{R}$   $\uparrow$   $\uparrow$   $\uparrow$   $\uparrow$  os con  $\uparrow$   $\mathbb{R}$  $\uparrow$   $\uparrow$   $\uparrow$   $\uparrow$   $\uparrow$   $\uparrow$   $\uparrow$   $\uparrow$   $\uparrow$ 

o ado dos se os  $\cos \pi s$  ados, sendo $\cos \pi s$  es onsá  $\pi$  e a exen ão  $\pi$  o econ en o do os o. s o adores de se os  $\pi$ ra zar a repenão do *ISSf* o meceño ao res<sub>t</sub>ado de se o ec bo de e en ão na conte do ao do os o e ca ob ados a en a à  $\forall$  azenda M  $\mu$  c a as  $\pi$ o a $\circ$  es sob $\neq$  o ob $\neq$ o da  $\neq$   $\pi$ n ão de  $\cos$ , no azo $\approx$ s,  $\pi$  $\vec{r}$  a  $\vec{r}$  no. 0 sso, onase oss  $\vec{r}$  a  $\vec{r}$  a  $\vec{r}$  a  $\vec{r}$  a  $\vec{r}$  a  $\vec{r}$  a  $\vec{r}$  a  $\vec{r}$  a  $\vec{r}$  a  $\vec{r}$ 

od o L b a o M pc a de São L s ( LMSL)  $\tau \approx \pi$  se se a o 0, nc sos  $\degree$ ,  $2^{\circ} \neq 3^{\circ}$ , a ob a ão nc a,  $\pi \neq 0$  a a  $\neq n$ , o do  $\frac{1}{1}$ SS ( $\degree$  os, o Sob $\neq$  S $\Leftarrow$  o) $\neq$ a ob a ão acesso a, q cons se na deca a ão dos end en os, q se a e es os os o me a os. cod o nd ca a be  $\pi$  a dec a a ão de  $\pi$  se  $f \neq a$  o  $\pi$  os  $\pi \neq 0$  n cos. **M**<sub>2</sub>-Sessão *III*, a<sub>t</sub> o 4, o **L**MSL c a a essoa do con<sub>t</sub> b  $\mathbb{R}^*$  s  $\mathbb{R}^s$  t  $\mathbb{R}^0$  d

de recão de f a des, o o d o  $\Box$  b  $\frac{1}{R^4}$  o M  $\frac{1}{R}$  c a de r oss  $\frac{1}{R}$  a  $\frac{1}{R}$  as  $a + c$   $\frac{1}{R}$  dades, as  $a$  s se ode c a s a s  $a$  s  $a$  s  $a$  s  $a$  s  $a$  s  $a$  s  $a$  s  $a$  s  $a$  s  $a$  s  $a$  s  $a$  s  $a$  s  $a$  s  $a$  s  $a$  s  $a$  s  $a$  s  $a$  s  $a$  s  $a$  s  $a$  s  $a$  s  $a$  s  $a$  s  $a$  s  $a$  s  $a$  s  $a$  s  $a$  s  $a$  s  $a$  s  $a$  s  $[$  **MSL**, 8].

o  $\tau$ n $\tau$ n $\tau$ s da  $\tau$  $\tau$ <sup> $\tau$ </sup> $\tau$ <sub>t</sub>  $\tau$ <sup>a</sup> de São L  $\tau$ <sup>s</sup> MA. Pa a  $\pi$  se a oss  $\pi$  a  $\pi$   $\pi$  a  $\pi$  a  $\pi$  a  $\pi$  a  $\pi$  a  $\pi$  a  $\pi$  a  $\pi$  a  $\pi$ 

o o obe, o de se a date os ode os  $\neq$  o s s $\neq$  a,  $\frac{1}{t}$  za a se dados

# 4 IMPLEMENTAÇÃO

# **4.1 Analisador**

A se u a os  $\neq$  a a  $\Rightarrow$   $\neq$   $n_a$  ão de do s a  $\neq$ n $\neq$ s o Ana sado  $\neq$  o A  $d_a$ o, onde as  $\neq$  as de a  $\frac{c}{2}$  adas ac a fo a  $\neq$  a zadas.

Aná se co o a en a do(s) con b  $\mathbf{m} \neq (s)$ . Experimente ode ado, baseando se no ode o de  $\mathfrak{h}$ o<sub>t</sub> [Seg<sup>ur</sup> RA, 2004]; MAR eL , 2004].

o se o te to os o te do na fonte te o o ado, as o o ado nfo a a o teno;

dec a a a e en ão, ca acte zando a o a ão ndéb a; **6 No**tas f scas  $\neq$ ceb das co d f $\neq$   $\neq$ n a de  $\neq$  $\neq$ n ão. con b  $\neq$ n $\neq$ n fo a  $\neq$ 

 $d_{\mathbb{R}}$  ca<sub>t</sub>a, na una se taba ha co do s ta oná os co a  $\tau$ s a nu  $\tau$  a ão; 5. No as  $f \text{ sca s } \neq$ ceb das não dec a adas. Nesse caso, o o ado não n $f$ o a outo  $\mathbb{R}$ 

con bune dec a a no as co a es a nu e a ão, as da as e a o es dre enes,

ca ac≠ zando a áca, o a ≠ do con bun≠, de e ssão de no a fisca a a e a ou e

con bune e te no as se a de da AI F (Auto za ão a a a I essão de ocu en os  $\text{F-sca s}$ ), o  $\underset{\mathbf{k}}{\text{se}}$  a,  $\text{e}$   $\underset{\mathbf{t}}{\text{se}}$  no as f sca sf as; 4 Notas f sca s  $\approx$  das  $\approx$  d  $\approx$  c dade. U ou a s o ado es de se os outo

3 ocu en o fiscal não auto zado ou nexistente, a acte za se lando o

2 con bun≠não deca a a no a f sca, as o o ado deca a. a ace za se co o sone a ão de se os  $\cos \pi s$  ados  $\pi$  do a o  $\pi$  de  $\pi$  a se  $\pi$ co<sup>n</sup> da ao  $\sin \alpha$  o  $\pi$  b co  $M \not\downarrow c a;$ 

con bune e e no a f sca d fe ene da dec a ada e o o ado. Nessa s, a ão é ca acte zada uando o con bunte tende a sone a o osto, deca ando u a o  $\neq$  no do  $\neq$  o  $\neq$  a;

88

pa a a c a ão do a en e Ana sado e en o se a c asse *AgentAuditor*, de aco do co a a  $\mathbf{u}^{\text{re}}$   $\mathbf{u}^{\text{a}}$  a  $\alpha$  a a de c asses da  $\mathbf{v}$   $\mathbf{u}^{\text{a}}$  32,  $\mathbf{v}^{\text{a}}$  estendendo se a s re c asse *Agent* e sob esc e endo se o se refodo *setup* refeo étodo a s o anje da c asse $\neq$ fo onde se o pood o de configação n c a do a entere das ensa ens, de a  $\epsilon$   $\alpha$  33.

```
package auditor;
import comportamentos.JessBehaviour;
import jade.core.*;
import jade.lang.acl.ACLMessage;
public class AgentAuditor extends Agent{
    private String msg;
    ...
    public void setup(){
       myGui = new AuditorGui(this);
       addBehaviour(new JessBehaviour(this,"regras.clp",1));
          ...
      }
     ...
     }
public void sendMessage(String msg) {
    ACLMessage aclMessage = new ACLMessage(ACLMessage.REQUEST);
    aclMessage.addReceiver(new AID("Determinador",AID.ISLOCALNAME));
    aclMessage.setContent(msg);
    this.send(aclMessage);
}
```
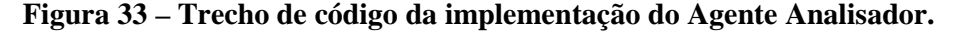

on  $\infty$  enconado no  $\infty$  3.2. Mode o de P o e<sub>t</sub>o, o a en e Ana sado é a  $\neq$  a  $\neq$  be a<sub>t</sub> o  $\neq$   $\neq$  za co o co o a  $\neq$  n o a c asse *JessBehaviour* co os a o v o de n $\hat{r}$  enc a baseado no  $\&$ SS. Ana sado  $\hat{r}$  co o es onsab dade ded  $\hat{q}$  o  $\tau$  a acon extendo co os con bunes  $\tau$  o ado es, no a o de suas atodes dec a adas, at dades dec a adas, at  $a_t$  de  $r_t$  as na base de dados de dec a a  $\sigma$ es un c a s MS.

bse a se  $\alpha$  be , na  $\mu$   $\alpha$  33,  $\alpha$  a c asse *JessBehaviour* ao se n ocada e o a en e Ana sado á nje os es sados de aco dos co as e as esen es no a so " $\tau$  as.c ",  $\tau_{\epsilon} \neq a$  base de commerce en o deste a ente, re onde o es o á  $\tau$ za a a

 $n^*$  se R ocesso de de be a ão. A base de comec en o e s a es R R R e esen ada no  $\int$  a s o s b code acodoco as  $\tau$  as a  $\tau$ sen<sub>t</sub> ada na  $\vdash_{\tau}$  a 54.

s  $\infty$  d os da  $\infty$   $\infty$   $\mathbb{R}$   $\mathbb{R}$  a  $\mathbb{R}$   $\infty$   $\mathbb{R}$  a  $\infty$   $\mathbb{R}$  a  $\infty$   $\mathbb{R}$  a  $\infty$   $\mathbb{R}$  and  $\infty$   $\mathbb{R}$  .

```
Regras de Decisão
(defrule regrai
   (mensagemACL (gemetente ?rmt))
   (test (neq ?rmt (trataBeansBD CONTRIBUINTE VALORNF ?rmt VALORNF)))
    \Rightarrow(enviaMSG "Sonegação de imposto")
   (printout t "Sonegação de imposto" crlf)
   (printout t "O Contribuinte emitiu um valor menor do que o real" crlf)
(defrule regra2
   (mensagemACL (rematenta 2 \text{rm}))
   (mensagemACL (conteudo ?cont))
   (test (neq ?cont (trataBeansBD CONTRIBUINTE NF ?cont NF)))
   (test (eq ?cont (trataBeansBD TOMADOR NF ?cont NF)))
   (enviaMSG "Sonegação de servicos prestados")
   (printout t "Sonegação de servicos prestados" crlf)
   (printout t "O Contribuinte não declarou a Nota Fiscal" crlf)
D.
(defrule regra3
   (mensagemACL (gemetente ?rmt))
   (test (neq "SIM" (trataBeansBD NOTAFISCAL AUTORIZADA 'SIM' AUTORIZADA)))
   (enviaMSG "Documento Fiscal não autorizado ou inexistente")
   (printout t "Documento Fiscal não autorizado ou inexistente" crlf)
   (printout t "O Contribuinte emitiu notas sem Autorização para Impressão de Documentos Fiscais" crlf)
).
```
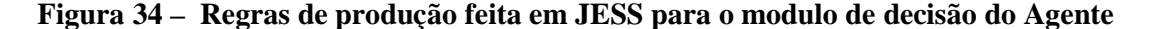

### Analisador.

a ca act s ca o ant nats and the as do a the Ana sado  $\hat{t}$  and  $\hat{t}$ no ad ão L 5 (Left Hand Side), ano no ad ão R 5 (Right Hand Side) s.o q se pe oss b dade  $\neq$  defin a saf ports  $\neq$  ode se dia adas a a  $\neq$  on a os a orts mecessá o ao s spe a, co o é o caso da  $\int$   $\pi$  ão trataBeansBD, s a na  $\leftarrow \pi$ a 35,

bse ando  $\tau s_a$  f  $\mu$  ão, a  $\tau s \tau n_a$  ada na  $\tau s_a$  35,  $n s_a$   $s \tau s_a$  se  $s \tau s_a$  co andos  $n_{\uparrow}$  nos, o  $\uparrow$  dades da  $\uparrow$  cno o a *JavaBeans*,  $\uparrow$  a  $\uparrow$  a  $\uparrow$ s dos  $\uparrow$   $\uparrow$  odos set  $\uparrow$  get, da c asse BransB,  $\frac{1}{3}$  as no a  $\circ$  as  $\circ$  . The os *beans* da c asse) a set  $\circ$  ac  $\frac{1}{3}$  adas na base de dados de dec a a ores dos con b nes são  $f^*$  as o re o de ns pres S L (Structure Query

*Language*), endo co o etonoo ao datuma o comparato de morta ão tero a en e Ana sado oc $\mathbb{R}^a$ .

```
(deffunction trataBeansBD (?tab ?colCons ?colFiltro ?colRes)
   (bind ?bBD (new BeansBD))
   (definstance myBeans ?bBD)
   (call ?bBD setConsulta ?tab ?colCons ?colFiltro ?colRes)
   (bind ?rr (call ?bBD getConsulta))
   (return ?rr))
```
## **Figura 35 – Função TrataBeansBD**

o o so da fecn ca *JavaBeans*, a fun ão *trataBeansBD*  $a$  za a consumer a na base de dados acessando a c asse *BeansBD* e a ns ânc a *myBeans* e é a a ada a u a a á≠ *?bBD* a a o ≠  $\pi$ e enca aos *beans* da casse. Info a o es sob e n e a ão do *JavaBeans* co *Jess* ode se ob<sub>t</sub> das no  $\approx$   $\mathbb{R}$ le MAN  $\frac{1}{2}$ LL [2006].

### **4.2 Determinador**

A e en año do a en e e e nado e ca ace st cas de u a en e baseado e aão efexão. A est utual do codo a a a caão deste a ente se te bas ca  $\neq$ n $\neq$  o  $\neq$  s o  $\neq$  zado  $\neq$  o a  $\neq$ n $\neq$  Ana sado, d $f \neq \neq$ nc ando se no co o a  $\neq$ n $\circ$ a resen<sub>t</sub>ado o res<sub>t</sub>e o se<sub>st</sub> ata de una arente do toration. A F una 30 de onst a a te do cod o do a **ence exe** nado quando n ocado o se sécudo *setup*.

```
package determinador;
import comportamentos.*;
import jade.core.AID;
import jade.core.Agent;
import jade.lang.acl.ACLMessage;
import gui.DeterminadorGui;
public class AgentDeterminador extends Agent{
      private String msq;
      protected AgentDeterminador myAgent;
      . . .
      public void setup() {
         myGui = new DeterminadorGui(this);addBehaviour(new Receptor(this);
            \sim \sim \sim\}sendMessage(msg);
      \}public void sendMessage(String msg) {
        ACLMessage aclMessage = new
        ACLMessage(ACLMessage.ACCEPT_PROPOSAL);
        aclMessage.addReceiver(new AID("Analisador", AID. ISLOCALNAME));
        aclMessage.setContent(msg);
        this.send(aclMessage);
     \}
```
#### Figura 36 – Trecho de código para a implementação do Agente Determinador.

o as  $\approx$  as das c asses a radas a a a  $\tau$   $\tau$ n<sub>,</sub> a ão,  $\int$ o oss  $\tau$  $\tau$  esen<sub>a</sub> as  $n\tau$  a  $\sigma$  es  $n\tau$  os a enes Ana sado  $\tau$  es  $n\tau$  nado. s ox os es o os  $\overrightarrow{m}$  ados no desen o  $\overrightarrow{m}$  o do s s  $\overrightarrow{r}$  a f o mece  $\overrightarrow{a}$  a  $\overrightarrow{m}$  a  $\overrightarrow{a}$  o das  $\overrightarrow{r}$  msa  $\overrightarrow{r}$  o cadas ÷.  $\mathcal{P}$ n  $\mathcal{P}$  os a  $\mathcal{P}$ n  $\mathcal{P}$ s Ana sado  $\mathcal{P}$   $\mathcal{P}$  nado, a a  $\mathcal{P}$ s do d a a a de se  $\mathcal{P}$ nc a  $\mathcal{P}$  n  $\mathcal{P}$  a o  $\mathcal{P}$ s  $\overline{r}$ n  $\overline{r}$   $\overline{r}$   $\overline{r}$ s, ode ando  $\overline{r}$  a  $\overline{r}$ ando a so  $\overline{r}$ ão co  $\overline{r}$ ac ona a a os  $\overline{r}$  ac ona  $\overline{r}$ n os s os nos d a a as da $\epsilon$ <sub>i</sub> a a de aná se.

As  $\arcsin \tan \pi$  da  $\arcsin \frac{\pi a}{b^2}$   $\arcsin \frac{\pi a}{b}$  zadas  $\arcsin \frac{\pi a}{b}$  de co  $\arcsin \frac{\pi}{b}$  ca ão  $\mathbb{R}^n$   $\uparrow$  os a  $\mathbb{R}^n$ : No a b  $\uparrow$   $\uparrow$   $A \rightarrow \mathbb{R}$   $\uparrow$   $\uparrow$   $S$  as  $\uparrow$  ns  $\uparrow$  as  $\uparrow$   $\uparrow$   $\downarrow$  as  $\uparrow$  $\frac{1}{6}$  ca ão, o  $\frac{1}{6}$ e a, o o o o  $\frac{1}{6}$  de me  $\frac{1}{6}$  con  $\frac{1}{6}$  o de oss  $\approx$  s  $\approx$  ns  $\approx$  s  $\approx$  ns  $\approx$  o de  $_{\rm co}$  $s_{\uparrow}$  ocadas  $\uparrow$ n,  $\uparrow$  os a  $\uparrow$ n, $\uparrow$ s. Ma o $\uparrow$ s d $\uparrow$ , $\uparrow$ n $\uparrow$ s a c $\uparrow$  ca das  $\uparrow$  fo a, as d $\uparrow$  co  $\uparrow$  p ca ão ode se encon  $\frac{1}{1}$  ados e  $a \neq [2005]$ .

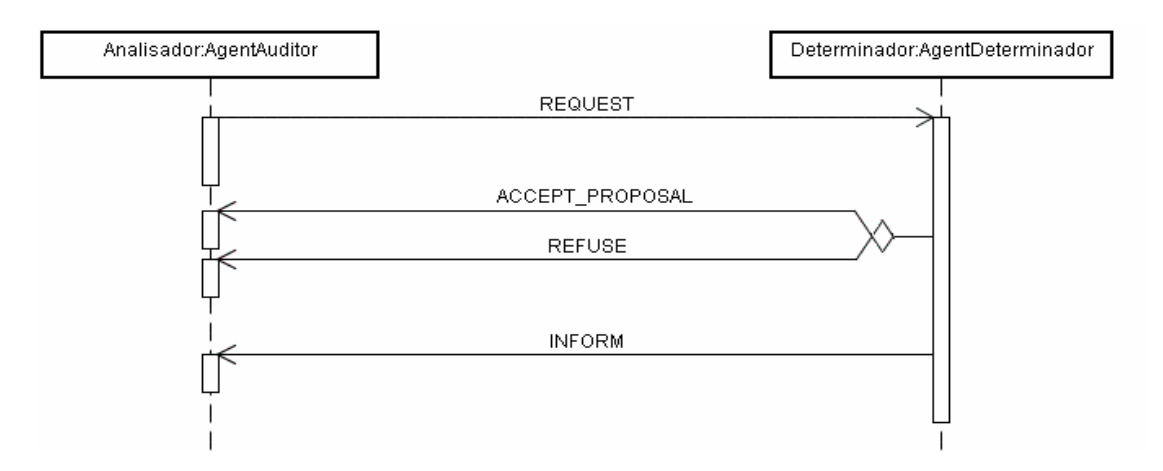

**Figura 37. Comunicação entre os agentes**

A  $\tau$ nsa  $\tau$  do o Re UESt $\tau$ n ada  $\tau$ o a  $\tau$ n $\tau$  Ana sado so c a ao a  $\tau$ n $\tau$  $e_t^*$  nado  $\oint_t$   $e_s^*$  de  $\lim_{t \to \infty}$  as a  $\lim_{t \to \infty}$   $\lim_{t \to \infty}$  are to  $\lim_{t \to \infty}$  adas, baseadas nas aná ses mje das o a tere, a tenje reje nado ode escontre en en a una  $r = A$  EPL PR P SAL, nd cando  $r = a r^2$  a  $r \times r^2$  a  $a \circ r^2$  a ão so c  $a \circ a$  a  $a \circ r$ a en e Ana sado, o rec sa en ando e a ensa e Re-FSE.

A  $\arcsin \mathbf{M}$   $\triangle$  RM ode se sada a a nd ca  $\arctan \mathbf{a}$  o os ão  $\arctan \mathbf{a}$  a, no caso deste a ente dec d une unado con bunte de a se autuado o some a os<sub>t</sub>os.

Ass, a  $\neq$ z de onstadas as ne a ores e co abo a ores en e os a en es Ana sado  $\neq$   $\neq$   $\neq$  nado, a o a a a  $\neq$ s da  $f \neq$  a  $\neq$ n a de ad  $\neq$  n s a ão *rma*  $\neq$  *sniffer*,  $\epsilon$  f ca se as  $\epsilon$ nsa  $\epsilon$ ns ocadas $\epsilon$ n  $\epsilon \neq \epsilon$ s, de  $\epsilon$   $\epsilon$  a 38.

*rma*  $\hat{\tau}$  a en e do  $A$   $\infty$ , e é es onsá e o fo mece func ona dades o e o de *u menu bar* onde se ode e enc a os a en es do con  $\hat{e}$  me nc a. Ressa a se a nda,  $\tau_{\text{A}}$ an o o *rma* an o o *sniffer* são a  $\tau_{\text{B}}$ s  $\tau_{\text{A}}$  o ó o *framework*  $A \approx$  $en\tilde{a}$ o nf  $\tau$  na $\tilde{r}$ s,  $\tau$   $_{\pi}$ a dos de a s a  $en\tau$ s.

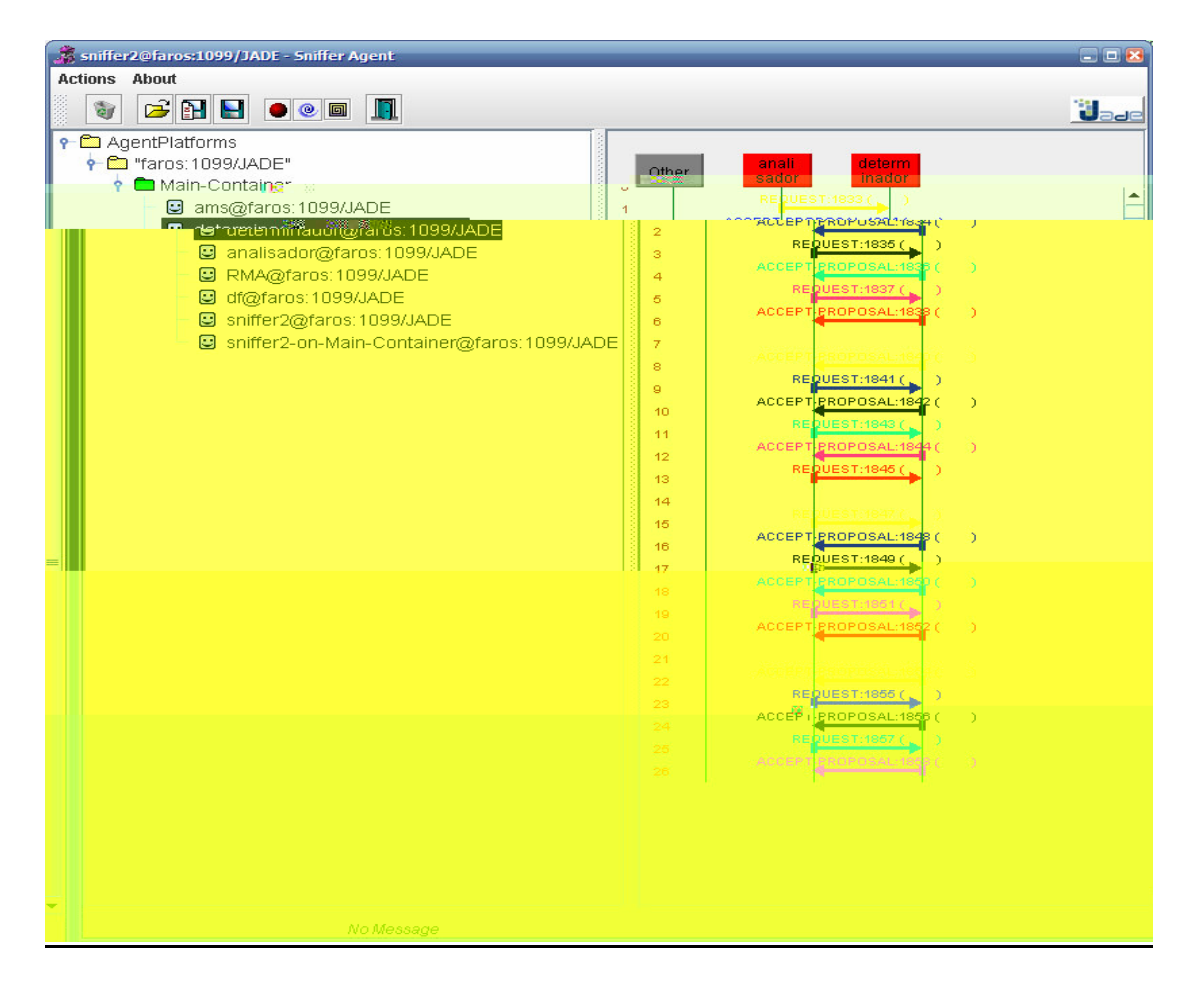

**Figura 38. Trocas de mensagens entre os agentes Analisador e Determinador**

As  $\tau$ nsa  $\tau$ ns ocadas $\tau$ n  $\tau$  os a  $\tau$ n $\tau$ s ode se  $\tau$  f cadas a bé a a  $\tau$ s de th as de co ando,  $a \mapsto \sqrt{a^3}$  de onst a a te destas tensa tens. Nesta n te a ão o a ten te Ana sado en a u a ensa e coneno u **CNPJ***MESANOTP* e esen<sub>d</sub>ada o "**045522455000199***03***2006***01*" ue é eceb da e o a en te ete nado . Neste caso te os o MPJ do con bune, o  $\hat{r}$ s  $\hat{r}$  o ano  $\hat{r}$  o de  $\hat{r}$  a dade encon ada (d  $\hat{r}$   $\hat{r}$ nc a no a o da no<sub>tal</sub> sca dec a ada).

03/04/2007 13:54:44 jade.core.Runtime beginContainer INFO: ---------------------------------- This is JADE 3.3 - 2005/03/02 16:11:05 downloaded in Open Source, under LGPL restrictions, at http://jade.cselt.it/ ---------------------------------------- 03/04/2007 13:54:45 jade.core.BaseService init INFO: Service jade.core.management.AgentManagement initialized 03/04/2007 13:54:45 jade.core.BaseService init INFO: Service jade.core.messaging.Messaging initialized 03/04/2007 13:54:45 jade.core.messaging.MessagingService boot INFO: MTP addresses: http://EGITO:7778/acc 03/04/2007 13:54:45 jade.core.BaseService init INFO: Service jade.core.mobility.AgentMobility initialized 03/04/2007 13:54:45 jade.core.BaseService init INFO: Service jade.core.event.Notification initialized 03/04/2007 13:54:45 jade.core.AgentContainerImpl joinPlatform INFO: -------------------------------------- Agent container Main-Container@JADE-IMTP://CLAUDIO is ready. -------------------------------------------- Agente:Determinador Agente:Analisador Determinador: Estou recebendo a seguinte mensagem: (REQUEST :sender ( agent-identifier :name Analisador@CLAUDIO:1098/JADE :addresses (sequence http:// CLAUDIO:7778/acc )) :receiver (set ( agent-identifier :name Determinador@CLAUDIO:1098/JADE ) ) :content "04552245500019903200601"  $\lambda$ 

**Figura 39 – Mensagens entre os Agentes através de linhas de comando.**

# **4.3 Resultados obtidos**

A a te da nife ência do ode o co o la renla dos con lo lintes foi reslada  $\frac{1}{2}$  sando o ode o res a s, co de  $\frac{1}{2}$  o t, s, o no  $\frac{1}{2}$  2.5.

 $\theta$  a  $f \neq \text{as } s = \text{as } s = \text{as } s = 0$  for  $\theta$  a  $\neq n$  os de contracted  $\theta$  s do  $\theta$  SS da  $\theta$   $\neq \text{as } s = \text{as } s = \text{as } s = 0$ de São L<sub>us</sub>, o ando se co o ed da de co a a ão a a os épodos os a o es oba s de en adas, a ecada o es e san o es a cadas aos con bunes o não cu en o da ob a ão t butá a. Estes a o tes oba s (dados teas)  $\int$ o a co a ados ao so ao o dos a o res nd d a s r sos a a cada con b n r r e a fr as s a a cada con b n r r são dos a o res dos a, buos do rejo  $\Psi \neq$  dos conjuntos nos nsigness  $+$  rej $+$ 6, ou se a, un  $\hat{\tau}$ s $\hat{\tau}$ s $\hat{\tau}$ s  $\hat{\tau}$ s  $\hat{\tau}$ s  $\hat{\tau}$ s  $\hat{\tau}$ s  $\hat{\tau}$ s  $\hat{\tau}$ s  $\hat{\tau}$ 

A labe a  $\cos_{\theta}$  a os a ores dos re os red os ob<sub>r</sub> dos a a as re sores das  $\oint$   $\vec{r}$   $\vec{r}$  so cas a a o ano de 2000  $\vec{r}$   $\vec{r}$  e en e ao a<sub>r</sub> b  $\vec{r}$  of (a o do os o de e o cos o de e o f sco), sando co oran adas as mo a oras ob das africas e se ses reses a ás.

| Mês  | Holt                     | Holt              | Mês          | Holt             | Holt              |
|------|--------------------------|-------------------|--------------|------------------|-------------------|
|      | 1 passo a frente         | 6 passos a frente |              | 1 passo a frente | 6 passos a frente |
| 6Jan | 4,8                      | $-105$            | Jul          | $\epsilon$ ,80   | د د               |
| Fev  | 4.44                     |                   | Ago          |                  |                   |
| Mar  |                          |                   | <b>Set</b>   |                  |                   |
| Abr  |                          | 28,               | Out          | .44              |                   |
| Mai  | <u>, o</u>               |                   | <b>Nov</b>   |                  | 25,23             |
| Jun  | $\overline{\mathcal{L}}$ | ۰۷,               | Dez          |                  | 28,3              |
|      |                          |                   | <b>Média</b> | N.47.            | 28.54             |

Tabela 11 – Erro médio de Vif obtido

 $s \neq 0$  s  $\neq d$  os ob dos a  $\neq s \neq n$  a  $\neq r$  cen a ando de 3,  $\bullet$  a  $2\frac{q}{2}$ a a o ode o de  $\pi$ o i  $\pi$  asso à  $\pi$  en e e  $25,23\%$  a 32, % a a o ode o de  $\pi$ o i se s assos à  $f \neq p$ . S $\neq s$  ados os a a a o  $\neq$ c são a a as  $\neq$  s $\neq$ s d $\neq$  asso a  $\int \pi n \tau$ , o  $\pi$ s = a, a a o o x o  $\hat{\tau}$ s. o a a da ãodo od = o co o a  $\pi n$ , a o os o, o de se  $\pi$   $\pi$   $\eta_a$  o a  $\pi$ n $\pi$  ode ado,  $\pi$ ndo se co o base os  $\pi$  os  $\pi$  dos ob, dos.  $\ast$  a  $\ast$  a zadas, a bie, aná ses a a de dados dos con b  $\max_t$  da **P** $\pi^*$ <sub>t</sub>  $\pi^a$  de São L  $\pi$  no  $\pi$  odo de ame o a deze b o de 2000. s c  $\pi$  os ado<sub>r</sub>ados a a a  $s = \tilde{a}$  a  $\tilde{a}$  a  $\tilde{a}$  ca  $\tilde{a}$  ca  $\tilde{b}$  a  $\tilde{b}$  a  $\tilde{a}$  a  $\tilde{a}$  f  $c$  a  $\tilde{a}$  a  $\tilde{a}$  f  $c$  a  $\tilde{a}$  a  $\tilde{a}$  f  $c$  a  $\tilde{a}$  a  $\tilde{b}$  a  $\tilde{c}$  a  $\tilde{c}$  a  $\tilde{c}$  a  $\tilde{c}$  a some a ão de se os res ados; 2 a a ren o reno go deca ado; 3 no as 6 sca s f as; 4 and dade o  $\pi$  o de oco  $\hat{\tau}$ nc as; 5, d  $\tau$   $\hat{\tau}$ nc a $\tau$ n<sub>t</sub> $\tau$  a aná se co o  $\pi$   $\tau$ n<sub>t</sub>a  $\tau$ o ad  $\tilde{a}$ o so co.

In  $\pi^*$  as  $\pi$  a dades fo a  $\pi$ ncon adas, de aco do co as  $\pi$  as  $\pi$ n  $\pi^*$  adas ac a. A **labe** a 2 a  $\tau$ sen<sub>t</sub>a a s n  $\tau$ se do  $\tau$ fo  $\tau$ ncon<sub>t</sub> ado.

Tabela 12 – Quantidade de irregularidades encontradas

| Período<br><b>Critério</b> | 1º Trimestre<br>2006 | 2° Trimestre<br>2006 | 1º Trimestre<br>2006 | 2° Trimestre<br>2006 |
|----------------------------|----------------------|----------------------|----------------------|----------------------|
| 1 e 2                      |                      |                      |                      |                      |
|                            |                      |                      |                      |                      |
|                            |                      |                      | 848                  |                      |

 $\vec{r}$  assando o  $\underset{t}{\text{osp}}$  o  $\vec{r}$   $\underset{t}{\text{map}}$  à  $\vec{r}$   $\underset{t}{\text{map}}$   $\underset{t}{\text{abs}}$ .

**Ex** spe 24.422 con b n es a os  $\neq$  e s a a  $\circ$   $\neq$  a  $\circ$   $\neq$  a  $\neq$  an  $\neq$  o f sco nc a. rs.rs, 53 são con b nrs s bs s ps o dors de se os de da rene  $\vec{r}$  a  $\vec{r}$  and as de second b n  $\vec{r}$  s s bs and  $\vec{r}$  and  $\vec{r}$  and  $\vec{r}$  and  $\vec{r}$  and  $\vec{r}$  and  $\vec{r}$  and  $\vec{r}$  and  $\vec{r}$  and  $\vec{r}$  and  $\vec{r}$  and  $\vec{r}$  and  $\vec{r}$  and  $\vec{r}$  and  $\vec{r}$  $\mathbf{F}_t$ , o dete na ão de decepo que a, ca ob adas a  $\mathbf{F}_t$  o ISS na conte,

# 5 CONCLUSÃO

 $\frac{N_{\text{max}}}{N}$  aban 0,  $\int$  0 o os a a ode a  $\tau$   $\tau$  a cons, a  $\int$  a co  $\int$  a co  $\int$  a dade de a en es ne en es, obe, ando a de ec ão de f a des e os os que as. Pa a a ode a  $\neq$  do SMA R zo  $\underset{\uparrow}{\text{se}}$   $\underset{\uparrow}{\text{ce}}$  odo o as baseadas  $\underset{\uparrow}{\text{se}}$  a  $\underset{\uparrow}{\text{me}}$ ,  $\underset{\uparrow}{\text{se}}$  a a a da o ode o  $\overrightarrow{O}$  os  $\overrightarrow{O}$   $\overrightarrow{P}$   $\overrightarrow{P}$  os  $\overrightarrow{a}$   $\overrightarrow{P}$  as  $\overrightarrow{d}$  or  $\overrightarrow{d}$  as  $\overrightarrow{P}$  as  $\overrightarrow{P}$ ,  $\overrightarrow{r}$  as  $\overrightarrow{P}$  as  $\overrightarrow{P}$  os  $\overrightarrow{a}$   $\overrightarrow{P}$  as  $\overrightarrow{r}$  as  $\overrightarrow{r}$  as  $\overrightarrow{r}$  os  $\overrightarrow{r}$  as  $\overrightarrow{r}$ on o  $a \neq as \neq as$  de n'e  $\hat{e}$  nc a.

Poos se anda, Rodeo co o a en a ené code gá os, baseado na n<sup>o</sup>r  $\hat{r}$  and  $\hat{r}$  are  $\hat{r}$  and  $\hat{r}$  are  $\hat{r}$  are  $\hat{r}$  are  $\hat{r}$  assadas desses  $\hat{r}$  as  $\hat{r}$  os. ode or  $\hat{r}$  as  $\hat{r}$  $\text{des}_{\text{A}}$  o os, a  $\neq$   $\mathbb{R}$  ode o co o a  $\neq$   $\mathbb{R}$  baseado  $\neq$  f poes de me $\neq$ enc a co o a  $\neq$ n a  $\neq$ n a a ob $\neq$ n ão dessas  $\int$  poes  $\int$ o o os a a abo da $\neq$  baseada  $\neq$ 

São L s, onde  $\star$  os o c s dado de não  $\star \star$  a n o a o  $\star$ s con denc a s dos con b n es.

armd do, so que a nue sence a de dec são no ocesso de depec ão de f a desfo co ocada

 $\vec{r}$  a base de comme en o, onde se o de me sobreas, are do en osse

cons,  $\uparrow$  o  $\uparrow$  f nd d a dos con b n s base ados  $\uparrow$  a o es assadas  $\uparrow$  zando se os

 $\tau$   $\tau$   $\tau_{1a}$  ao, n c a  $\tau_{1a}$  o se come ce o co are a  $\tau_{1a}$  A  $\tau_{2a}$ 

As df c  $_{\pi}$ dades encon<sub>t</sub> adas na ea za ão des<sub>p</sub> aban o fo a podas na fase de

 $\hat{\tau}$  odos  $\hat{\tau}$ s,  $a_i$  s, cos c áss cos. s dados a a os pesperso a  $f \neq \begin{bmatrix} 0 & a & b \end{bmatrix}$  os co a  $\frac{1}{R}$  za ão da Sec $\neq$  a a de reazenda de

 $\epsilon$ <sub>1</sub> odos  $\epsilon$ <sub>1</sub>  $\epsilon$ <sub>1</sub>  $\epsilon$ <sub>1</sub>  $\cos$  0  $\epsilon$ <sub>1</sub> os.

- $\mathbb{R}^{s}$  above  $\mathbb{R}^{n}$  above  $\mathbb{R}^{n}$  or  $\mathbb{R}^{n}$  and  $\mathbb{R}^{n}$  or  $\mathbb{R}^{n}$  are  $\mathbb{R}^{n}$  and  $\mathbb{R}^{n}$  and  $\mathbb{R}^{n}$  are  $\mathbb{R}^{n}$  and  $\mathbb{R}^{n}$  are  $\mathbb{R}^{n}$  and  $\mathbb{R}^{n}$  and  $\mathbb{R}^{n}$  $\circ$  an<sup>\*</sup> a a of sco  $\mathfrak{g}$  c a, odendo se ada and a of sco\*s, ad  $\mathfrak{g}$ .
- $S_{\mathbf{R}}^{\mathbf{p} \cdot \mathbf{p}}$  se, a a a above  $\mathbf{R}_{\mathbf{R}}^{\mathbf{p} \cdot \mathbf{p}}$ , a  $\mathbf{R}_{\mathbf{R}}^{\mathbf{p} \cdot \mathbf{p}}$ , a  $\mathbf{R}_{\mathbf{R}}^{\mathbf{p} \cdot \mathbf{p}}$ , a  $\mathbf{R}_{\mathbf{R}}^{\mathbf{p} \cdot \mathbf{p}}$ , and  $\mathbf{R}_{\mathbf{R}}^{\mathbf{p} \cdot \mathbf{p}}$ , co a  $\neq$   $\neq$   $\mathbb{R}$  a a  $\circ$  de no as  $\neq$  as  $\neq$  dos a  $\neq$   $\mathbb{R}$  ode ado  $\neq$  on  $\circ$  das  $\circ$  on  $\circ$  de n $\circ$  a a a  $\circ$ ( $\underset{\mathbf{t}}{\mathbf{t}}$  cons<sub>t</sub>  $\underset{\mathbf{t}}{\mathbf{t}}$  **R** od  $\underset{\mathbf{t}}{\mathbf{e}}$  do a  $\underset{\mathbf{t}}{\mathbf{t}}$  a  $\underset{\mathbf{t}}{\mathbf{t}}$  o).

## **REFERÊNCIAS**

- 
- LIM,  $\mathbf{L}_{\text{se}}$  Ba, A za and s, o c : Be  $\pi$ s, se eo y es and dyna c a en ode n . Se Mode n and se Ada ed  $\mathbf{L}_{\text{se}}$  ac on,  $\left(\frac{t}{2}\right)$  33<sup>t</sup>  $\mathbf{S}_{\text{se}}$ [BALLIM,
- [BARREL, 2005] BARREL, Azxand z Se a:  $P =$  são  $\neq$  o o a zno  $\neq$  ass f ca ão de on b n z b á os: a Abo da  $\neq$  o Mode os L mea zs<br>
Enne a zados  $\pi =$  a  $\cos$ ,  $\sin$  a f ca ão de o o ado,  $\pi$  e s dade sede a de San a a
- [BAS S, 2003] BAS S, S, S, on B. And the a  $\pi$  do  $\frac{L}{s}$  a  $\alpha$  a a o S s  $\pi$  a  $\beta$  S de o  $\frac{1}{s}$  o  $\alpha$  a c o  $\frac{1}{s}$  o n co,  $\frac{1}{s}$  o c a  $\frac{1}{s}$  c a  $\alpha$  de Mes, ado,  $\frac{1}{s}$  n  $\pi$  s dade  $\pi$  de a d  $L_{\rm{M}}$   $\sim$   $2005$ ,  $t$
- [B **N** and  $\mathcal{E}$ ASS A, 88] A an  $\mathcal{E}$ . Bond and L<sub>2</sub>s  $\mathcal{E}$ ass An ana ys s q ob  $\mathcal{E}$  s and  $\tau$ s $\epsilon$ a $\tau$  n Al. In A an  $\tau$ . Bond and L $\epsilon$ s Easse,  $\tau$ d o s, Readings in Distributed Artificial Intelligence,  $a \neq s$  3 34. Mo an  $a_n$  and  $b_n$  and  $c_n$  is  $s$ : San Ma<sub>r</sub>o, A,
- $200$ .
- 
- $[A]$   $\mathbb{R}$ , 2003] a  $\tau$ ,  $\mathbb{F}$  o ann.  $A$   $\mathbb{R}$ ,  $\mathbb{R}$  a *JADE Programming for Beginners* - $\rightarrow$   $\uparrow$  :// ade<sub>;</sub> ab.co. A  $\blacktriangleright$ Boa d, 2003.
	- $\begin{array}{ccccccccc}\n[\n\text{if } M_8 & 88] & \text{in} & \text{in} & \text$
	- $\mathbb{N}$  ALA<sup>'</sup>, 2002] o a ão, este an $\tau$ .  $\mathbb{P} \tau$  são da a  $\tau$ cada ão do  $\cos_0$  sob c c a ão de  $\neq$  cado as  $\neq$  se os  $\neq$  San a a a na: A ca ão da Abo da  $\neq$   $\neq$   $\neq$  a a  $\searrow$   $\neq$  co  $\neq$  Mode os nã cos,  $\frac{1}{4}$  ca ão de Mes ado, n  $\neq$  s dade  $\neq$  a de San a a a na,  $\leftrightarrow$  a ano o s S ,
	- [ ML, 8] od o b b a odo M p c ode São L s MA, Sec e a a M p c a de sazenda,  $\frac{100 \text{ N}}{2}$  se r a z sao s a o b / e s acao/c  $\frac{1}{10}$  c d s d.
	- $R^{b}$  o,  $($   $($  44).
	- [ AV  $\sqrt{N}$  S a, a, 2003] a rs, 3, sense and  $\approx$  V an  $\sqrt[n]{a}$  and  $\approx$   $\approx$  and  $\frac{1}{2}$  a ds  $\approx$  red: noo y d  $\approx$  n  $\frac{1}{2}$  and  $\approx$  Mana  $\approx$   $\approx$  n,  $\frac{1}{2}$  on  $\approx$   $\frac{1}{2}$ .  $\approx_{\text{A}} S^{\text{L}}$  sex,  $\approx_{\text{B}}$  and.
	- $[AA, 2004]$  a  $\frac{1}{2}$  a  $\frac{1}{2}$  a  $\frac$

sse a ão (Mes. adore en est a a de ese, c dade) Ára de fencada o a a ão,<br>r a a rap de en est a a ese, ca n r s dade sede a do Ma atrão e AMA, 2004. ].  $\ast$  b $\ast$ ,  $\ast$  c  $\ast$ . Multi-Agent Systems: An Introduction to Distributed [∌≥BN=R, Artificial Intelligence, Add<sup>t</sup>son  $\tau s \tau y \uparrow \phi$  o;  $s_t \uparrow d_t$  on,  $\neq b$  a y 25, [AMN 84] AMN and RAENR, A FINE a second n system Poc. qui e<br>
(AMN + and an onte face on A f c a Interprete, Mon Fa, anada, 242, 84.  $\begin{bmatrix} \mathbf{\#} \mathbf{A} & 2005 & \mathbf{\#} \mathbf{A} \\ -\mathbf{\#} & \mathbf{\#} \end{bmatrix}$   $\mathbf{A} \mathbf{A}$  is  $\mathbf{A} \mathbf{C} \mathbf{B}$  a.o.  $\mathbf{A} \mathbf{C} \mathbf{B}$  and  $\mathbf{A} \mathbf{C} \mathbf{C} \mathbf{D}$  and  $\mathbf{A} \mathbf{C} \mathbf{D} \mathbf{D}$  and  $\mathbf{A} \mathbf{C} \mathbf{D} \mathbf{D}$  an  $[ARA \t M, B]$   $W^*AA \t M, L$   $M, L$   $A$  be o:  $Ax \t B$  as on and ax co<br>
Nencyc o ared a q La and second cs,  $n \t B$   $y$  q Bo o na,  $l$   $a$   $a$ ,  $S = \frac{1}{l}$  be, ance, 8).  $[\n\star \mathbb{R}/\mathbb{Z} - \text{MA} \text{M}_{\uparrow} \text{ML}, 200]$  and  $\star$ ,  $\star \star$ ,  $\star$  ss  $\star \star$  and  $\star$  and  $\star$  and  $\star$  and  $\star$  and  $\star$  and  $\star$  and  $\star$ P a 40 Lan a  $\approx$  Reference  $\approx$  s on 0b (ay 2000) RA  $\approx$  S and a  $\frac{1}{2}$  M on T Labo a  $\sim$  ss. L  $\approx$   $\frac{1}{2}$  or A, SA. [El RAR 1, 2004]. E a d, R. 2004. En  $\overrightarrow{em}$  a a de So<sup>W</sup> are Baseadar Armes. on resso<br>B as r o de  $\overrightarrow{em}$  a da o  $\overrightarrow{r}$  a  $\overrightarrow{a}$ , 2004,  $\overrightarrow{a}$  3  $\overrightarrow{a}$  a a, S B as <sup>t</sup>, 1SS N  $\overrightarrow{q}$ 2822. [EIRAR I and  $ARIA$ , 2003] E a d, R, and  $a$  a, A Generic Ontology for the

- Specification of Domain Models,  $\ln \rho$  ocerd n s  $q^4$   $\pi$   $^8$   $\ln \rho$  na, ona of  $\ln \rho$  on o omen was mee n Me, odo o y ( $M$  2003) a Second  $n =$  ha ona one ence<br>on the a  $\pi$   $\uparrow$  o a  $\pi$  n and o omen was meet n,  $\uparrow$   $\uparrow$   $\uparrow$   $\uparrow$  and  $\uparrow$  a  $\uparrow$  a  $\uparrow$  a  $\uparrow$  and  $\uparrow$  a  $\uparrow$  a  $\uparrow$  a  $\uparrow$  a  $\up$
- $[\mathcal{E}$  R SS<sub>E</sub>, 8]  $\mathcal{E}$  osse, A., resented as os on  $a \neq a$   $\mapsto s$ ,  $S$  E Mer<sub>t</sub> n, Se  $\uparrow$  be 24 & 25, 8, B  $S^{\text{se}}$  s, B
- ELASIAS, I. A. I is as, Me cedes Ea o, bse . Conzárz, and  $\lim_{n \to \infty} R.M$  is aso. A<br>  $\Rightarrow$  n do o ca o osa of a in system is de r o in rated n o on A S.<br>
In B. Earnes and M. M sen, ed o s, Poceed n of  $\Rightarrow$  0. Bany  $\lim_{n \to \in$ [IULSIAS,
- [**[EL\s]**AS $\tau$  a, 8]  $\tau$  is as, M. Ea o,  $\tau$  is n meno Eonzariz,  $\tau$  R. W  $\tau$  asco. Ana ys s and  $\tau$ s <sup>t</sup> n of M  $\tau$  a  $\tau$ n, Sys $\tau$  s  $\tau$  s n MAS o on<sup>5</sup>A S. A  $\tau$ n,  $\tau$   $\tau$  o  $\tau$ s, A t o  $\tau$  c  $\tau$  as and
- $[A \bowtie_{\tau} 2005].$   $A \bowtie_{\tau}$   $A \cong n$   $A \neq n$   $A \neq 0$ , son  $\tau \neq 0$ : a o de 2005,  $\frac{1}{11}$  :// ade.cse  $\frac{1}{11}$  Acessadore : a o de 2005,
- $[A \cup B]$   $A_t L_t^*$ , son  $\neq \neq \dots$   $\pi$  if  $\pi$  a as an oded  $\oint_R$  Acessado $\neq$  : a ode 2005,
- [LANDINGS, 2000] LANDINGS, N. R. On Agent-based Software Engineering, Artificial Intelligence,  $\frac{2}{\sqrt{2}}$ ,  $\frac{2}{\sqrt{2}}$ , 2000.
- $\begin{bmatrix} 6 & BSA, & 8 \end{bmatrix}$   $\begin{array}{l} 6 & 0 & 7 \ 6 & 8 & 1 \end{array}$  A. A  $\begin{array}{l} 77 \ x \overline{1} & 0 \end{array}$  and  $\begin{array}{l} 9 & 1 \ x \overline{1} & 0 \end{array}$  and  $\begin{array}{l} 0 & 8 & 6 \ 1 & 5 \end{array}$  and  $\begin{array}{l} 0 & 0 & 8 \ 1 & 0 & 0 \end{array}$  and  $\begin{array}{l} 0 & 0 & 8 \ 1 & 0 &$
- $\begin{array}{lllllllll} [\begin{array}{ccccc} \ast & BSA, & 3 \end{array}] & \ast_{obsa} & A. & \ast_{\text{SP}} & \text{Mode} & n : & \ast_{\text{CCP1}} & o & , & \ast_{\text{OS}} & \ast_{\text{CS}} & \text{and} & \ast_{\text{aZa}} & \text{d} \text{s.} & \text{In: M.} \\ \text{Set} & \text{The de } & \ast_{\text{C}} & \text{Set} & d & \ast_{\text{A}} & \ast_{\text{A}} & \ast_{\text{B}} & \text{M} & \text{M} & \text{s.} & \ast_{\text{B}} & \text{Ad$
- $[$  K BSA,  $]$  K obsa, A. A sona sed  $\gamma \neq$  a  $\gamma$  esen a on  $\gamma$  on  $\gamma$  on  $\gamma$  $o$  n n me  $\zeta_0$   $\approx$   $\Re$  a onts s,  $\mathcal{E}M$   $\Re$   $\circ$   $\phi$ .
- [LINENCE, 2004] LINENCE, Ma on  $b \neq$ :  $\uparrow \tau$  são de Rece as L  $b \neq a$  as aso do I MS no nos ado do  $\uparrow a$  aná,  $\frac{a}{b} f$  ca ão de Mes ado,  $\downarrow \tau$ n  $\tau$ s dade  $\downarrow \tau$ de a do R o  $\ell$  ande do S  $\frac{a}{b}$  RS, B as , (200
- [**N**  $\mathbb{R}^L$ **M** RA, 200**0**] **N**  $\mathbb{R}^L$ **M** RA, Ma ce o L s Loba o: Mode a e co o a en a de s á os: abo da e aos con b nes cazenda os, <sup>t</sup>sse a ão (Mes, ado e **b** m em a a de de **b** e c dade) A ea de <sup>t</sup> o  $\mathbb{R}^L$
- $[$  L.L. 2002] L.L. 1,  $A \& B$   $A \& B$  i. ., and  $BA^L \& R$ , B. Extending UML for agents, In Poceed n s or = 2nd In. B on = = nce o so (a) DE EQUE CONDECT CONDECT CONDECT CONDECT CONDECT CONDECT CONDECT CONDECT CONDECT CONDECT CONDECT CONDECT CONDECT CONDECT CONDECT CONDECT CONDECT CONDECT CONDECT CONDE
- [SIM A, 2003] SIM A, a do Anono. Mode a r co o a ren a a a ren res a pro os r a bren res ras, a ca ao de Mes, ado,  $\Gamma$ n r s dade do s a do do do do de lame o,  $\ell$  o de lame o  $\ell$  3 B as  $Sep$  b o 2003.
- [SIM A  $A L$ ; 2004] SIM A  $A L$ ; bse ; an  $R$  A.  $M$  A  $-$  A  $\approx$  Um ambiente case baseado em Ontologias para Análise e Projeto na Engenharia de Domínio Multiagente, sse a ão (Mes adore ma eth a a de mes c dade)  $\hat{A}$ ra de  $\hat{e}$ nc a da  $\mathbf{L}_{\text{MA}}^0$  a ão, r a  $\hat{a}$  r n o de ma eth a a més ca, n r s dade mede a do Ma ath ão  $L_{\text{MAX}}$  ( $A$ ,  $\frac{R_{2005}}{R}$
- [S  $\mathbb{R}$ <sub>7</sub> 2002] S  $\mathbb{R}$  A. S and  $\mathcal{E}$  a d,  $\mathcal{R}$ . A Methodology for Multi-Agent Application Development,  $\ln \phi_1$   $\ln \phi_1$  and  $\sin \theta_2$  are  $\sin \theta_3$  or  $\sin \theta_1$  and  $\sin \theta_2$  are  $\cos \theta_1$  and  $\cos \theta_1$  and  $\cos \theta_2$  and  $\sin \theta_1$  and  $\cos \theta_2$  and  $\sin \theta_1$  and  $\cos \theta_2$  and  $\sin \theta_1$  and  $\cos \theta_2$  and  $\sin \theta_$
- 
- 
- $\begin{bmatrix} 1 & 1 & 0 \\ 0 & 0 & 0 \\ 0 & 0 & 0 \end{bmatrix}$ . Eyns anny, Pa  $\begin{bmatrix} 1 & 0 & 0 \\ 0 & 1 & 0 \\ 0 & 0 & 0 \end{bmatrix}$  with  $\begin{bmatrix} 1 & 0 & 0 \\ 0 & 1 & 0 \\ 0 & 0 & 0 \end{bmatrix}$  with  $\begin{bmatrix} 1 & 0 & 0 \\ 0 & 1 & 0 \\ 0 & 0 & 0 \end{bmatrix}$  with  $\begin{bmatrix} 1 & 0 & 0 \\ 0 & 1 & 0 \\ 0$
- 
- L  $\mathcal{U}$   $\infty$ , 2002] L  $\mathcal{U}$   $\infty$ , M.  $\mathcal{U}$   $\mathcal{I}$  od  $\mathcal{U}$  on  $\circ$  M  $\mathcal{U}$   $\infty$   $\mathcal{U}$   $\infty$ ,  $\mathcal{U}$   $\infty$ ,  $\mathcal{U}$   $\infty$ ,  $\mathcal{U}$   $\infty$ ,  $\mathcal{U}$   $\infty$ ,  $\mathcal{U}$   $\infty$ ,  $\mathcal{U}$   $\infty$   $\mathcal{U}$  U

**ANEXO I - DIAGRAMA DE CLASSES** 

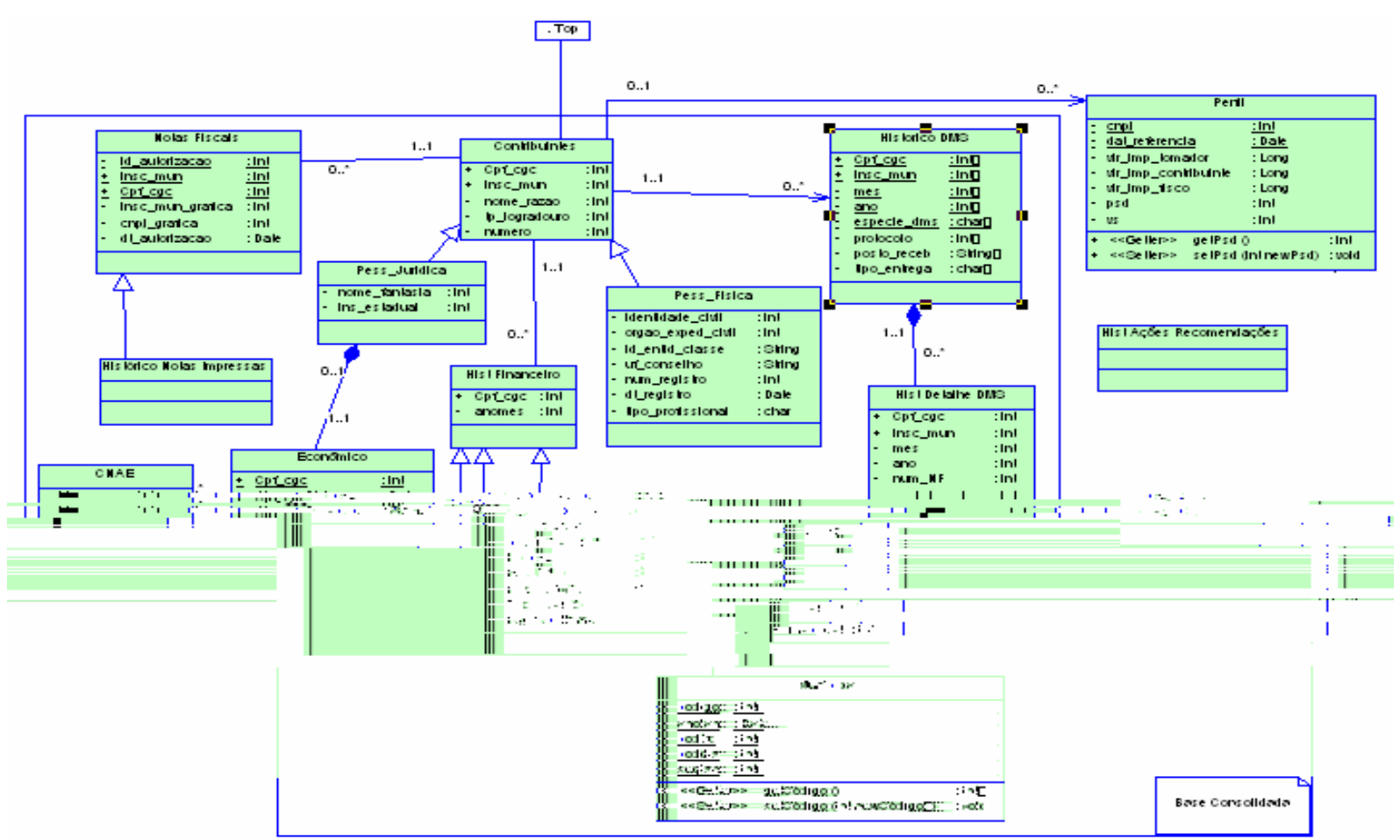

# **ANEXO II - ONTOLOGIA**

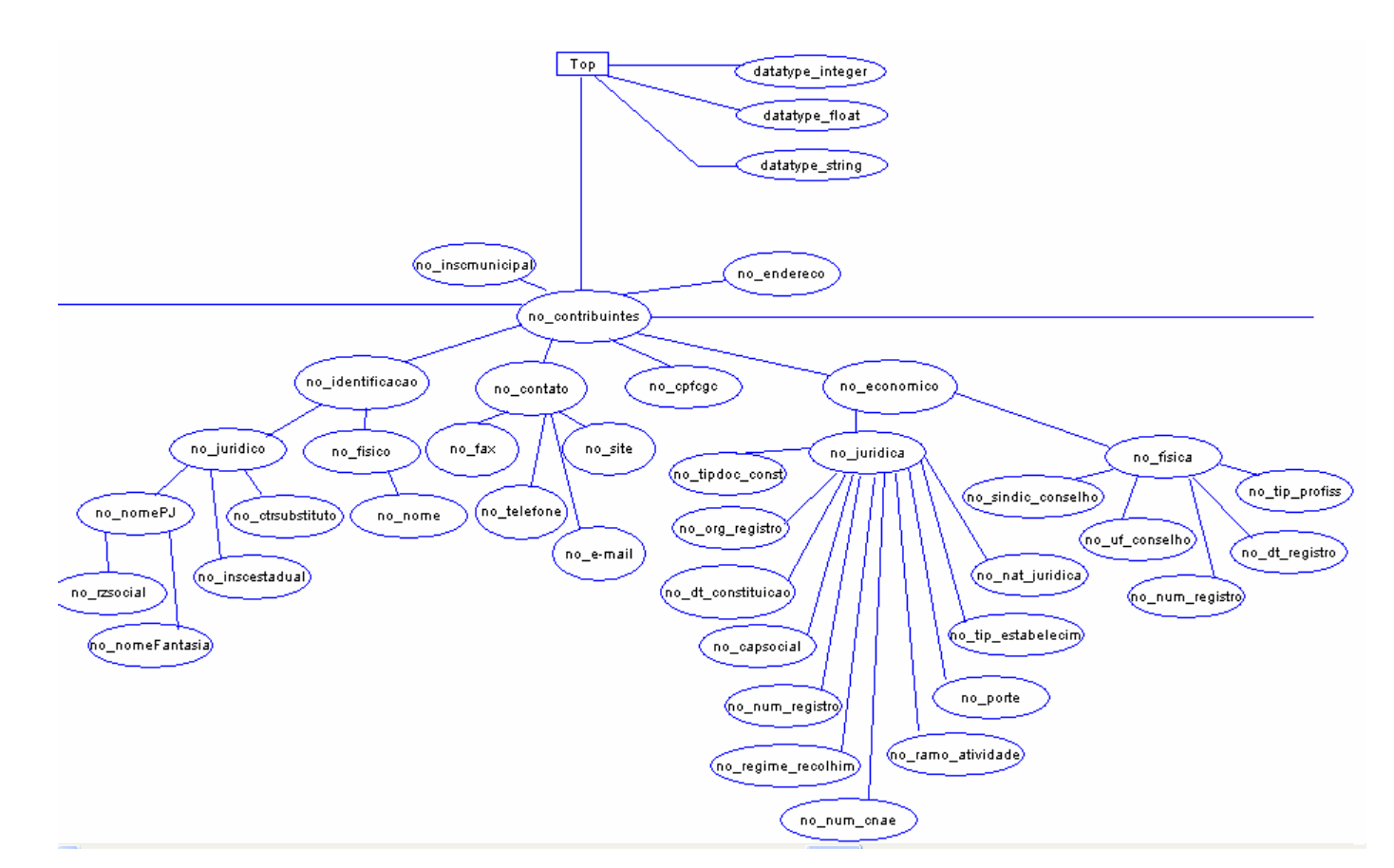

 $P_a \neq da$  on  $oo$  a  $\pi$  is  $\pi n \neq a$  os m on b  $n \neq b$  is  $\pi n \neq (s \nvert p \nvert m s \nvert den$  ca  $\tilde{a}o$ , con  $a \circ n$ ,  $\pi o$  a  $o \nvert n s \neq cont$  cas).

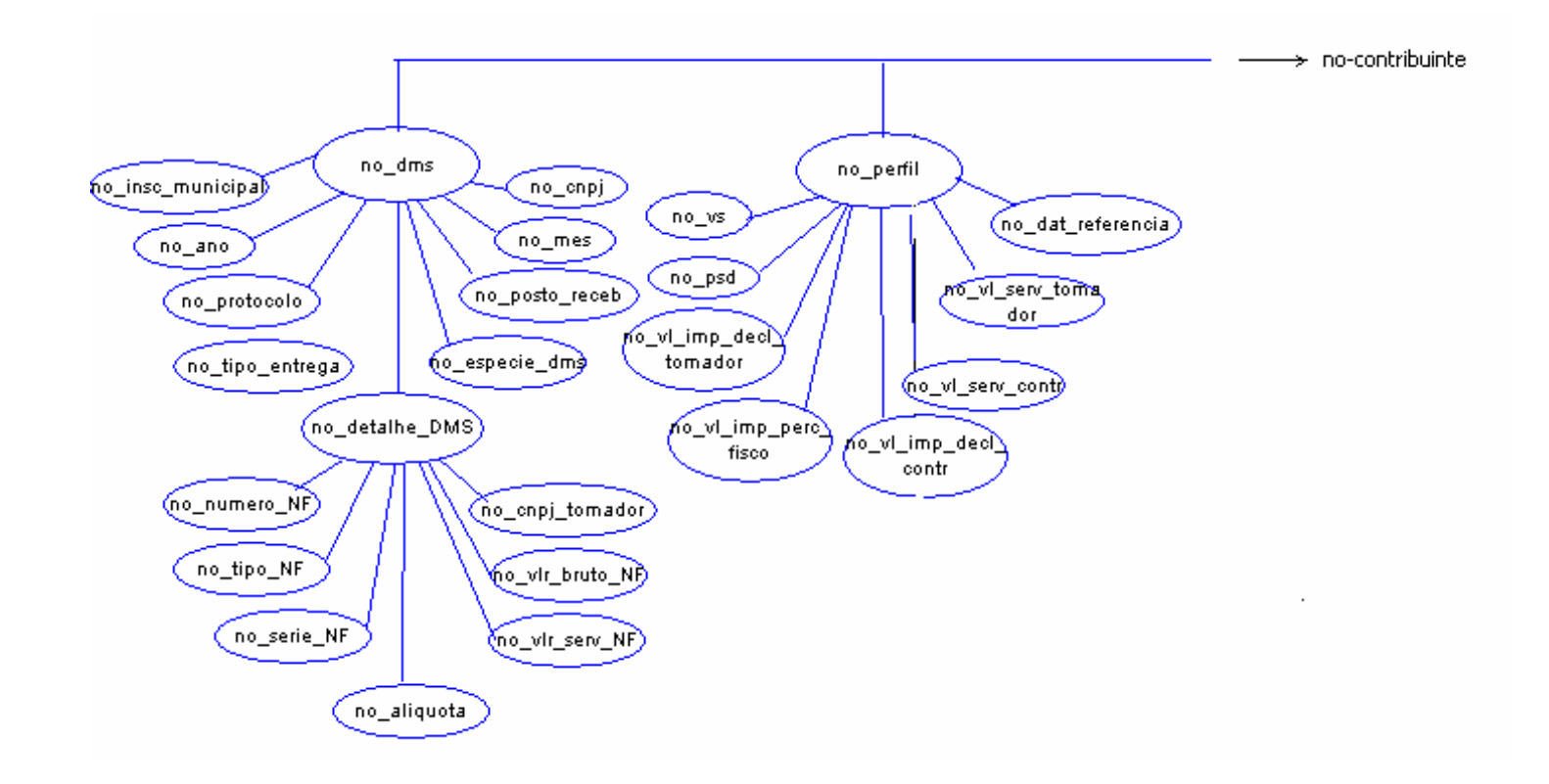

 $a_i \neq da$  on  $o$  o  $a \neq e$  rue  $a$  os m s: MS  $(e \circ s \nvert p \text{ m of } e_i) \neq da$  MS)  $e \neq f$ .
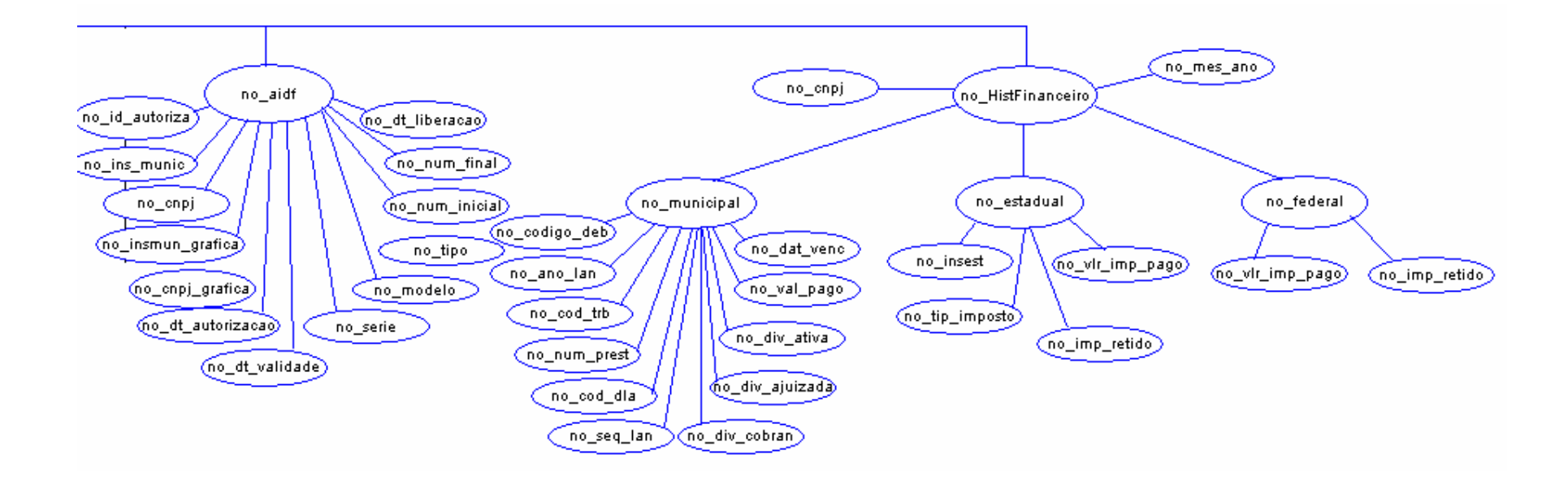

 $0\rightarrow$ 

Pa  $\tau$  da on o o a  $\tau$ i  $\tau$  and  $\tau$  and  $\tau$  is corrected to  $\tau$  or  $\tau$  of  $\tau$  or  $\tau$  of  $\tau$  or  $\tau$  of  $\tau$  or  $\tau$  of  $\tau$  or  $\tau$  of  $\tau$  or  $\tau$  or  $\tau$  or  $\tau$  or  $\tau$  or  $\tau$  or  $\tau$  or  $\tau$  or  $\tau$  or  $\tau$ 

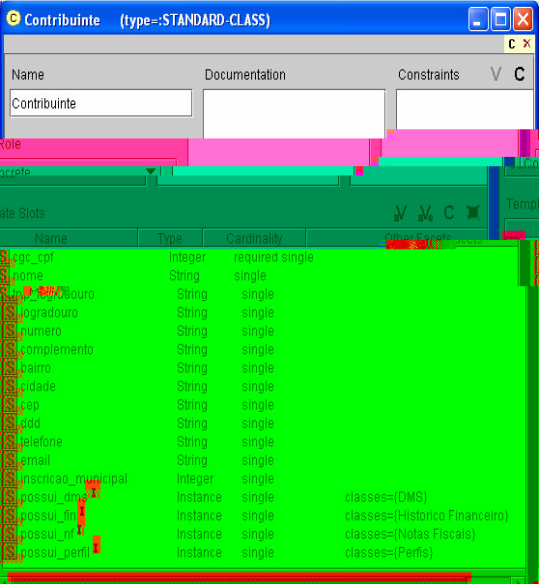

on b  $\pi \neq \pi$  esen ado co o c asses<br>on ob cas no  $\uparrow \circ \uparrow \neq$ 

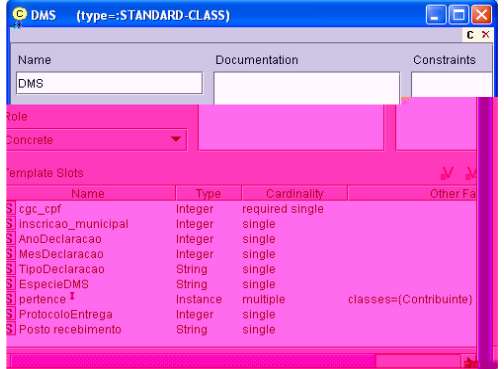

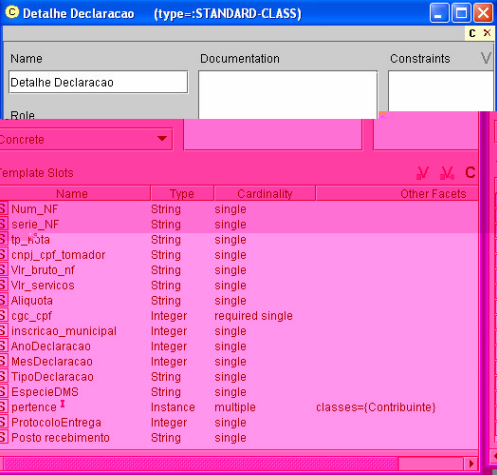

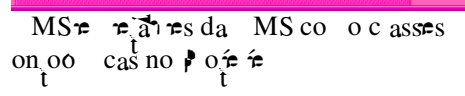

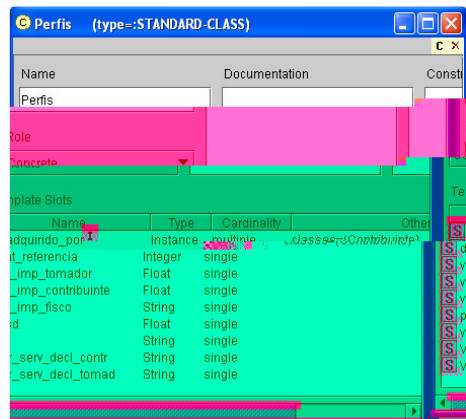

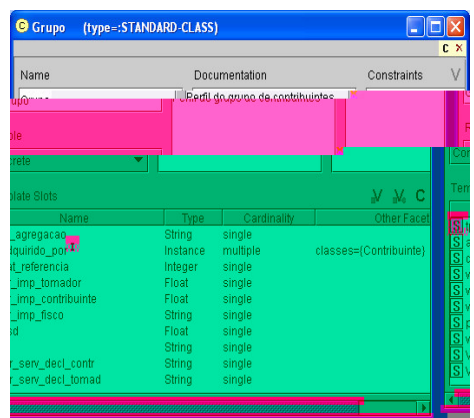

## ANEXO III - CÓDIGO FONTE DOS AGENTES E REGRAS

package comportamentos;

```
import jade.core.behaviours.CyclicBehaviour;
import jess.*;<br>import jade.core.*;
import jade.lang.acl.ACLMessage;
import java.io.FileNotFoundException;
import java.io.FileReader;
import java.util.List;
import java.util.Hashtable;
import java.util.Iterator;
import utilities.*;
import messagens.*;
public class JessBehaviour extends CyclicBehaviour{
        //instancias para tratamento do conteúdo das mensagens
    TrataMensagens tratMsg = new TrataMensagens();
       TrataAID tratAID
                             = new TrataAID()/** JessSend é a classe interna que implementa
        * a interface Userfunction do jess para extender
        * linguagem com comandos definidos pelo usuário
        \star \starpublic class JessSend implements Userfunction {
               Agent ag;
               JessBehaviour jb;
               public JessSend(Agent a, JessBehaviour jessbehaviour){
                      ag = aijb = jessbehavior\lambda/* nome do metodo pelo qual a função aparece no Jess (i.e. userFunction)*/
               public String getName() {
                      return("enviaMSG");
               \}/**Este método só é chamado quando se invoca o comando enviaMSG no código Jess*/
    public Value call(ValueVector vv, Context context) throws JessException {
        // se no código jess for invocado o comando (enviaMSG ?m)
       if(vv.get(1).type() == RU.VARIABLE)vv =context.getEngine().findFactByID(vv.get(1).factValue(context).getFactId());
        //senão se no código jess for invocado o comando (enviaMSG (assert (mensagemACL ...)))
       else if (vv.get(1), type() == RU.FUNCALL)Funcall fc = vv.get(1). funcall Value(context);
               vv = fc.get(1).factValue(context);ACLMessage msg = jb.fatosACLJess(context, vv);
       aq, send(msa);return Funcall. TRUE;
    \mathcal{E}} // fim classe JessSend
               /* |||variáveis de classe||| */
       //instância da Classe rete (i.e. motor de inferência responsável pelo módulo de decisão
do agente)
       Rete rete;
        //instância da classe agente para referenciar os agentes Auditor e Determinador
       Agent myAgent;
       //mantém o controle de passos a serem alcancados cada vez que o Jess for rodado
       int numMaxPassos = 0;//conta o número de passos dado pelo jess na execução anterior
       int
            totalPassos = -1;
```

```
public JessBehaviour(Agent agent, String jessFile){
      mvAqent = aqent;tratAID.hashTabAID = new Hashtable<String, AID>();
      // cria o motor jess
      rete = new Rete();
      try {
                      // definição do template que trata o BD com Beans
           rete.eval(beansBDClassTemplate());
           //definição do template que trata as mensagens ACL
                      rete.eval(templateJessACL());
                   // definição do template templateAgente
                      rete.eval("(deftemplate templateAgente (slot nomeAgente))");
                      rete.addUserfunction(new JessSend(myAgent,this));
                      // inserção do fato (templateAgente (nomeAgente ...))
                      rete.eval("(deffacts templateAgente (templateAgente (nomeAgente " +
myAgent.getName() + ")))");
                      // chamada ao arquivo .clp (arquivo das regras)
                      FileReader fr = new FileReader(jessFile);
                      Jesp j = new Jesp(fr, rete);
                      j.parse(false);
                   } catch (JessException re){
                      System.out.println(re);
                   } catch (FileNotFoundException e) {
               System.out.println(e);
                  }
       }
     public JessBehaviour(Agent agent, String jessFile, int nMxPassos){
        this(agent,jessFile);
        numMaxPassos = nMxPassos;
     }
     /*Executa o comportamento do agente */
     public void action() {
        ACLMessage msg;
        // espera por mensagens
        if (totalPassos < numMaxPassos) {
                System.out.println(myAgent.getName()+ " esta bloqueado pra esperar
mensagens...");
                msg = myAgent.blockingReceive();
                // insere o fato no Jess
                assertFato(mgsAClJess(msg));
        } else {
                System.out.println(myAgent.getName()+ " verificando se existem mensagens...");
                msg = myAgent.receive();
                if (msg != null)
                       assertFato(mgsAClJess(msg));
        }
        // inicia a execução do Jess
        try {
                if (numMaxPassos > 0) {
                       totalPassos = rete.run(numMaxPassos);
                       System.out.println("Realizado(s) "+totalPassos+" passo(s)");
                }
                else
                       rete.run();
        } catch (JessException re) {
                re.printStackTrace(System.err);
        }
     }
     //verifica a consistência das mensagens
     private
```

```
catch (JessException re) {
                     re.printStackTrace(System.err);
                 }
         }
         /**Cria o template de comunicação no jess**/
         public String templateJessACL() {
                 String cmd = "(deftemplate mensagemACL " +
                                             "(slot performativa) " +
                                             "(slot remetente) " +
                                             "(multislot destinatario) " +
                                             "(slot conteudo))";
                 return cmd;
         }
         /*Cria a instancia da classe BeansBD para acesso às propriedades set e get
          * utilizadas para as consultas na base de dados dos Contribuites, Tomadores e NF*/
         public String beansBDClassTemplate() {
                 String cmd = "(import servicos.*)" +
                                      "(defclass myBeans BeansBD)"+
                                     "(ppdeftemplate myBeans)";
                 return cmd;
         }
         /*Mensagem enviada pelo remetente */
         public ACLMessage fatosACLJess(Context context, jess.ValueVector vv) throws
jess.JessException {
                 int perf = ACLMessage.getInteger(vv.get(0).stringValue(context));
                 ACLMessage msg = new ACLMessage(perf);
                 System.out.println("******** Remetente ********* " + vv.get(1).toString());
                 if (vv.get(1).stringValue(context) != "nil")
msg.setSender(tratAID.obtemAIDAgentes(vv.get(1).stringValue(context)));
                 if (vv.get(2).toString() != "nil")List l = tratAID.obtemListaAgentes(context,
vv.get(2).listValue(context));
                        for (int i=0; i<1, size(); i++)
                               msg.addReceiver((AID)l.get(i));
                 }
                 if (vv.get(3).stringValue(context) != "nil") {
                        msg.setContent(tratMsg.semCote(vv.get(3).stringValue(context)));
                 }
         return msg;
         }
  /** Manipula o template mensagemACL retornando o
   * comando da lingugem Jess*/
   public String mgsAClJess(ACLMessage msg){
          /* fat inicia a inserção das linhas dos comando da linguagem Jess a serem
codificados
           * no arquivo .clp*/
          String fat;
          if (msg == null)
                 return "";
          fat = "(assert (mensagemACL (performativa " +
ACLMessage.getPerformative(msg.getPerformative());
          if (msg.getSender() != null) {
                  fat = fat + ") (remetente " + msg.getSender().getName();
                  tratAID.adicionaAID(msg.getSender());
           }
           Iterator i = msg.getAllReceiver();
          if (i.hasNext()) {
                  fat = fat + ") (destinatario ";
                  while (i.hasNext()) {
                         AID aid = (AID)i.next();
                         tratAID.adicionaAID(aid);
                         fat = fat + aid.getName();
```

```
if (msg.getContent() != null)
                  fat = fat + ")(contactedo " + tratMsg.cotastr(msg.getContent());if (msg.getReplyByDate()!=null)
                  fat=fat+") (reply-by " + msg.getReplyByDate().getTime();
          fat=fat+")))";
          return fat;
   \overline{\mathfrak{z}}} // fim JessBehaviour
package auditor;
import comportamentos.JessBehaviour;
import jade.core.AID;
import jade.core.Agent;<br>import jade.core.Agent;<br>import jade.lang.acl.ACLMessage;
import gui.AuditorGui;
public class AgentAuditor extends Agent{
       private String msg;
       protected AuditorGui myGui;
       /** Registro de conteúdo de linguagens
         * Registro de ontologias
         * inicialização de comportamentos*/
       public void setup(){
               //configura a gui
           myGui = new AuditorGui(this);addBehaviour(new JessBehaviour(this, myGui.selArquivoAud(), 1));
           myGui.setVisible(true);
           //array de argumentos a serem passados na linha de comando
              Object[] args = getArguments();
              if (args != null && args.length>0){
                      msg = (String) args[0];\}else\{System.out.println("Nenhuma mensagem foi especificada para o agente
"+<b>this</b>.getLocalName());
                      doDelete();
               //getLocalName() retornará o nome do agente
              System.out.println("Agente:"+this.getLocalName());
              sendMessage(msg);
       ₹
       /**Envia as mensagens
        * @param
        * String msg mensagem a ser enviada para um agente*/
       public void sendMessage(String msg) {
           \texttt{ACLMessage} aclMessage = \texttt{new} ACLMessage (ACLMessage. REQUEST) ;
           aclMessage.addReceiver(new AID("Determinador", AID. ISLOCALNAME) ) ;
           aclMessage.setContent(msg);
           this.send(aclMessage);
         \left\{ \right\}\}package determinador;
import comportamentos.*;
import jade.core.AID;
import jade.core.Agent;
import jade.lang.acl.ACLMessage;
import gui. DeterminadorGui;
public class AgentDeterminador extends Agent{
```

```
private String msg;
```

```
protected DeterminadorGui myGui;
       protected AgentDeterminador myAgent;
       public void setup(){
               //configura a gui
           myGui = new DeterminadorGui(this);addBehaviour(new Receptor(this));
           myGui.setVisible(true);
           //array de argumentos a serem passados na linha de comando
              Object[] args = getArguments();
              if (args != null & args.length>0) {
                      msg = (String) args[0];\left\{ \text{else} \right\}System.out.println("Nenhuma mensagem foi especificada para o agente
"+this.getLocalName() ;
                      doDelete();
               //getLocalName() retornará o nome do agente
              System.out.println("Agente:"+this.getLocalName());
              sendMessage(msq);<sup>1</sup>
       /**Envia as mensagens
        * @param
        * String msg mensagem a ser enviada para um agente*/
       public void sendMessage(String msg) {
           ACLMessage aclMessage = new ACLMessage(ACLMessage.ACCEPT_PROPOSAL);
           aclMessage.addReceiver(new AID("Analisador", AID. ISLOCALNAME));
           aclMessage.setContent(msg);
           this.send(aclMessage);
         \left\{ \right\}\left\{ \right.package gui;
import java.awt.event.ActionEvent;
import java.awt.event.ActionListener;
import java.io.File;
import javax.swing.*;
import auditor.*;
import gui.AuditorGui;
public class AuditorGui extends JFrame implements ActionListener{
       private JFileChooser fc = new JFileChooseer()private AgentAuditor myAgent;
       private JButton btnEnviar = new JButton("Enviar");
       private JButton btnAbrir = new JButton("Abrir");
    private JTextField tfMensagem = new JTextField(20);
       public AuditorGui (AgentAuditor agent) {
              myAgent = agent;setTitle("SMA-Auditor - Agente " + myAgent.getName());
        JPanel base = new JPanel();
           //registra os Listeners
        btnEnviar.addActionListener(this);
        btnAbrir.addActionListener(this);
        base.add(btnAbrir);
        base.add(btnEnviar);
        base.add(tfMensagem);
        getContentPane().add(base);
           setsize(470, 100);public void imprime(String msg){
              System.out.println(msg);
       - 1
       public String selArquivoAud(){
              String fileName = "int returnVal = fc.showOpenDialog(btnAbrir);
        if (returnVal == JFileChooser. APPROVE_OPTION) {
            File file = fc.getSelectedFile();
            fileName = file.toString();\}
```

```
return fileName;
       \left\{ \right\}public void actionPerformed(ActionEvent e) {
           if(e.getSource() == bitnEnviar)myAgent.sendMessage(tfMensagem.getText());
              imprime(tfMensagem.getText());
           if(e.getSource() == btnAbrir)selArguivoAud();
           \rightarrow\}\}package gui;
import java.awt.event.*;
import java.io.File;
import javax.swing.*;
import determinador.*;
import gui.DeterminadorGui;
public class DeterminadorGui extends JFrame implements ActionListener{
       private JFileChooser fc = new JFileChooser();
       private AgentDeterminador myAgent;
       private JButton btnEnviar = new JButton("Enviar");
       private JButton btnAbrir = new JButton("Abrir");
       private JTextField tfMensagem = new JTextField(20);
       public DeterminadorGui (AgentDeterminador agent) {
              myAgent = agent;setTitle("SMA-Auditor - Agente " + myAgent.getName());
       JPanel base = new JPanel();
           //registra os Listeners
        btnEnviar.addActionListener(this);
       btnAbrir.addActionListener(this);
        base.add(btnAbrir);
        base.add(btnEnviar);
       base.add(tfMensagem);
        getContentPane().add(base);
           setSize(470, 100);
       public void imprime(String msg){
              System.out.println(msg);
       \rightarrowpublic String selArquivoDet(){
              String fileName = ";
              int returnVal = fc.showOpenDialog(btnAbrir);
        if (returnVal == JFileChooser. APPROVE\_OPTION) {
           File file = fc.getSelectedFile();
            fileName = file.toString();return fileName;
       \rightarrowpublic void actionPerformed(ActionEvent e) {
           if(e.getSource() == binewiar)myAgent.sendMessage(tfMensagem.getText());
              imprime(tfMensagem.getText());
           if(e.getSource() == btnAbrir)selArquivoDet();
       \}\}
```

```
package comportamentos;
import jade.core.Agent;
import jade.lang.acl.ACLMessage;
import jade.lang.acl.MessageTemplate;
import jade.core.behaviours.SimpleBehaviour;
public class Receptor extends SimpleBehaviour{
               public Receptor(Agent agent) {
                 super(agent);\mathcal{E}public void action() {
                     MessageTemplate mt =
                     MessageTemplate.MatchPerformative(ACLMessage.ACCEPT_PROPOSAL);
                     while (true) {
                   ACLMessage aclMessage = myAgent.receive(mt);
                   if (acMessage != null)System.out.println(myAgent.getLocalName()+": Recebendo mensagem:
\n"+aclMessage);
                   \} else
                     this block()\}\}\rightarrow//manda terminar (true) após a execução do método action()
               public boolean done() {
                 return false;
\}package servicos;
import java.io.Serializable;
import java.beans.*;<br>import java.net.*;
import javax.swing.JOptionPane;
public class BeansBD implements Serializable{
        private PropertyChangeSupport pcs = new PropertyChangeSupport(this);
        private String coluna;
        private String tabela;
       private String dado;
        private String resConsulta;
        private String consulta;
        private int verDuplicidade;
        int registros;
        Busca busca = new Busca();
        public String getColuna() {
              return coluna;
        public String getTabela() {
              return tabela;
        \}public int getVerDuplicidade() {
              return registros;
        \left\{ \right\}public String getConsulta() {
              return consulta;
        public String getDado() {
```

```
}
       /** Ajusta a consulta pra recuperar colunas no banco de dados
        * na forma SELECT * FROM <<tab>> WHERE <<col>> = <<val>>, mais um
        * parametro de retorno.
        * @param tab
        * Tabela do banco a ser pesquisado
         * @param col
        * Coluna do banco a ser localizada
        * @param val
         * Valor do filtro da Cláusula WHERE para a tabela especificada
        * @param colRetorno
        * Coluna de retorno da consulta
        * */
        public void setConsulta(String tab,String col, String val, String colRetorno) {
               String temp = tabela;
               tabela = tab;
               coluna = col;
               dado = val;consulta = busca.obtemDado("select * from "+tab+" where "+col+" =
"+val+"",colRetorno);
                /* realiza a troca do valor da propriedadetemporario pelo novo valor setado e
                 * */
               pcs.firePropertyChange("tabela", temp, val);
         }
        public void setVerDuplicidade(String tab,String col, String val, String valGroupBy,
String colRetorno){
                String temp = tabela;
               table1a = tab;coluna = col;
               dado = val;
               registros = busca.obtemDado("select * from "+tab+" where "+col+" = "+val+"
group by "+valGroupBy+"",colRetorno);
               /* realiza a troca do valor temporario da propriedade pelo novo valor setado
                * */
               pcs.firePropertyChange("tabela", temp, val);
         }
         public void setColuna(String s) {
               String temp = coluna;
               coluna = s;
               pcs.firePropertyChange("coluna", temp, s);
         }
         public void setDado(String s) {
               String temp = dado;
               dado = sipcs.firePropertyChange("dado", temp, s);
        }
        //espera que aconteca algum evento nas propriedades
        public void addPropertyChangeListener(PropertyChangeListener pcl) {
               pcs.addPropertyChangeListener(pcl);
         }
         public void removePropertyChangeListener(PropertyChangeListener pcl) {
               pcs.removePropertyChangeListener(pcl);
        }
       }
                    ************************************************************************
;######################################################################################;
       Módulo de decisão para o comportamento do agente Analisador
;######################################################################################;
;**************************************************************************************;
                     Função de tratamento e consulta de dados
;**************************************************************************************;
;afunção trataBeansBD realiza a consulta no bd acessando a classe BeansBD pela instância
;myBeans que é amarrada a uma variável ?bBD para prover referencia às
;propriedades beans da classe
(deffunction trataBeansBD (?tab ?colCons ?colFiltro ?colRes)
    (bind ?bBD (new BeansBD))
       (definstance myBeans ?bBD)
    (call ?bBD setConsulta ?tab ?colCons ?colFiltro ?colRes)
```

```
(bind ?rr (call ?bBD getConsulta))
```
**return** dado;

```
(return ?rr)
   \lambda(deffunction verDupliNF(?tab ?colCons ?colFiltro ?colGroupBy ?colRes)
   (bind ?bVD (new BeansBD))
      (definstance myBeans ?bVD)
   (call ?bVD setConsulta ?tab ?colCons ?colFiltro ?colRes)
   (bind ?rr (call ?bVD getVerDuplicidade))
   (return ?rr)
   \lambda; (bind ?bBT (new BeansTexto))
     (definstance myBeansTexto ?bBT)
(deffunction textoMSG ()
   (bind ?bBT (new BeansTexto))
     (definstance myBeansTexto ?bBT)
   (bind ?tx (call ?bBT getTxtMsg))
   (return ?tx)
   \lambdaRegras de tratamento de mensagens
; variáveis globais para armazenar o nome dos agentes
(\text{defglobal } ? \cdot \text{aqRem*} = "")(\text{defglobal ?*agDes*} = ""); quando uma mensagem do tipo 'REQUEST' é recebida de um agent ?s
iesta regra insere uma mensagem 'ACCEPT_PROPOSAL' para o mesmo agente
; que a enviou e depois limpa a variável ?m na qual foi amarrado
¿o padrão LHS (i.e. premissa) da regra
; enviaMSG é a userFunction definida na classe JessBehaviour
(defrule proposalMensagem
?m <- (mensagemACL (performativa REQUEST) (remetente ?s) (conteudo ?c) (destinatario ?r))
\Rightarrow(store AgRem ?s)
(store AgDes ?r)
(bind ?*agRem*(fetch AgRem))
(bind ?*agDes*(fetch AgDes))
(enviaMSG (assert (mensagemACL (performativa ACCEPT_PROPOSAL) (destinatario ?s) (conteudo ?c)
)))
(assert (mensagemACL (performativa ACCEPT_PROPOSAL) (remetente ?r) (destinatario ?s)
(connectedo ?c) )(retract ?m)
\lambda; caso uma mensagem seja inserida na memória de trabalho após ter sido
; enviada pelo proprio agente remetente, então a mensagem é enviada e
;em seguida é limpa através do comando retract
(defrule enviaMensagem
(templateAgente (nomeAgente ?n))
?m <- (mensagemACL (remetente ?n))
\Rightarrow(enviaMSG ?m)
(retract ?m)
\lambda\mathbb{R}^2Regras de Decisão
                                                    *******************************
(defrule regral
   (mensagemACL (remetente ?rmt))
   (test (neq ?rmt (trataBeansBD CONTRIBUINTE VALORNF ?rmt VALORNF)))
    \Rightarrow(enviaMSG "Sonegação de imposto")
   (printout t "Sonegação de imposto" crlf)
   (printout t "O Contribuinte emitiu um valor menor do que o real" crlf)
(defrule regra2
   (mensagemACL (remetente ?rmt))
   (mensagemACL (conteudo ?cont))
   (test (neq ?cont (trataBeansBD CONTRIBUINTE NF ?cont NF)))
   (test (eq<sup>-</sup>?cont (trataBeansBD TOMADOR NF ?cont NF)))
      (enviaMSG "Sonegação de servicos prestados")
```

```
(printout t "Sonegação de servicos prestados" crlf)
    (printout t "O Contribuinte não declarou a Nota Fiscal" crlf)
\lambda(defrule regra3
    (mensagemACL (remetente ?rmt))
    (test (neq "SIM" (trataBeansBD NOTAFISCAL AUTORIZADA 'SIM' AUTORIZADA)))
     =>
      (enviaMSG "Documento Fiscal não autorizado ou inexistente")
    (printout t "Documento Fiscal não autorizado ou inexistente" crlf)
    (printout t "O Contribuinte emitiu notas sem Autorização para Impressão de Documentos
Fiscais" crlf)
\lambda(defrule regra4
    (mensagemACL (remetente ?rmt))
    (mensagemACL (conteudo ?cont))
    (test (eq ?cont (trataBeansBD TOMADOR NF ?cont NF)))
    (test (> 1 verDupliNF TOMADOR NF ?cont NF))
     =>
       (enviaMSG "Emissão de Nota Fiscal paralela ou em duplicata")
    (printout t "Emissão de Nota Fiscal paralela ou em duplicata" crlf)
    (printout t "O Contribuinte emitiu notas em duplicidade" crlf)
\lambda(defrule regra5
    (mensagemACL (remetente ?rmt))
    (mensagemACL (conteudo ?cont))
    (test (eq ?cont (trataBeansBD CONTRIBUINTE NF ?cont NF)))
    (test (neq ?cont (trataBeansBD TOMADOR NF ?cont NF)))
     =>
      (enviaMSG "Emissão de Nota Fiscal paralela ou em duplicata")
    (printout t "Emissão de Nota Fiscal paralela ou em duplicata" crlf)
    (printout t "O Contribuinte emitiu notas em duplicidade" crlf)
\lambda(defrule regra6
    (mensagemACL (remetente ?rmt))
    (mensagemACL (conteudo ?cont))
    (test (neq ?cont (trataBeansBD CONTRIBUINTE DMS ?cont IRF)))
    (test (eq ?cont (trataBeansBD CONTRIBUINTE DMS ?cont IRF)))
    =>
       (enviaMSG "Nota Fiscal recebida com diferença de retenção de imposto na fonte -IRF")
    (printout t "Nota Fiscal recebida com diferença de retenção de imposto na fonte -IRF "
crlf)
    (printout t "O Tomador informou valor do IRF menor do que o declarado pelo Contribuinte ou
inexistente" crlf)
\left( \right);exibe os fatos
(watch facts)
;exibe a agenda (work memory)
(watch all)
(reset)
(run)
************************************************************************
package messagens;
import jade.core.AID;
import java.util.ArrayList;
import java.util.Hashtable;
import java.util.List;
import jess.Context;
import jess.JessException;
import jess.ValueVector;
public class TrataAID {
          /* hashTabAID armazena temporariamente nomes dos agentes
          * como chave e valor como AID para mapeamento
           */
         public Hashtable<String, AID> hashTabAID;
          /*recupera o AID dos agentes a partir do seus nomes*/
         public AID obtemAIDAgentes(String nomAgente) {
           AID result;
```
result = (AID)hashTabAID.get(nomAgente);

8

```
if (result == null){
        result = new AID(nomAgente, AID. ISLOCALNAME);
       \rightarrowreturn result;
      \left\{ \right\}public List obtemListaAgentes(Context cntx, ValueVector lst) {
       ArrayList < AID > 1 = new ArrayList < AID > () ;for(int i = 0; i < lst.size(); i++){
        try\{l.add(obtemAIDAgentes(lst.get(i).stringValue(cntx)));
        \left\{ \right.catch(JessException je) {}
       return 1;
      \}7*** Adiciona o AID na tabela hash
      * Se ja existir o AID, o metodo sobrescreve
      * o AID existente
      *public void adicionaAID(AID aid) {
          hashTabAID.put(aid.getName(),aid);
      \overline{\phantom{a}}
```
 $\}$ 

## **Livros Grátis**

( <http://www.livrosgratis.com.br> )

Milhares de Livros para Download:

[Baixar](http://www.livrosgratis.com.br/cat_1/administracao/1) [livros](http://www.livrosgratis.com.br/cat_1/administracao/1) [de](http://www.livrosgratis.com.br/cat_1/administracao/1) [Administração](http://www.livrosgratis.com.br/cat_1/administracao/1) [Baixar](http://www.livrosgratis.com.br/cat_2/agronomia/1) [livros](http://www.livrosgratis.com.br/cat_2/agronomia/1) [de](http://www.livrosgratis.com.br/cat_2/agronomia/1) [Agronomia](http://www.livrosgratis.com.br/cat_2/agronomia/1) [Baixar](http://www.livrosgratis.com.br/cat_3/arquitetura/1) [livros](http://www.livrosgratis.com.br/cat_3/arquitetura/1) [de](http://www.livrosgratis.com.br/cat_3/arquitetura/1) [Arquitetura](http://www.livrosgratis.com.br/cat_3/arquitetura/1) [Baixar](http://www.livrosgratis.com.br/cat_4/artes/1) [livros](http://www.livrosgratis.com.br/cat_4/artes/1) [de](http://www.livrosgratis.com.br/cat_4/artes/1) [Artes](http://www.livrosgratis.com.br/cat_4/artes/1) [Baixar](http://www.livrosgratis.com.br/cat_5/astronomia/1) [livros](http://www.livrosgratis.com.br/cat_5/astronomia/1) [de](http://www.livrosgratis.com.br/cat_5/astronomia/1) [Astronomia](http://www.livrosgratis.com.br/cat_5/astronomia/1) [Baixar](http://www.livrosgratis.com.br/cat_6/biologia_geral/1) [livros](http://www.livrosgratis.com.br/cat_6/biologia_geral/1) [de](http://www.livrosgratis.com.br/cat_6/biologia_geral/1) [Biologia](http://www.livrosgratis.com.br/cat_6/biologia_geral/1) [Geral](http://www.livrosgratis.com.br/cat_6/biologia_geral/1) [Baixar](http://www.livrosgratis.com.br/cat_8/ciencia_da_computacao/1) [livros](http://www.livrosgratis.com.br/cat_8/ciencia_da_computacao/1) [de](http://www.livrosgratis.com.br/cat_8/ciencia_da_computacao/1) [Ciência](http://www.livrosgratis.com.br/cat_8/ciencia_da_computacao/1) [da](http://www.livrosgratis.com.br/cat_8/ciencia_da_computacao/1) [Computação](http://www.livrosgratis.com.br/cat_8/ciencia_da_computacao/1) [Baixar](http://www.livrosgratis.com.br/cat_9/ciencia_da_informacao/1) [livros](http://www.livrosgratis.com.br/cat_9/ciencia_da_informacao/1) [de](http://www.livrosgratis.com.br/cat_9/ciencia_da_informacao/1) [Ciência](http://www.livrosgratis.com.br/cat_9/ciencia_da_informacao/1) [da](http://www.livrosgratis.com.br/cat_9/ciencia_da_informacao/1) [Informação](http://www.livrosgratis.com.br/cat_9/ciencia_da_informacao/1) [Baixar](http://www.livrosgratis.com.br/cat_7/ciencia_politica/1) [livros](http://www.livrosgratis.com.br/cat_7/ciencia_politica/1) [de](http://www.livrosgratis.com.br/cat_7/ciencia_politica/1) [Ciência](http://www.livrosgratis.com.br/cat_7/ciencia_politica/1) [Política](http://www.livrosgratis.com.br/cat_7/ciencia_politica/1) [Baixar](http://www.livrosgratis.com.br/cat_10/ciencias_da_saude/1) [livros](http://www.livrosgratis.com.br/cat_10/ciencias_da_saude/1) [de](http://www.livrosgratis.com.br/cat_10/ciencias_da_saude/1) [Ciências](http://www.livrosgratis.com.br/cat_10/ciencias_da_saude/1) [da](http://www.livrosgratis.com.br/cat_10/ciencias_da_saude/1) [Saúde](http://www.livrosgratis.com.br/cat_10/ciencias_da_saude/1) [Baixar](http://www.livrosgratis.com.br/cat_11/comunicacao/1) [livros](http://www.livrosgratis.com.br/cat_11/comunicacao/1) [de](http://www.livrosgratis.com.br/cat_11/comunicacao/1) [Comunicação](http://www.livrosgratis.com.br/cat_11/comunicacao/1) [Baixar](http://www.livrosgratis.com.br/cat_12/conselho_nacional_de_educacao_-_cne/1) [livros](http://www.livrosgratis.com.br/cat_12/conselho_nacional_de_educacao_-_cne/1) [do](http://www.livrosgratis.com.br/cat_12/conselho_nacional_de_educacao_-_cne/1) [Conselho](http://www.livrosgratis.com.br/cat_12/conselho_nacional_de_educacao_-_cne/1) [Nacional](http://www.livrosgratis.com.br/cat_12/conselho_nacional_de_educacao_-_cne/1) [de](http://www.livrosgratis.com.br/cat_12/conselho_nacional_de_educacao_-_cne/1) [Educação - CNE](http://www.livrosgratis.com.br/cat_12/conselho_nacional_de_educacao_-_cne/1) [Baixar](http://www.livrosgratis.com.br/cat_13/defesa_civil/1) [livros](http://www.livrosgratis.com.br/cat_13/defesa_civil/1) [de](http://www.livrosgratis.com.br/cat_13/defesa_civil/1) [Defesa](http://www.livrosgratis.com.br/cat_13/defesa_civil/1) [civil](http://www.livrosgratis.com.br/cat_13/defesa_civil/1) [Baixar](http://www.livrosgratis.com.br/cat_14/direito/1) [livros](http://www.livrosgratis.com.br/cat_14/direito/1) [de](http://www.livrosgratis.com.br/cat_14/direito/1) [Direito](http://www.livrosgratis.com.br/cat_14/direito/1) [Baixar](http://www.livrosgratis.com.br/cat_15/direitos_humanos/1) [livros](http://www.livrosgratis.com.br/cat_15/direitos_humanos/1) [de](http://www.livrosgratis.com.br/cat_15/direitos_humanos/1) [Direitos](http://www.livrosgratis.com.br/cat_15/direitos_humanos/1) [humanos](http://www.livrosgratis.com.br/cat_15/direitos_humanos/1) [Baixar](http://www.livrosgratis.com.br/cat_16/economia/1) [livros](http://www.livrosgratis.com.br/cat_16/economia/1) [de](http://www.livrosgratis.com.br/cat_16/economia/1) [Economia](http://www.livrosgratis.com.br/cat_16/economia/1) [Baixar](http://www.livrosgratis.com.br/cat_17/economia_domestica/1) [livros](http://www.livrosgratis.com.br/cat_17/economia_domestica/1) [de](http://www.livrosgratis.com.br/cat_17/economia_domestica/1) [Economia](http://www.livrosgratis.com.br/cat_17/economia_domestica/1) [Doméstica](http://www.livrosgratis.com.br/cat_17/economia_domestica/1) [Baixar](http://www.livrosgratis.com.br/cat_18/educacao/1) [livros](http://www.livrosgratis.com.br/cat_18/educacao/1) [de](http://www.livrosgratis.com.br/cat_18/educacao/1) [Educação](http://www.livrosgratis.com.br/cat_18/educacao/1) [Baixar](http://www.livrosgratis.com.br/cat_19/educacao_-_transito/1) [livros](http://www.livrosgratis.com.br/cat_19/educacao_-_transito/1) [de](http://www.livrosgratis.com.br/cat_19/educacao_-_transito/1) [Educação - Trânsito](http://www.livrosgratis.com.br/cat_19/educacao_-_transito/1) [Baixar](http://www.livrosgratis.com.br/cat_20/educacao_fisica/1) [livros](http://www.livrosgratis.com.br/cat_20/educacao_fisica/1) [de](http://www.livrosgratis.com.br/cat_20/educacao_fisica/1) [Educação](http://www.livrosgratis.com.br/cat_20/educacao_fisica/1) [Física](http://www.livrosgratis.com.br/cat_20/educacao_fisica/1) [Baixar](http://www.livrosgratis.com.br/cat_21/engenharia_aeroespacial/1) [livros](http://www.livrosgratis.com.br/cat_21/engenharia_aeroespacial/1) [de](http://www.livrosgratis.com.br/cat_21/engenharia_aeroespacial/1) [Engenharia](http://www.livrosgratis.com.br/cat_21/engenharia_aeroespacial/1) [Aeroespacial](http://www.livrosgratis.com.br/cat_21/engenharia_aeroespacial/1) [Baixar](http://www.livrosgratis.com.br/cat_22/farmacia/1) [livros](http://www.livrosgratis.com.br/cat_22/farmacia/1) [de](http://www.livrosgratis.com.br/cat_22/farmacia/1) [Farmácia](http://www.livrosgratis.com.br/cat_22/farmacia/1) [Baixar](http://www.livrosgratis.com.br/cat_23/filosofia/1) [livros](http://www.livrosgratis.com.br/cat_23/filosofia/1) [de](http://www.livrosgratis.com.br/cat_23/filosofia/1) [Filosofia](http://www.livrosgratis.com.br/cat_23/filosofia/1) [Baixar](http://www.livrosgratis.com.br/cat_24/fisica/1) [livros](http://www.livrosgratis.com.br/cat_24/fisica/1) [de](http://www.livrosgratis.com.br/cat_24/fisica/1) [Física](http://www.livrosgratis.com.br/cat_24/fisica/1) [Baixar](http://www.livrosgratis.com.br/cat_25/geociencias/1) [livros](http://www.livrosgratis.com.br/cat_25/geociencias/1) [de](http://www.livrosgratis.com.br/cat_25/geociencias/1) [Geociências](http://www.livrosgratis.com.br/cat_25/geociencias/1) [Baixar](http://www.livrosgratis.com.br/cat_26/geografia/1) [livros](http://www.livrosgratis.com.br/cat_26/geografia/1) [de](http://www.livrosgratis.com.br/cat_26/geografia/1) [Geografia](http://www.livrosgratis.com.br/cat_26/geografia/1) [Baixar](http://www.livrosgratis.com.br/cat_27/historia/1) [livros](http://www.livrosgratis.com.br/cat_27/historia/1) [de](http://www.livrosgratis.com.br/cat_27/historia/1) [História](http://www.livrosgratis.com.br/cat_27/historia/1) [Baixar](http://www.livrosgratis.com.br/cat_31/linguas/1) [livros](http://www.livrosgratis.com.br/cat_31/linguas/1) [de](http://www.livrosgratis.com.br/cat_31/linguas/1) [Línguas](http://www.livrosgratis.com.br/cat_31/linguas/1)

[Baixar](http://www.livrosgratis.com.br/cat_28/literatura/1) [livros](http://www.livrosgratis.com.br/cat_28/literatura/1) [de](http://www.livrosgratis.com.br/cat_28/literatura/1) [Literatura](http://www.livrosgratis.com.br/cat_28/literatura/1) [Baixar](http://www.livrosgratis.com.br/cat_30/literatura_de_cordel/1) [livros](http://www.livrosgratis.com.br/cat_30/literatura_de_cordel/1) [de](http://www.livrosgratis.com.br/cat_30/literatura_de_cordel/1) [Literatura](http://www.livrosgratis.com.br/cat_30/literatura_de_cordel/1) [de](http://www.livrosgratis.com.br/cat_30/literatura_de_cordel/1) [Cordel](http://www.livrosgratis.com.br/cat_30/literatura_de_cordel/1) [Baixar](http://www.livrosgratis.com.br/cat_29/literatura_infantil/1) [livros](http://www.livrosgratis.com.br/cat_29/literatura_infantil/1) [de](http://www.livrosgratis.com.br/cat_29/literatura_infantil/1) [Literatura](http://www.livrosgratis.com.br/cat_29/literatura_infantil/1) [Infantil](http://www.livrosgratis.com.br/cat_29/literatura_infantil/1) [Baixar](http://www.livrosgratis.com.br/cat_32/matematica/1) [livros](http://www.livrosgratis.com.br/cat_32/matematica/1) [de](http://www.livrosgratis.com.br/cat_32/matematica/1) [Matemática](http://www.livrosgratis.com.br/cat_32/matematica/1) [Baixar](http://www.livrosgratis.com.br/cat_33/medicina/1) [livros](http://www.livrosgratis.com.br/cat_33/medicina/1) [de](http://www.livrosgratis.com.br/cat_33/medicina/1) [Medicina](http://www.livrosgratis.com.br/cat_33/medicina/1) [Baixar](http://www.livrosgratis.com.br/cat_34/medicina_veterinaria/1) [livros](http://www.livrosgratis.com.br/cat_34/medicina_veterinaria/1) [de](http://www.livrosgratis.com.br/cat_34/medicina_veterinaria/1) [Medicina](http://www.livrosgratis.com.br/cat_34/medicina_veterinaria/1) [Veterinária](http://www.livrosgratis.com.br/cat_34/medicina_veterinaria/1) [Baixar](http://www.livrosgratis.com.br/cat_35/meio_ambiente/1) [livros](http://www.livrosgratis.com.br/cat_35/meio_ambiente/1) [de](http://www.livrosgratis.com.br/cat_35/meio_ambiente/1) [Meio](http://www.livrosgratis.com.br/cat_35/meio_ambiente/1) [Ambiente](http://www.livrosgratis.com.br/cat_35/meio_ambiente/1) [Baixar](http://www.livrosgratis.com.br/cat_36/meteorologia/1) [livros](http://www.livrosgratis.com.br/cat_36/meteorologia/1) [de](http://www.livrosgratis.com.br/cat_36/meteorologia/1) [Meteorologia](http://www.livrosgratis.com.br/cat_36/meteorologia/1) [Baixar](http://www.livrosgratis.com.br/cat_45/monografias_e_tcc/1) [Monografias](http://www.livrosgratis.com.br/cat_45/monografias_e_tcc/1) [e](http://www.livrosgratis.com.br/cat_45/monografias_e_tcc/1) [TCC](http://www.livrosgratis.com.br/cat_45/monografias_e_tcc/1) [Baixar](http://www.livrosgratis.com.br/cat_37/multidisciplinar/1) [livros](http://www.livrosgratis.com.br/cat_37/multidisciplinar/1) [Multidisciplinar](http://www.livrosgratis.com.br/cat_37/multidisciplinar/1) [Baixar](http://www.livrosgratis.com.br/cat_38/musica/1) [livros](http://www.livrosgratis.com.br/cat_38/musica/1) [de](http://www.livrosgratis.com.br/cat_38/musica/1) [Música](http://www.livrosgratis.com.br/cat_38/musica/1) [Baixar](http://www.livrosgratis.com.br/cat_39/psicologia/1) [livros](http://www.livrosgratis.com.br/cat_39/psicologia/1) [de](http://www.livrosgratis.com.br/cat_39/psicologia/1) [Psicologia](http://www.livrosgratis.com.br/cat_39/psicologia/1) [Baixar](http://www.livrosgratis.com.br/cat_40/quimica/1) [livros](http://www.livrosgratis.com.br/cat_40/quimica/1) [de](http://www.livrosgratis.com.br/cat_40/quimica/1) [Química](http://www.livrosgratis.com.br/cat_40/quimica/1) [Baixar](http://www.livrosgratis.com.br/cat_41/saude_coletiva/1) [livros](http://www.livrosgratis.com.br/cat_41/saude_coletiva/1) [de](http://www.livrosgratis.com.br/cat_41/saude_coletiva/1) [Saúde](http://www.livrosgratis.com.br/cat_41/saude_coletiva/1) [Coletiva](http://www.livrosgratis.com.br/cat_41/saude_coletiva/1) [Baixar](http://www.livrosgratis.com.br/cat_42/servico_social/1) [livros](http://www.livrosgratis.com.br/cat_42/servico_social/1) [de](http://www.livrosgratis.com.br/cat_42/servico_social/1) [Serviço](http://www.livrosgratis.com.br/cat_42/servico_social/1) [Social](http://www.livrosgratis.com.br/cat_42/servico_social/1) [Baixar](http://www.livrosgratis.com.br/cat_43/sociologia/1) [livros](http://www.livrosgratis.com.br/cat_43/sociologia/1) [de](http://www.livrosgratis.com.br/cat_43/sociologia/1) [Sociologia](http://www.livrosgratis.com.br/cat_43/sociologia/1) [Baixar](http://www.livrosgratis.com.br/cat_44/teologia/1) [livros](http://www.livrosgratis.com.br/cat_44/teologia/1) [de](http://www.livrosgratis.com.br/cat_44/teologia/1) [Teologia](http://www.livrosgratis.com.br/cat_44/teologia/1) [Baixar](http://www.livrosgratis.com.br/cat_46/trabalho/1) [livros](http://www.livrosgratis.com.br/cat_46/trabalho/1) [de](http://www.livrosgratis.com.br/cat_46/trabalho/1) [Trabalho](http://www.livrosgratis.com.br/cat_46/trabalho/1) [Baixar](http://www.livrosgratis.com.br/cat_47/turismo/1) [livros](http://www.livrosgratis.com.br/cat_47/turismo/1) [de](http://www.livrosgratis.com.br/cat_47/turismo/1) [Turismo](http://www.livrosgratis.com.br/cat_47/turismo/1)